Guido Carlo Ferrante

# Virtual Wiring of UWB Radio Links: Advanced Multi-User Multi-Network Impulsive Communications by Time-Reversal

Master Thesis

Advisor: Prof. M-G. Di Benedetto Co-advisor: Prof. J. Fiorina

Sapienza University of Rome School of Engineering Department of Information Engineering, Electronics and Telecommunications

October 3, 2011

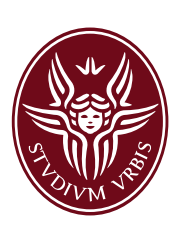

# ACKNOWLEDGMENTS

First and foremost I would like to thank my advisor, Prof. Maria-Gabriella Di Benedetto, who has always encouraged me to pursue this research. She provides me trust and enthusiastic support, sharing generously her ideas and perspectives. I am very grateful for the opportunity she has given me during this year: the Summer School and the visit to Supélec, Paris, last spring have been extremely interesting and fruitful. She is the kindest person I have ever met and I would be very glad to pursue my studies with her.

In Supélec I met my co-advisor, Prof. Jocelyn Fiorina, whose friendship, helpful advice and scientific vision have been, and still are, very precious to me.

Special thanks to a special person: Dr. Luca De Nardis, who made me feel at home from day one in ACTS Lab. I wish you the best!

I have benefited from the group of students, past and present, that have been part of ACTS Lab: Stefano, Lipa and Robbie have traveled with me on this journey.

I would like to thank all those in our Dept. have alleviated the most committed days, especially Nicola, Stefania, Marina and Daniela.

Many thanks to Eli, for her friendship, and Vale, who had to endure my habits of study for a long year. I can't not mention my partner in crime, Lele, with whom I shared a passion for radars: we were an outstanding team!

I am grateful to Prof. G. Rispoli for having brought renewed peace in my life.

And it is a pleasure to thank my parents and my brother for unconditional support and guidance.

 $Rome, october 3, 2011$  G. C. F.

# **CONTENTS**

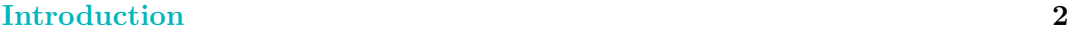

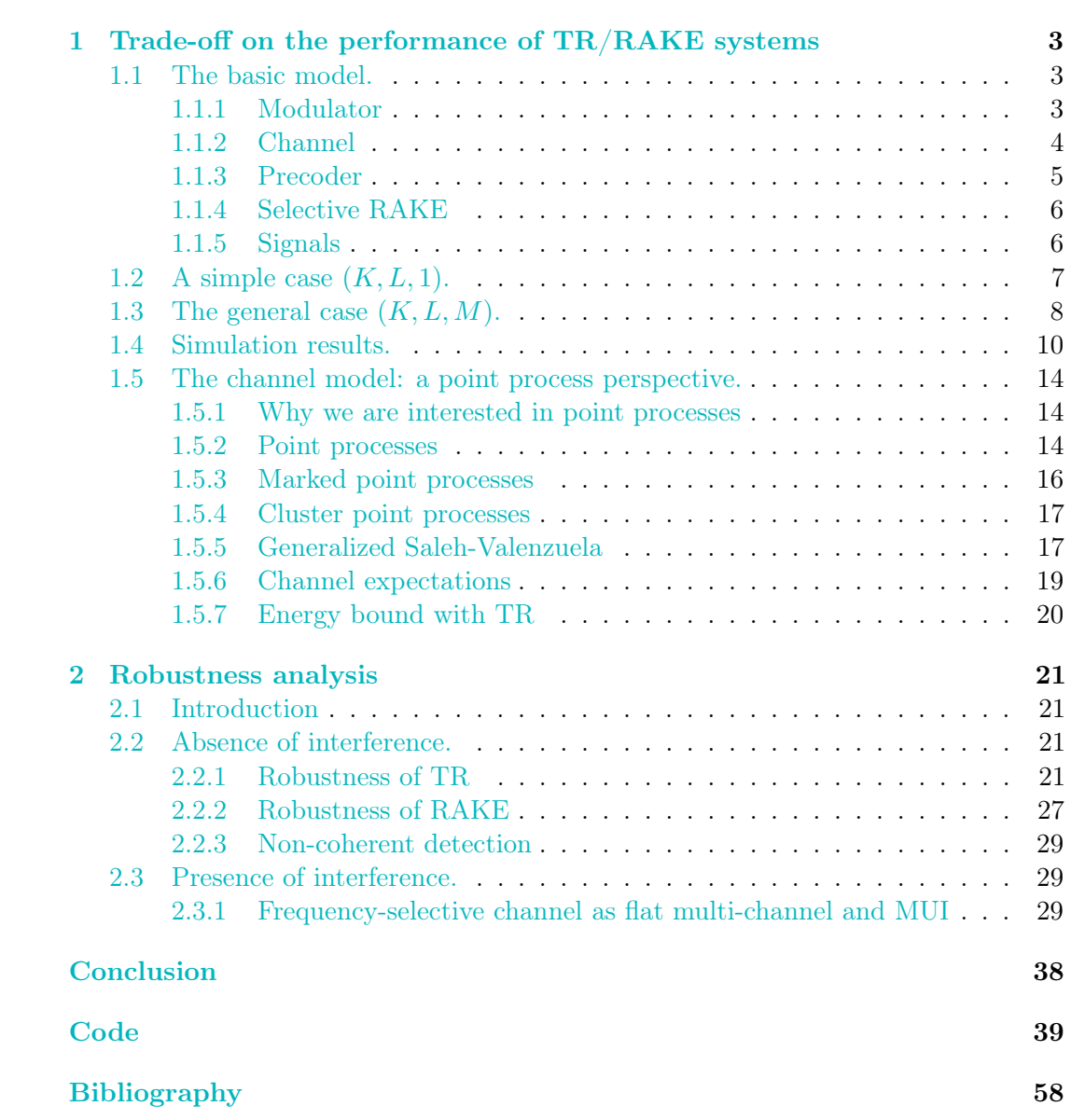

## INTRODUCTION

<span id="page-3-1"></span><span id="page-3-0"></span>In this thesis we address the problem of finding, mainly in terms of BER, limitations and strenghts of Time Reversal, a technique found in acoustics  $[DRF95]$  $[DRF95]$  $[DRF95]$   $[Fin+09]$  $[Fin+09]$  $[Fin+09]$ and applied and further developed in communications and in IR-UWB [[DBG04](#page-59-2)] [[WS00](#page-59-3)].

TR has spatial and temporal focusing properties (for an overview and other results on MUI and positioning, see for example  $[JFB11]$  $[JFB11]$  $[JFB11]$  and  $[DN+]$  $[DN+]$  $[DN+]$ . However, the energy collected by a RAKE receiver has an asymptotic value that depends on the peculiar UWB channel characteristics. This limitation is investigated by means of point process theory. The general theory of point process can be found in [[CI80](#page-59-6)] [[DVJ08](#page-59-7)] [[Str10](#page-59-8)]. Its application to the Generalized Saleh-Valenzuela channel [[SV87](#page-59-9)] is treated in [[GH06](#page-59-10)]. An example of applicability of this approach is shown in [[HG07](#page-60-0)]. The model of the channel is the IEEE 802.15.3a  $[Fe02] [Mol+05]$  $[Fe02] [Mol+05]$  $[Fe02] [Mol+05]$ .

As a consequence, TR may be used for outperforming a system with an all-RAKE as well as reducing the fingers of the RAKE. We may aptly change the number of taps in TR and the number of fingers in RAKE, employing both partial TR and RAKE, without any loss in performance. The trade-off between complexity and performance has been already treated in [[PFDB09](#page-60-2)]. We develop here a similar investigation under a power constraint and propose a simple trade-off for minimizing the average complexity.

Although TR provides several undoubted advantages, further investigations are needed on the robustness of this technique. We study the effects on BER of an error (or perturbation) on the precoder of TR, in analogy to existing studies on RAKE.

The following is the structure of the document:

[In the first chapter](#page-4-0) we investigate the trade-off between the complexity of transmitter and receiver and performance and the intrinsic limitation in the energy that can be collected by the RAKE of IR-UWB systems.

[In the second chapter](#page-22-0) we address the problem of studying how perturbations in TR may affect the performance of a single user as well as of a network.

Two appendices conclude this work, the first summarizing the results and the second showing the main codes.

# <span id="page-4-0"></span>TRADE-OFF ON THE PERFORMANCE OF TR/RAKE **SYSTEMS**

#### **SUMMARY**

In this chapter we address the problem of finding a trade-off on the complexity of the transmitter and the receiver of a UWB communication system over a multipath fading channel. We focus on a fixed transmit-receive processing scheme, namely a Time-Reversal precoder at the transmitter and a (sub)optimal beamforming at the receiver employing a (Selective)All-RAKE.

#### OUR CONTRIBUTION

In order to switch the complexity from the receiver to the transmitter, we analyse the performance of the system in terms of SNR and BER varying the number of taps  $K$  of the precoder and the number of fingers  $M$  of the equaliser. We find the trade-off between these numbers in a generalized Saleh-Valenzuela channel with L paths under a power constraint. We sketch an optimal solution under a specific design criteria, namely the minimization of the total number of taps and fingers.

#### §1.1 The basic model.

<span id="page-4-2"></span><span id="page-4-1"></span>[1.1](#page-5-2).1 **Modulator.** The UWB communication system we consider (see FIGURE  $1.1$ [on the following page\)](#page-5-2) adopts an Impulse-Radio signaling scheme, meaning that the ultrawide bandwidth characteristic is obtained radiating a (train of) basic pulse waveform  $g(t)$  of very short duration, with a compact support in the *chip interval*  $[0, T<sub>C</sub>]$ . We focus on binary signaling schemes, both *orthogonal* and *antipodal*, in particular ppm and pam respectively. In general, the wireless access in a network with many transmitters and receivers is provided by a time-hopping code (inherently periodic, of  $N_P$  say), uniformly distributed in  $\mathcal{U}[0, N_H] \cap \mathbf{Z}$ , that delays  $g(t)$  in one of the  $N_{\rm H}$  chips composing a *frame*  $(T_{\rm F} = N_{\rm H}T_{\rm C})$ . Thus, the transmitter has a (fixed) vector  $\mathbf{c} = [c_0, \dots, c_{N_{\text{P}}-1}]^T$  of discrete i.i.d. uniform random variables. For notational convenience, in the following we will use  $c_i$  instead of  $c_i$  <sub>mod N<sub>P</sub>.</sub>

Furthermore, in order to introduce redundancy, the modulator has the ability of coding a bit of information into  $N<sub>S</sub>$  symbols, e.g. with a repetition code (in that case,  $T_b = N_{\rm S}T_{\rm F}$ ).

The transmitted signal can be written as follows

$$
s(t) = \sqrt{\mathcal{E}_b} \sum_{n \ge 0} g(t - nT_b; b_n)
$$

<span id="page-5-2"></span>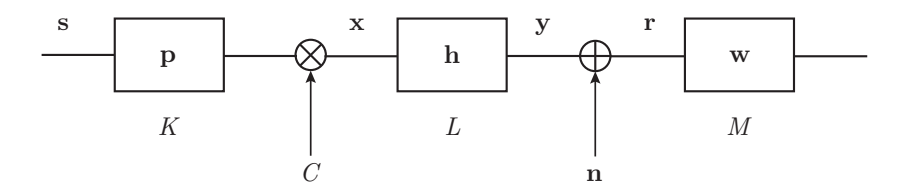

FIGURE 1.1: Basic model.  $(K, L, M)$  denotes that the prefilter has K taps, the channel has  ${\cal L}$  paths and the RAKE has  $M$  fingers.

where

$$
g(t;b_n)=\begin{cases} \displaystyle\sum_{i=0}^{N_{\rm S}-1}(-1+2b_n)g(t-iT_{\rm F}-c_{nN_{\rm s}+i}T_{\rm C})&\mbox{for PAM}~,\\ \displaystyle\sum_{i=0}^{N_{\rm S}-1}g(t-iT_{\rm F}-c_{nN_{\rm s}+i}T_{\rm C}-b_n\varepsilon)&\mbox{for PPM}~. \end{cases}
$$

Hereinafter in this chapter, we will consider  $N<sub>S</sub> = 1$ . Furthermore, adopting a block transmission paradigm, w.l.o.g. we can rewrite the previous waveforms for the first information bit only:

$$
g(t; b) = \begin{cases} (-1+2b)g(t - cT_{\rm C}) & \text{for PAM} ,\\ g(t - cT_{\rm C} - b\varepsilon) & \text{for PPM} . \end{cases}
$$

Thus, regardless of the time-hopping shift, in the pam case, the basic pulse is simply  $g(t)$ . Because of the dimensionality of the signal space (that is 1), the two possible signals to be transmitted are:

$$
s_m(t) = (-1+2m)g(t) , \quad m = 0, 1 ,
$$

and a base for this space is (for instance) given by  $\mathcal{B} = \{s_1(t)\}.$ 

In the ppm case, the signals are:

$$
s_m(t) = g(t - m\varepsilon), \quad m = 0, 1.
$$

If  $\varepsilon \geq T_M$ , they are orthogonal, being  $T_M$  the duration of the pulse. Anyway, the signal space has dimension 2, and a base is (for instance) given by  $\mathcal{B} = \{s_0(t), s_1(t)\}.$ 

<span id="page-5-0"></span>1.1.2 Channel. The channel statistic for UWB communication is unique due to the ultra high resolution of receivers. Both ieee 802.15.3a and ieee 802.15.4a channel models are based on the seminal work of Saleh and Valenzuela. We discuss the channel thoroughly later, whereas here we aptly describe it in a by far simpler way, that is as much as we need now:

$$
h(t) = \sum_{\ell=1}^L \alpha_\ell \delta(t - \tau_\ell) \; .
$$

<span id="page-5-1"></span>Note 1.1. We stress that  $L$  is the number of paths of the channel.

1.1.3 Precoder. We apply here the time-reversal concept introducing a filter that is nothing but the channel reversed  $(=$  inverted) in time:

$$
p(t) = \sum_{k=1}^{L} \alpha_k \delta(t + \tau_k) .
$$

We don't care about the causality of this filter, but it is evident that in a real experiment it would be necessary a delay (at least) equals to  $\tau_L$ .

In general, we could use a lesser complex filter with  $K \leq L$  taps, selecting only the K strongest paths of  $h(t)$ . In this case we have:

$$
p(t) = \sum_{k \in \mathcal{K}} \alpha_k \delta(t + \tau_k) ,
$$

where  $\mathcal{K} \subseteq \{1, 2, \ldots, L\}$ .

Note 1.2. We stress that  $K$  is the number of taps of the prefilter.

Note 1.3. To carry out a correct comparision of performance among various systems, we introduce a power constraint for the transmitter, namely, the power sent is constant. We taking into account this as follows. Let be  $x(t)$  the signal sent, thus (see FIGURE [1.1](#page-5-2)) [on the previous page\)](#page-5-2)

$$
x(t) = C(s * p)(t) = C \sum_{k \in \mathcal{K}} \alpha_k s(t + \tau_k) , \quad C \in \mathbf{R}^+ .
$$

ASSUMPTION 1.1. We assume that  $g(t)$  has a support  $[0, T_M]$  with

$$
0 < T_{\mathcal{M}} \leq \min_{\substack{0 \leq i,j \leq L \\ i \neq j}} |\tau_i - \tau_j|.
$$

We may paraphrase this condition stating that the smallest inter-arrival time is greater than the pulse width. It is clear that this is not always true, nonetheless it is a common hypotesis.

With this premise, we can straightforwardly compute the energy of  $x(t)$ 

$$
\mathcal{E}_x = C^2 \mathcal{E}_s \sum_{k \in \mathcal{K}} \alpha_k^2
$$

The power constraint reads as  $\mathcal{E}_x = \mathcal{E}_s$ , so

$$
C = \frac{1}{\sqrt{\sum_{k \in \mathcal{K}} \alpha_k^2}}.
$$

Remark 1.1. This constrain implies that

<span id="page-6-0"></span>
$$
\max_{t\geq 0} |h_e(t)| = \sqrt{\sum_{k\in\mathcal{K}} \alpha_k^2}.
$$

1.1.4 Selective RAKE. The optimum demodulator for processing a wideband signal is known as RAKE correlator. It was found by Price and Green in 1958 and it is the filter matched to the whole useful (= without noise and interference) signal at the receiver. In our case, let us call  $y(t) = (x * h)(t)$  the useful signal and  $r(t) = y(t) + n(t)$ the received signal corrupted by the WGN  $n(t)$  with variance  $\sigma_n^2$ . Then the RAKE maximizes the SNR. We will return to this point later stressing that it is nothing but a Maximal-Ratio Combiner (MRC), that historically, however, was found later (in 1959 by Brennan).

In general, an S-RAKE with M fingers choose the M strongest path of the equivalent channel  $h_e(t) = C(h * p)(t)$ , given by:

$$
h_{e}(t) = \frac{1}{\sqrt{\sum_{k \in \mathcal{K}} \alpha_{k}^{2}} \sum_{k \in \mathcal{K}} \sum_{\ell=1}^{L} \alpha_{k} \alpha_{\ell} \delta(t - \tau_{\ell} + \tau_{k})}.
$$

<span id="page-7-0"></span>1.1.5 Signals. We now rewrite this signal in order to emphasize some important properties. Let us start noting that we can write  $h_e(t)$  with a special partition of the set of indices  $\{1, \ldots, L\} \times \mathcal{K}$ :

$$
h_{e}(t) = \frac{1}{\sqrt{\sum_{k \in \mathcal{K}} \alpha_{k}^{2}}} \left\{ \left[ \sum_{k \in \mathcal{K}} \alpha_{k}^{2} \right] \delta(t) + \sum_{k \in \mathcal{K}} \alpha_{k} \sum_{\substack{\ell \in \mathcal{K} \\ \ell \neq k}} \alpha_{\ell} \delta(t - \tau_{\ell} + \tau_{k}) + \sum_{k \in \mathcal{K}} \alpha_{k} \sum_{\ell \notin \mathcal{K}} \alpha_{\ell} \delta(t - \tau_{\ell} + \tau_{k}) \right\}.
$$

Let us explore the three terms in parentheses.

- **First term.** With a full-TR  $(K = L)$ ,  $h<sub>e</sub>(t)$  would be the (normalized) autocorrelation of the channel, the first term representing its energy. With a partial-TR, the first term is by far the greatest, but it decreases monotonically with the cardinality of  $K$  (= number of taps considered). This means that, with  $M = 1$ (1-finger RAKE), the first term would represent the chosen path of the equivalent channel. We expect a performance increase with K.
- **Second term.** This term is composed of  $K(K-1)$  signals. It is an even function and represents a portion of the autocorrelation function that we would obtain if  $K = L$ . We may rewrite that in the following way:

$$
\sum_{k \in \mathcal{K}} \alpha_k \sum_{\substack{\ell \in \mathcal{K} \\ \ell \neq k}} \alpha_\ell \delta(t - \tau_\ell + \tau_k) = \sum_{k \in \mathcal{K}} \alpha_k \sum_{\substack{\ell \in \mathcal{K} \\ \ell > k}} \alpha_\ell [\delta(t - \tau_\ell + \tau_k) + \delta(t + \tau_\ell - \tau_k)] .
$$

**Third term.** This term is composed of  $K(L - K)$  signals of minor entity. Note that the coefficients of this third term are always lower (in absolute value) that those in the second one. This implies that an M-RAKE, with  $M \leq K(K-1)+1$ , would choose the paths included in the firsts two terms, discarding those in the third one.

<span id="page-7-1"></span>*Note* 1.4. Fixing L, we always have the following bounds:  $K \leq L$  and  $M \leq 1 +$  $K(K-1) + K(L-K) = 1 + K(L-1).$ 

#### §1.2 A SIMPLE CASE  $(K, L, 1)$ .

In this section<sup>1</sup> we prove that  $(K, L, 1) \sim (1, L, K), \forall K \leq L$ , thus a partial-TR with a 1-RAKE has the same performance of a *partial*-RAKE without TR, provided that they have the same number of taps.

<span id="page-8-0"></span>In order to do this, we fix some notation with a well known and simple example. Example 1.1 (binary antipodal and binary orthogonal signaling schemes). BPSK assigns to a bit  $m$  the following signal:

$$
s_m(t) = (-1+2m)A g(t) , \quad m = 0, 1 .
$$

The signal space, namely  $S = \text{Span}\{s_0(t), s_1(t)\} = \text{Span}\{s_1(t)\}$ , has dim  $S = 1$  and a basis is given by  $\mathcal{B} = {\phi_1(t)}$ , with  $\phi_1(t) = s_1(t)/\sqrt{A}$ . We have then to correlate with the basis functions and estimate the symbol (or bit, in this case) sent by means of a ML criterion. Thus, to demodulate such a signal, we may have only one correlator (with  $s_1(t)$  and decide which bit it was likely sent looking at the sign. Nevertheless, we may also use two correlators (with  $\phi_0(t)$  and  $\phi_1(t)$ ) obtaining two samples (or *correlation* metrics), say CM<sub>0</sub> and CM<sub>1</sub>, and decide looking at the sign of  $D = CM_1 - CM_0$ . To compute the BEP in AWGN, w.l.o.g. we can think to send the bit 1, evaluating the BEP as  $Pr\{D < 0\}$ . Thus

$$
D = CM_1 - CM_0 = 2A + \langle n(t), s_1(t) \rangle - \langle n(t), s_0(t) \rangle = 2A + 2\nu_1,
$$

with  $\nu_1 = \langle n(t), s_1(t) \rangle \sim \mathcal{N}(0, A^2 \sigma_n^2)$ , and hence the ratio between the powers of the useful part  $(\sigma_a^2)$  and the noise part  $(\sigma_\nu^2)$  is

$$
\frac{\sigma_a^2}{\sigma_\nu^2} = \frac{4A^4}{4\sigma_n^2 A^2} = \frac{A^2}{\sigma_n^2} \implies P_e = Q\left(\frac{\sigma_a}{\sigma_\nu}\right) = Q(\sqrt{2\gamma_b}) \ , \quad \gamma_b = \frac{A^2}{2\sigma_n^2}.
$$

We can repeat this computation with a binary orthogonal signaling scheme, such as ppm . With similar notations, we have

$$
D = CM1 - CM0 = A + \langle n(t), s1(t) \rangle - \langle n(t), s0(t) \rangle = A + \nu1 - \nu0.
$$

Now  $(\nu_1 - \nu_0) \sim \mathcal{N}(0, 2A^2 \sigma_n^2)$  and

$$
\frac{\sigma_a^2}{\sigma_\nu^2} = \frac{A^4}{2\sigma_n^2 A^2} = \frac{A^2}{2\sigma_n^2} \implies P_e = Q\left(\frac{\sigma_a}{\sigma_\nu}\right) = Q(\sqrt{\gamma_b}) \ , \quad \gamma_b = \frac{A^2}{2\sigma_n^2}.
$$

Thus, we may write the BEP of the generic binary signaling scheme as follows:

$$
P_e = Q\left(\sqrt{(1-\rho)\gamma_b}\right) , \quad \gamma_b = \frac{A^2}{2\sigma_n^2}
$$
 and  $\rho = \frac{\langle s_0(t), s_1(t) \rangle}{\langle s_1(t), s_1(t) \rangle}$ 

This concludes the example.  $\Diamond$ 

Let us find the BEP in the  $(K, L, 1)$  case. The signal received (as illustrated in FIGURE [1.1 on page 4\)](#page-5-2) is

.

$$
r_m(t) = \left[\sum_{k \in \mathcal{K}} \alpha_k^2\right]^{\frac{1}{2}} s_m(t) + \frac{1}{\sqrt{\sum_{k \in \mathcal{K}} \alpha_k^2} \sum_{k \in \mathcal{K}} \sum_{\substack{\ell=1 \\ \ell \neq k}}^L \alpha_k \alpha_\ell s_m(t - \tau_\ell + \tau_k) + n(t) ,
$$

<sup>&</sup>lt;sup>1</sup>We write  $(K, L, M) \sim (K', L', M')$  to denote two configurations that have the same performance in terms of a specified parameter (e.g. SNR or BER).

where  $n(t)$  is a WGN with variance  $\sigma_n^2$  and  $s_m(t)$  is the signal that modulates a bit m. A 1-finger RAKE will correlate this signal with the highest path, i.e. likely<sup>2</sup> the correlation metric will be (we drop the explicit reference to the time-hopping code)

$$
CM_1 = \left\langle r_1(t), \left[ \sum_{k \in \mathcal{K}} \alpha_k^2 \right]^{\frac{1}{2}} s_1(t) \right\rangle =: A + \nu
$$

where

$$
A:=\mathcal{E}_s\sum_{k\in\mathcal{K}}\alpha_k^2\quad\text{ and }\quad\nu:=\left\langle n(t),\left[\sum_{k\in\mathcal{K}}\alpha_k^2\right]^{\frac{1}{2}}s_1(t)\right\rangle\sim\mathcal{N}\left(0,\sigma_n^2\mathcal{E}_s\sum_{k\in\mathcal{K}}\alpha_k^2\right)\;.
$$

It yields

$$
\gamma_b := \frac{A^2}{2\sigma_\nu^2} = \frac{\mathcal{E}_s \sum_{k \in \mathcal{K}} \alpha_k^2}{N_0} , \quad \sigma_n^2 := N_0/2 ,
$$

that is the same well-known result of a selective K-RAKE.

<span id="page-9-0"></span>*Remark* 1.2. This result shows the remarkable property that, having fixed  $L$ , in the plane  $(K, M)$ ,  $K, M \geq 1$ , an iso-BEP or iso-energy curve that starts in  $(k, 1)$  will finish in  $(1, k)$ , irrespective of the modulation type (PPM or PAM).

### §1.3 THE GENERAL CASE  $(K, L, M)$ .

A method to approach the general case is to think of  $q(t)$  as a spike, thus of  $x(t)$ as a spike train. From this perspective, the RAKE simply collects the energy of the M greatest paths (in absolute value) of the equivalent channel. The set of the amplitudes of all paths can be partitioned in the following way:

$$
\begin{cases} \sum_{k \in \mathcal{K}} \alpha_k^2, \\ \alpha_k \alpha_\ell, \\ \alpha_k \alpha_\ell, \end{cases}, \quad k \in \mathcal{K}, \quad \ell \in \mathcal{K}, \quad \ell \neq k, \\ k \in \mathcal{K}, \quad \ell \notin \mathcal{K} \ .
$$

It is not developed here a general framework to deal with this general problem. Nonetheless, we will present at the end of the chapter an insight into analytical approaches.

Remark 1.3. If  $M = 1$ , the first set is chosen. The energy collected by the RAKE is

$$
\mathcal{E} = \mathcal{E}_s \sum_{\ell=1}^K \alpha_\ell^2 \ .
$$

It is worth to note that, in this case, a TR precoder is optimum in the sense that it maximizes the SNR achievable at the receiver. Let us formulate the optimization problem. Suppose that  $p(t)$  can be written as

$$
p(t) = \sum_{k \in \mathcal{K}} p_k \delta(t + \tau_k) , \quad p_k \in \mathbf{R} .
$$

<sup>&</sup>lt;sup>2</sup>As far as the right term in the inner product is the highest. We can recognise that it would be pick of the normalized (auto)correlation of the channel if  $\mathcal{K} \equiv$ , that is of course the maximum of the signal in that case. In other cases, it can be shown that there is an evanescent probability for the alternative hypotesis.

The sent signal is

$$
x(t) = C(s * p)(t) = C \sum_{k \in \mathcal{K}} p_k s(t + \tau_k) ,
$$

and the energy normalization take the form

$$
\mathcal{E}_x = C^2 \mathcal{E}_s \sum_{k \in \mathcal{K}} p_k^2 \equiv \mathcal{E}_s \implies C = \frac{1}{\sqrt{\sum_{k \in \mathcal{K}} p_k^2}}.
$$

When this signal pass through the multipath channel we have

$$
y(t) := (x * h)(t) = \frac{1}{\sqrt{\sum_{k \in \mathcal{K}} p_k^2}} \left[ \sum_{k \in \mathcal{K}} p_k \alpha_k \right] s(t) + \cdots,
$$

with the dots stating for minor terms that would be likely<sup>3</sup> discarded by a 1-finger RAKE. The energy collected is

$$
\mathcal{E} = \mathcal{E}_s \frac{\left[\sum_{k \in \mathcal{K}} p_k \alpha_k\right]^2}{\sum_{k \in \mathcal{K}} p_k^2}
$$

and we want to maximize it in the  $p_k$ 's in order to maximize the SNR at the receiver. Let us set  $\boldsymbol{\alpha} = [\alpha_k]_{k \in \mathcal{K}}^T$  and  $\boldsymbol{p} = [p_k]_{k \in \mathcal{K}}^T$ . These are vectors in  $\mathbf{R}^K$ . In our framework, we leave  $p_k$  unbounded because we set up later the normalization with  $C$ ; however, we may regard the ratio as follows

$$
\frac{\left[\sum_{k\in\mathcal{K}}p_k\alpha_k\right]^2}{\sum_{k\in\mathcal{K}}p_k^2} = \left[\sum_{k\in\mathcal{K}}\alpha_k\frac{p_k}{\sqrt{\sum_{j\in\mathcal{K}}p_j^2}}\right]^2 = \left[\sum_{k\in\mathcal{K}}\alpha_k\beta_k\right]^2,
$$

constraining the  $\beta_k$ 's to be finite in norm. These coefficients may be seen as the Dirac weights of  $\beta(t) := Cp(t)$ . Now we can state the optimization problem as follows

$$
\left(\mathscr{P}\right) \begin{cases} \max_{\beta} & |\beta^T \alpha|^2 \\ \text{s.t.} & ||\beta|| = 1 \end{cases}.
$$

The solution come by a straightforward application of the Cauchy-Schwarz inequality,  $\beta^\star = \alpha/\|\alpha\|.$ 

Remark 1.4. If  $M = 1 + K(K - 1)$ , the union of the firsts two sets is chosen. The energy collected by the RAKE is

$$
\mathcal{E} = \mathcal{E}_s \frac{1}{\sum_{k \in \mathcal{K}} \alpha_k^2} \left[ \left( \sum_{k \in \mathcal{K}} \alpha_k^2 \right)^2 + \sum_{i \in \mathcal{K}} \sum_{\substack{j \in \mathcal{K} \\ j \neq i}} \alpha_i^2 \alpha_j^2 \right] = \mathcal{E}_s \left[ \sum_{k \in \mathcal{K}} \alpha_k^2 + \frac{1}{\sum_{k \in \mathcal{K}} \alpha_k^2} \sum_{\substack{i \in \mathcal{K} \\ j \neq i}} \alpha_i^2 \alpha_j^2 \right].
$$

<sup>3</sup>It remains valid the note [2 on the previous page.](#page-8-0)

<span id="page-11-1"></span>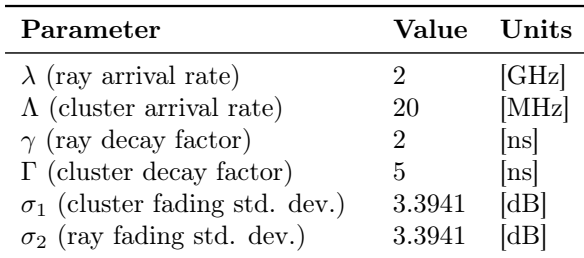

| TABLE 1.1: Channel model parameters. |  |  |  |
|--------------------------------------|--|--|--|
|--------------------------------------|--|--|--|

<span id="page-11-2"></span>*Remark* 1.5. If  $K = L$  and  $M = 1 + L(L-1)$ , both maximum SNR and energy are achieved. The latter is

$$
\mathcal{E} = \mathcal{E}_s \frac{1}{\sum_{\ell=1}^L \alpha_\ell^2} \left[ \left( \sum_{\ell=1}^L \alpha_\ell^2 \right)^2 + \sum_{i=1}^L \sum_{\substack{j=1 \ j \neq i}}^L \alpha_i^2 \alpha_j^2 \right] .
$$

For future reference, we rewrite the terms in parentheses. The first term can be viewed as follows

$$
\left(\sum_{\ell=1}^L \alpha_\ell^2\right)^2 = \sum_{\ell=1}^L \sum_{j=1}^L \alpha_\ell^2 \alpha_j^2,
$$

while the second term can take the form

$$
\sum_{i=1}^{L} \sum_{\substack{j=1 \ j \neq i}}^{L} \alpha_i^2 \alpha_j^2 = \sum_{i=1}^{L} \sum_{j=1}^{L} \alpha_i^2 \alpha_j^2 - \sum_{\ell=1}^{L} \alpha_\ell^4.
$$

Now the whole parenthesis can be written as

$$
\left(\sum_{\ell=1}^{L} \alpha_{\ell}^{2}\right)^{2} + \sum_{i=1}^{L} \sum_{\substack{j=1 \ j \neq i}}^{L} \alpha_{i}^{2} \alpha_{j}^{2} = 2 \sum_{i=1}^{L} \sum_{j=1}^{L} \alpha_{i}^{2} \alpha_{j}^{2} - \sum_{\ell=1}^{L} \alpha_{\ell}^{4}
$$

<span id="page-11-0"></span>This form will be very useful.

#### §1.4 SIMULATION RESULTS.

In this section, we turn to give an overview on results from simulations of a th-uwb system in an ieee 802.15.3a channel. The parameters adopted are listed in TABLE [1.1.](#page-11-1)

Here are presented results of TH-BPAM-UWB for BER; and TH-BPAM-UWB and th-bppm-uwb (that yields the same results) for the estimation of the energy collected by the RAKE receiver. BER with ppm follows the same trajectories with the usual 3 dB gap with respect to pam .

In FIGURE [1.2](#page-12-0) and [1.3,](#page-13-0) it is evident the monotonicity of both the BER and the energy surfaces with respect to each parameter. In the latter, we compare the iso-energy and iso-BER curves. As already stated via theoretical computations, we

<span id="page-12-0"></span>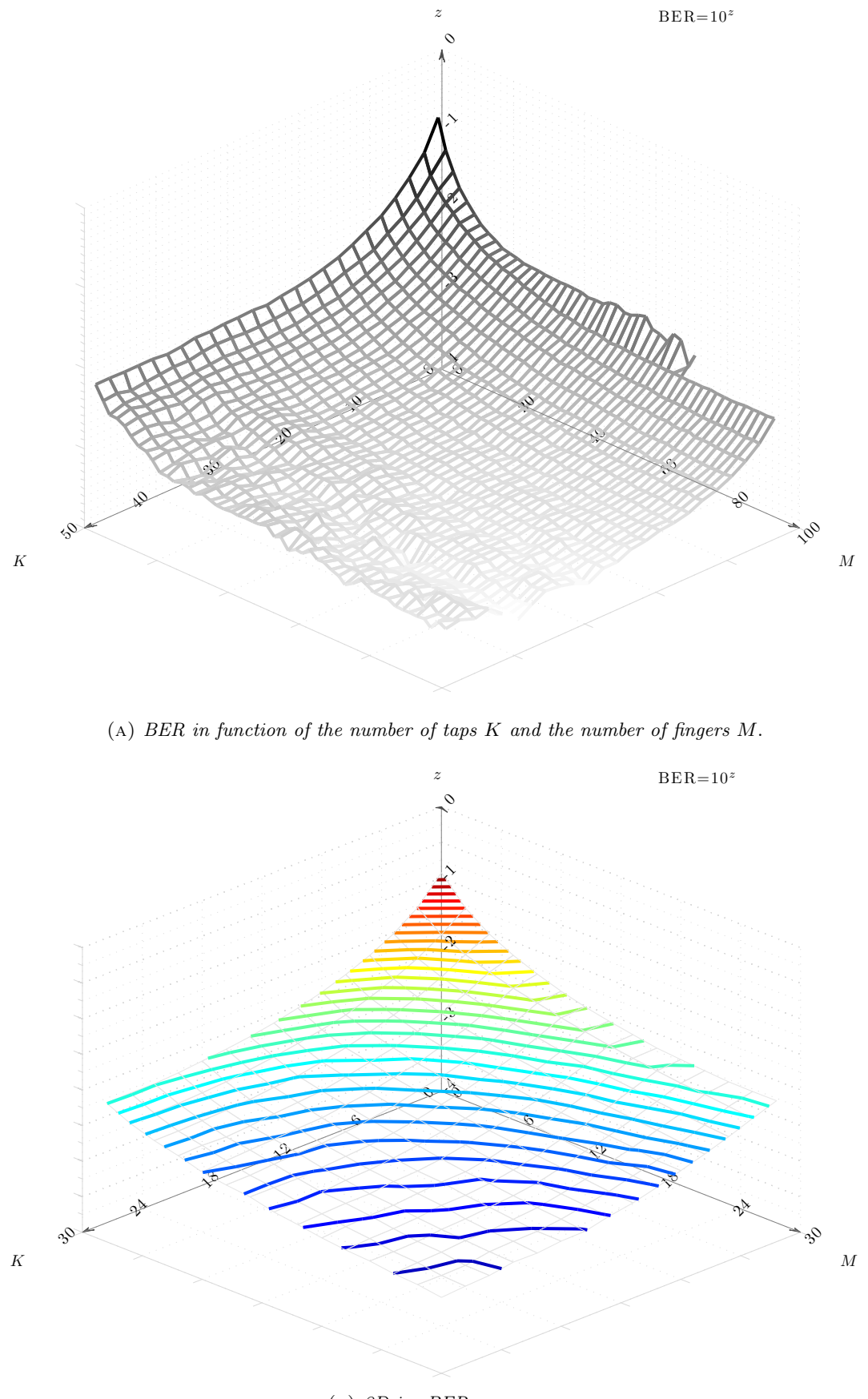

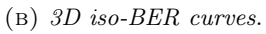

FIGURE 1.2: Average BER estimation ( $\gamma_b = 5$  [dB]).

<span id="page-13-0"></span>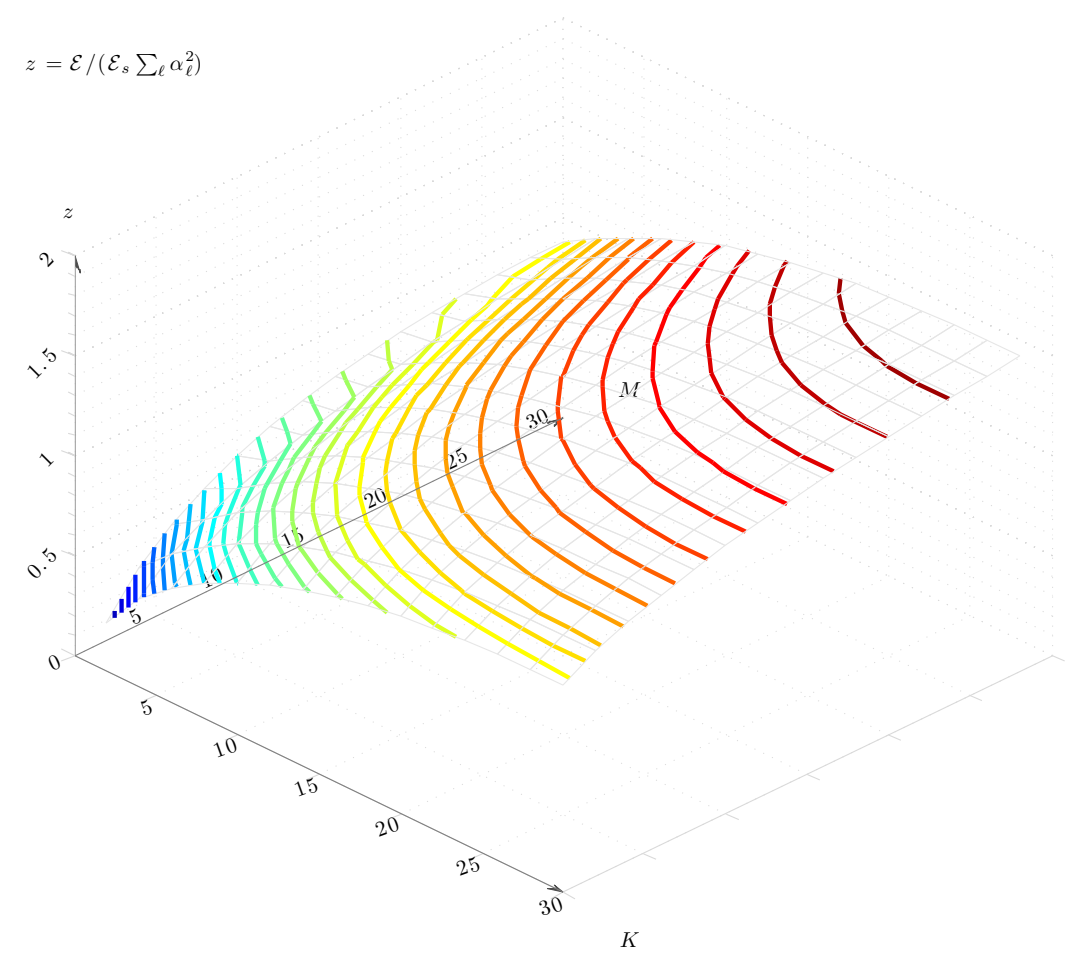

(A)  $3D$  iso-energy curves. Average energy is normalized with respect to the  $(1, L, L)$  case.

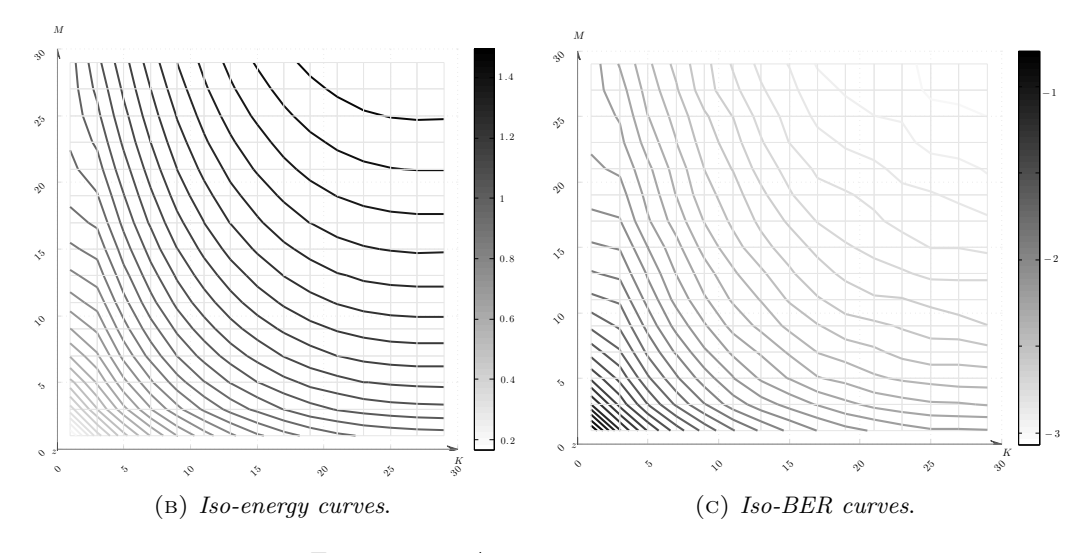

FIGURE 1.3: Average energy estimation.

<span id="page-14-0"></span>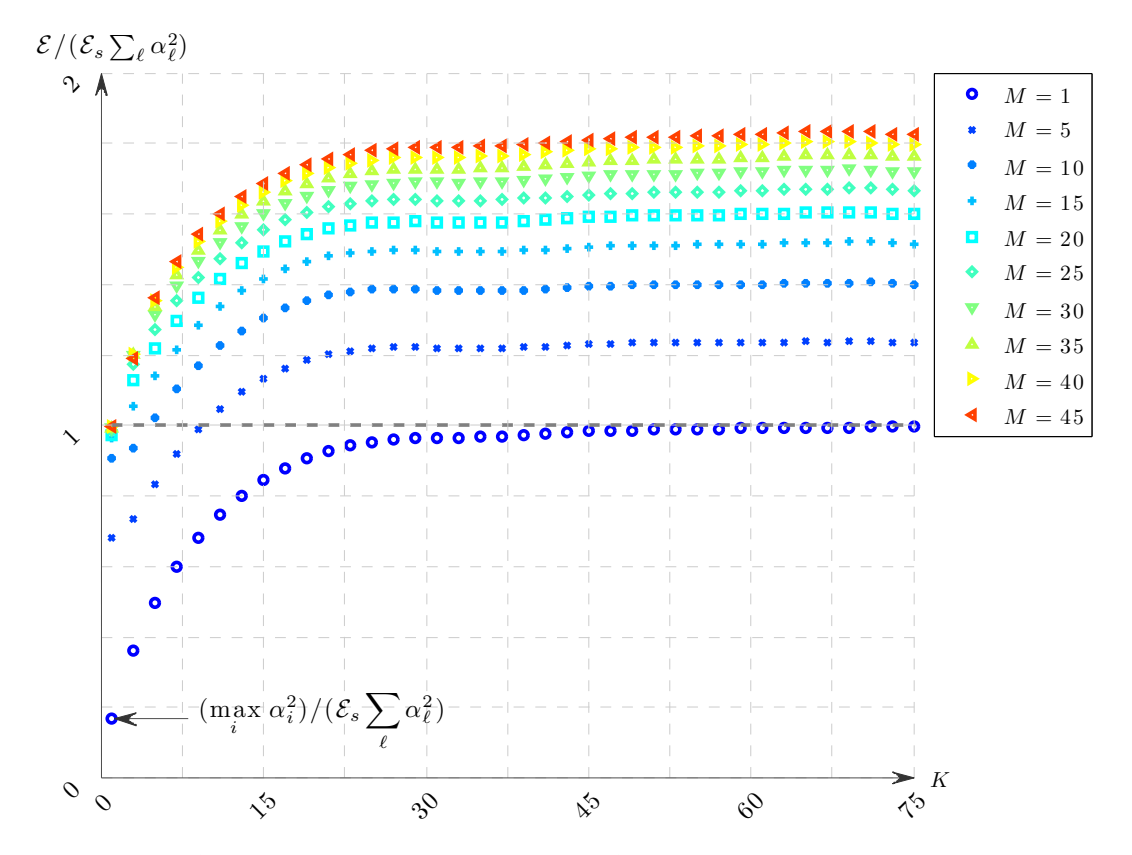

FIGURE 1.4: Average energy collected by an  $M$ -RAKE varying the number of taps  $K$  in the prefilter.

note that the generic curve in the plane  $(K, M)$  that starts in  $(k, 1)$  will end in  $(1, k)$ . This suggests an obvious rule-of-thumb that provides a fairly good fitting considering hyperbolas as these curves.

Fixing a performance (BER or energy), we can start choosing a number  $c$  of fingers in a system with a RAKE receiver and without TR; then we move on the curve  $(k, c/k)$ , shifting the complexity from the receiver to the transmitter. We can switch all the complexity or just a part of it, or we can outperform the initial performance increasing the complexity of the transmitter.

Let us find, for example, the solution of the following problem: Minimize the total number of taps and fingers, fixing a performance. To be more specific, let be  $(k, m) \in \mathbb{Z}_+^2$  the pair denoting the number of taps and fingers employed, respectively. Thus we want to solve the problem

$$
\begin{cases} \min & k + m \\ \text{s.t.} & km = c \end{cases}, \quad (k, m) \in \mathbf{Z}_+^2 \text{ ,}
$$

where  $c$  is a feasible constant that depends on the performance to reach. We may generalise this problem assigning a cost to each choice. In this case the problem becomes

$$
\begin{cases} \min & ak + bm \\ \text{s.t.} & km = c \end{cases} \quad (k, m) \in \mathbf{Z}_+^2, \quad a, b \in \mathbf{R}_+ \; ,
$$

We will proceed embedding the problem in  $\mathbb{R}^2_+$  and then choosing the nearest integer pair in the lattice  $\mathbb{Z}_+^2$ , altough of course this couldn't be the true solution (anyway,

.

<span id="page-15-3"></span>it would be very close to it). By elementary calculus, we find that  $k^* = \sqrt{bc/a}$ ,  $m^* = \sqrt{ac/b}$  and the attained minimum is  $2\sqrt{abc}$ . If  $a = b = 1$ , the optimum number of taps as well as fingers is  $\sqrt{c}$ .

This result, which suffers of some inaccuracy due to the extremely simple model adopted accepting the hyperbola hypothesis, sheds some light on the problem of finding a trade-off on the complexity between transmitter and receiver. To summarize, a  $(1, L, c)$  system, i.e. no-TR and all-RAKE, is approximately equivalent to a system  $(\sqrt{c}, L, \sqrt{c}).$ 

In FIGURE [1.4](#page-14-0) it is shown the average energy collected by the receiver in function of the number of taps of the prefilter. The plot is normalized with respect to the energy collected by an all-RAKE.

It is clearly visible that the energy collected by an  $(L, L, 1)$  system is the same collected by an all-RAKE.

<span id="page-15-0"></span>There exists an asymptotic energy that a system can collect. This is proven in the next sections, which are devoted to a thorough description of the channel model and very powerful analytic techniques based on theory of point processes.

#### §1.5 The channel model: a point process perspective.

We introduce the very basic concepts of point process theory in a quite informal way. We refer the more purists to [[CI80](#page-59-6)] [[DVJ08](#page-59-7)] whilst the casual reader surely would appreciate  $[\text{Str10}]$  $[\text{Str10}]$  $[\text{Str10}]$ . We pursue here a fairly intuitive line, giving a very concise, self-contained treatment of the (only) results we need.

<span id="page-15-1"></span>1.5.1 Why we are interested in point processes. The theory of point processes is a vast and active area of probability. It finds its most powerful application in statistics for analyzing spatial data. Our goal is discover the properties of the channel by means of this theory.

In order to do this, we regard the channel response as follows

$$
x(t) = \sum_{\ell=1}^{L} \gamma_{\ell} s(t - \tau_{\ell}) =: \sum_{\ell=1}^{L} \phi(\tau_{\ell}, \gamma_{\ell})(t) ,
$$

having defined  $\phi(\tau_\ell, \gamma_\ell)(t) := \gamma_\ell s(t - \tau_\ell)$ . Therefore,  $x(t)$  is the sum of a function (in this case  $\phi: \mathbf{R}^2 \to \mathbf{R}$ ) evaluated at random arguments  $(\tau, \gamma)$ . It is called a *shot-noise* random variable. The name derives from the *shot effect*, in which the point of a time process have an effect that continues for a time after the event represented by each random point. So point processes *on the line* ( $=$  in **R**) aptly model random events in time, such as the arrivals of customers in a queue, of particles in a Geiger counter, of impulses in a neuron or, for us, in a receiver of electromagnetic field.

#### <span id="page-15-2"></span>1.5.2 Point processes.

DEFINITION 1.1 (*Point process*). A point process is a *random countable set*  $\Pi \subset \mathcal{S}$ ,  $\mathcal{S} \subseteq \mathbb{R}^m$ , such that for each *measurable*  $A \subseteq \mathcal{S}$ , the random variable

$$
N(A) := \#\{\Pi \cap A\}
$$

is (almost surely) finite.  $\triangleleft$ 

We call S the *state space*. Owing to the randomness of  $\Pi$ , N is a random variable. Thus, according to the basis of probability theory, we have to define a triple  $(\Omega, \mathscr{F}, \mathbb{P})$  where  $\Omega$  is a set (of *elementary outcomes*),  $\mathscr F$  a  $\sigma$ -field of subset of  $\Omega$  (*events*) and  $\mathbb P$ a probability measure that assigns a number in [0, 1] to every event,  $\mathbb{P} \colon \mathscr{F} \to [0, 1]$ .

A point process is a random variable whose outcome is a countable subset  $(= a$ set of *points*) of  $S$ , thus it is a function

$$
\Pi\colon\Omega\to 2^{\mathcal{S}}
$$

denoting with  $2^{\mathcal{S}}$  the class of all countable subsets of  $\mathcal{S}$ . A realisation of the point process,  $\Pi(\bar{\omega})$  say, is a countable subset of  $\mathcal{S}$ .

Now, for fixed A, also  $N(A)$  is a random variable, thus it is a function

$$
N(A): \Omega \to \overline{\mathbf{N}}, \qquad \overline{\mathbf{N}} = \{0, 1, 2, \dots, \infty\}.
$$

We require this function to be *measurable* for each  $A$ , which allow us to work with the measure  $\mathbb P$ . Therefore, we may take A as a (bounded) Borel subset of S.

Example 1.2 (Stars at night). A pictorial example is given by the stars in the sky. The whole sky is  $\mathbb{R}^2$ . The underlying process fix the position of the stars, thus  $\Pi(\bar{\omega})$ is the set of the visible stars (= a picture of the sky at a given time).  $\mathcal S$  is the portion of the sky you can see.  $2^{\mathcal{S}}$  is the set of all possible configurations of stars in the sky  $(=$  all possible pictures). A is a patch of the portion of the sky that you can see; then  $N(A)$  is the number of stars in the patch.  $\diamondsuit$ 

In the following, we abuse the notation writing  $\Pi$  instead of  $\Pi(\omega)$  for the generic realisation of the point process.

To go further, we have to specify the properties of the underlying process. We restrict our discussion to Poisson point processes.

DEFINITION 1.2 (*Poisson point process*). A Poisson point process is a point process  $\Pi$ such that:

(i) if  $\{A_i\}$  is a family of disjoint subsets of S, then  $N(A_i)$  are independent, and

$$
(ii) N(A) \sim \mathcal{P}(\mu(A)),
$$

where  $\mathcal{P}(\mu)$  stands for Poisson distribution with parameter  $\mu$ .

Actually, the parameter is the mean. In fact, from direct computation, if  $x \sim \mathcal{P}(\mu)$ , then  $\mathbb{E}\{x\} = \mu$ . For this reason,  $\mu(A)$  is called the *mean measure* of A. It is very useful to provide this measure with a non-negative function  $\lambda: \mathcal{S} \to \mathbb{R}^+$  such that

$$
\mu(A) = \int_A \lambda(x) \mathrm{d} x
$$

In general  $\mathcal{S} \subseteq \mathbb{R}^m$ . The function  $\lambda$  is called *rate, intensity* or *density* of the process if  $m = 1$ ,  $m = 2$  or  $m > 3$ , respectively. Such a function is the tool that allow us to compute expected values of functions evaluated at process points, to the same extent that probability density functions are employed to compute expectations of functions of random variables. The existence of this function follows from Radon<sup>4</sup>-Nikodym<sup>5</sup> theorem and it is also named Radon-Nikodym derivative.

Note that, at least formally, we can write

$$
\mu(A) = \int_A \mu(\mathrm{d} x)
$$

<sup>4</sup> Johann Radon, austrian mathematician (1887–1956)

<sup>5</sup>Otto Nikodym, polish mathematician (1887–1974)

such that  $\mu(dx) = \lambda(x)dx$ .

From a genuinely elementary point of view, for  $\Pi \cap A$  are random both the *number* and the locations of points. Thus we are able to write down the p.d.f. of the number n, that is Poissonian

$$
p_n(n) = \frac{\Lambda^n}{n!} e^{-\Lambda} , \qquad \Lambda \coloneqq \int_A \lambda(x) dx
$$

and the p.d.f. of the i.i.d. locations, that is uniform (this follows from the definition of Poisson process)

$$
p_{x_i}(x_i) = \lambda(x_i)/\Lambda , \qquad x_i \in A .
$$

Thus we can find the joint p.d.f. for  $\Pi \cap A$ :

$$
p_{\Pi \cap A}(n, x_1; \ldots, x_n) = p_n(n) \prod_{i=1}^n p_{x_i}(x_i) = \frac{1}{n!} e^{-\Lambda} \prod_{i=1}^n \lambda(x_i).
$$

This is remarkable: now we are able to find the expectation of a generic function evaluated on the Poisson process, say  $\Phi: 2^{\mathcal{S}} \to \mathbf{R}$ , as

$$
\mathbb{E}\left\{\Phi\right\} = \sum_{n\geq 0} p_n(n) \int_{\mathcal{S}^n} \Phi(x_1;\ldots,x_n) \prod_{i=1}^n p_{x_i}(x_i) \mathrm{d} x_1 \ldots \mathrm{d} x_n.
$$

We are interested in sums like

$$
\Phi = \sum_{x \in \Pi \cap A} \phi(x) \; .
$$

We could straightforwardly obtain the expectation of these sums with the previous formula. We would find that

$$
\mathbb{E}\left\{\Phi\right\} = \int_A \phi(x)\lambda(x) \mathrm{d}x = \int_A \phi(x)\mu(\mathrm{d}x) .
$$

This is known as (a form of) the *Campbell's theorem*, but the most exciting form of this theorem allow us to find the moment generating function  $(m.g.f.)$  of  $\Phi$ , thus its p.d.f.

$$
M_{\Phi}(\theta) = \mathbb{E}\left\{e^{\theta \Phi}\right\} = \exp \int_{A}\left[e^{\theta \phi(x)} - 1\right] \mu(\mathrm{d}x) .
$$

<span id="page-17-0"></span>1.5.3 Marked point processes. Let Π be a Poisson process with mean measure  $\mu$ . We associate a random variable  $m_x \in \mathcal{M}$  (mark of x) to each point  $x \in \Pi$ . We assume that (1) the distribution of  $m_x$  may depend on x but not on other points of Π, and (2) the  $m_x$  for different x are independent.

The pair  $(x, m_x)$  can be regarded as a random point  $x^* \in S \times M$ . The totality of points  $x^*$  forms a random countable subset  $\Pi^* = \{(x, m_x): x \in \Pi\} \subset \mathcal{S} \times \mathcal{M}$ . Now the sum on the product space takes the form

$$
\Phi^* = \sum_{x \in \Pi \cap A} \phi(x, m_x) ,
$$

that is similar to the channel model we sketch at the beginning.

The fundamental result is that  $\Pi^*$  is a Poisson process on the product space  $S \times \mathcal{M}$ . The marking theorem states that the mean measure on  $\Pi^*$  is

$$
\mu^{\star}(A \times B) = \iint_{A \times B} \mu(\mathrm{d}x) p(x, \mathrm{d}m) ,
$$

where  $p(x, m)$  is the p.d.f. of  $m_x$ . In fact, at least formally, we have

$$
\mu^{\star}(\mathrm{d}x \times \mathrm{d}m) = \lambda^{\star}(x, m)\mathrm{d}x\mathrm{d}m , \qquad \lambda^{\star}(x, m) = \lambda(x)p(x, m) .
$$

The Campbell's theorem of a marked process is a rather plain generalisation of the basic version, that is

$$
\mathbb{E}\left\{e^{\theta\Phi}\right\} = \exp\iint\limits_{A\times B}\left[e^{\theta\phi(x,m)} - 1\right]\mu^{\star}(dx \times dm) .
$$

Note 1.5. It is really important to note that a marked point process is nothing but a point process, on the product space of points and marks, with intensity function  $\lambda^*$ . This will be nearly fundamental for the channel model.

<span id="page-18-0"></span>1.5.4 Cluster point processes. A cluster process consists of the superposition of clusters centered at points of a parent point process, being each cluster another point process. The parent process is called center (or centre) process, whereas the cluster process is called subsidiary or daughter process. Each cluster is i.i.d. both from other clusters and parent process.

<span id="page-18-1"></span>1.5.5 Generalized Saleh-Valenzuela. We think of the channel as a cluster process in the plane  $(\tau, \gamma)$ , where  $\tau$  is the arrival time of paths and  $\gamma$  their amplitudes (or gains). We describe the channel in accordance to the standard:

#### Center process

- the center process start times  $\tau$  follow a homogeneous Poisson process of rate C (in TABLE [1.1](#page-11-1) we referred it to as  $\Lambda$ ), and
- the center process amplitudes  $\gamma$  follow a p.d.f. that we call  $f_{\tau\tau}(\gamma)$ , which depends only on the value of the start time  $\tau$ , being independent with each other amplitude; these amplitudes may be viewed as marks of the Poisson point process of the center start times  $\tau$ , but we embed  $\tau$  and  $\gamma$  into a two-dimensional (Poisson) point process.

The center point process is characterized by the intensity

$$
\lambda_1^c(\tau,\gamma) \coloneqq C f_{\tau\tau}(\gamma) \chi_{[0,+\infty)}(\tau) .
$$

We refer to its measure by  $N_1^c(\mathrm{d}\tau \times \mathrm{d}\gamma)$  and mean measure by  $\mu_1^c(\mathrm{d}\tau \times \mathrm{d}\gamma)$ . An exception has to be made for the first path in LOS scenarios because it always arrives at time  $\tau = 0$ . Its measure will be  $N_0^c = \chi_B(0, \gamma_{00})$ , where  $\chi_B(\cdot)$  is the characteristic (or indicator) function of set B (that is,  $\chi_B(x) = 1$  if  $x \in B$  and  $\chi_B(x) = 0$  otherwise), and  $\gamma_{00} \sim f_{00}$ . In other words, it is as if we had defined an intensity  $\lambda_0^c(\tau, \gamma) \coloneqq \delta(\tau) f_{00}(\gamma)$ . The measure of the center point process is thus

$$
N^{\rm c}(B) = N_0^{\rm c}(B) + N_1^{\rm c}(B) \ .
$$

## Cluster process

- the cluster process *start times s* follow, conditional on the cluster start time  $\tau$ , a homogeneous Poisson process of rate R (in TABLE [1.1](#page-11-1) we referred it to as  $\lambda$ ), and
- the cluster process *amplitudes* q follow a conditional p.d.f. that we call  $f_{\tau s}(g)$ , which depends only on the value of the time s (other than on  $\tau$ , of course), being independent with each other amplitude; these amplitudes may be viewed as marks of the Poisson point process of the cluster start times s, but we embed s and g into a two-dimensional (Poisson) point process.

The cluster point process is characterized by the conditional intensity

$$
\lambda^{r}(s,g|\tau,\gamma) \coloneqq Rf_{\tau s}(g)\chi_{[\tau,+\infty)}(s).
$$

We refer to its measure by  $N^r(\text{d}s \times \text{d}g|\tau, \gamma)$  and mean measure by  $\mu^r(\text{d}s \times \text{d}g|\tau, \gamma)$ . All clusters are identical and independent Poisson point processes. The mean measure can be find as follows

$$
\mu_i^{\rm r}(\mathrm{d}s \times \mathrm{d}g) = \iint_{\mathbf{R}^2} \mu_i^{\rm c}(\mathrm{d}\tau \times \mathrm{d}\gamma) \mu^{\rm r}(\mathrm{d}s \times \mathrm{d}g|\tau, \gamma) , \qquad i \in \{0, 1\} .
$$

For  $i = 0$ , that is for the first cluster, we have

 $\mu_0^{\rm r}(\mathrm{d}s\times\mathrm{d}g)=Rf_{0s}(g)\chi_{[0,+\infty)}(s)$ 

whereas for  $i = 1$ , that is for successive clusters, we have

$$
\mu_1^{\rm r}(\mathrm{d}s\times\mathrm{d}g)=\iint_{\mathbf{R}^2}Rf_{\tau s}(g)\chi_{[\tau,+\infty)}(s)Cf_{\tau\tau}(\gamma)\chi_{[0,+\infty)}(\tau)\mathrm{d}\tau\mathrm{d}\gamma
$$

The measure of the cluster point process is thus

$$
N^{\rm r}(B) = N^{\rm r}_0(B) + N^{\rm r}_1(B) .
$$

The augmented point process measure is then

$$
N(B) = N_0^c(B) + N_1^c(B) + N_0^r(B) + N_1^r(B) .
$$

It is possible to show that the following three measures,

$$
N_0^c(B)
$$
,  $N_0^r(B)$  and  $N_1^c(B) + N_1^r(B)$ ,

are independent. We can compute expectations separately and then add up, as well as m.g.f. and then multiply them.

The reason why we wrote  $f_{\tau s}(\cdot)$  as the p.d.f. of marks is due to the channel model structure that set the p.d.f. of the ray (= element of the cluster process) in s of the cluster that starts in  $\tau$  to be a (1/2)-Bernoulli mixture of log-normals with second moment equals to  $\Omega_0 e^{-\tau/\tau_0} e^{-(s-\tau)/s_0}$ . In TABLE [1.1 on page 10](#page-11-1) we wrote  $\gamma$  for  $s_0$  and Γ for  $τ_0$ .

We write  $\mathbb{E}_{\tau s} \{\cdot\}$  to denote an expectation with respect to  $f_{\tau s}$ . Note that odd moments are null and even moments are equal to those of one-sided log-normals.

To be precise, the channel model says that all paths share the same  $\sigma^2$  log-normal parameter:

.

.

$$
g \sim \ln \mathcal{N}(m_{\tau s}, \sigma^2) \ .
$$

In general, we can compute the  $n<sup>th</sup>$  moment as

$$
\mathbb{E}_{\tau s}\{g^n\} = e^{nm_{\tau s} + n^2 \sigma^2/2}
$$

The channel model provides the second moment, thus

$$
\mathbb{E}_{\tau s}\{g^2\} = e^{2m_{\tau s} + 2\sigma^2} \equiv \Omega_0 e^{-\tau/\tau_0} e^{-(s-\tau)/s_0}
$$

This relation introduces a constraint. Solving in  $m_{\tau s}$ , we have

.

$$
m_{\tau s} = -\sigma^2 + \frac{1}{2} \ln \Omega_0 + \frac{1}{2} \left[ -\frac{\tau}{\tau_0} - \frac{s - \tau}{s_0} \right] .
$$

We can express each moment with respect to the second one:

$$
g_{\tau s}^{(n)} := \mathbb{E}_{\tau s} \{ g^n \} = \mathbb{E}_{\tau s} \{ g^2 \}^{n/2} e^{n(n/2 - 1)\sigma^2}
$$

Note that we are actually interested only in even moments.

<span id="page-20-0"></span>1.5.6 Channel expectations. We have already mentioned that the following are three independent measure:

$$
N_0^c(B)
$$
,  $N_0^r(B)$  and  $N_1^c(B) + N_1^r(B)$ .

For brevity, we will refer to them as  $N_1(B)$ ,  $N_2(B)$  and  $N_3(B)$ , respectively. An expectation with respect the whole channel, say  $\mathbb{E}\{\Phi\}$ , can be computed as  $\mathbb{E}\{\Phi\}$  =  $\mathbb{E}_1{\{\Phi\}} + \mathbb{E}_2{\{\Phi\}} + \mathbb{E}_3{\{\Phi\}}$ , being  $\mathbb{E}_i{\{\Phi\}}$  the expectation with respect to the measure  $N_i$  (= averaging with the corresponding mean measure). We have

1 st component

$$
\mathbb{E}_1\{\Phi\} = \int_{\mathbf{R}^2} \phi(s,g)\delta(s)f_{00}(g)ds\mathrm{d}g = \int_{\mathbf{R}} \phi(0,g)f_{00}(g)\mathrm{d}g.
$$

 $2^{\rm nd}$  component

$$
\mathbb{E}_2\{\Phi\} = \int_{\mathbf{R}^2} \phi(s,g)Rf_{0s}(g)\chi_{[0,+\infty)}(s)\mathrm{d} s\mathrm{d} g.
$$

3 rd component

$$
\mathbb{E}_{3}\{\Phi\} = \int_{\mathbf{R}^{2}} \phi(\tau, \gamma) C f_{\tau \tau}(\gamma) \chi_{[0, +\infty)}(\tau) d\tau d\gamma \n+ \int_{\mathbf{R}^{2}} C f_{\tau \tau}(\gamma) \chi_{[0, +\infty)}(\tau) \left[ \int_{\mathbf{R}^{2}} R f_{\tau s}(g) \chi_{[\tau, +\infty)}(s) \phi(s, g) dg ds \right] d\tau d\gamma.
$$

For the m.g.f. we use the Campbell's theorem, obtaining

# 1 st component

$$
M_1^{\Phi}(\theta) = \mathbb{E}_1\{e^{\theta \phi(0,g)}\} = \int_{\mathbf{R}} e^{\theta \phi(0,g)} f_{00}(g) dg.
$$

2 nd component

$$
M_2^{\Phi}(\theta) = \exp\left(\int_{\mathbf{R}^2} \left[e^{\theta \phi(s,g)} - 1\right] R f_{0s}(g) \chi_{[0,+\infty)}(s) ds dg\right)
$$

3 rd component

$$
M_3^{\Phi}(\theta) = \exp\left(\int_0^{\infty} \int_{\mathbf{R}} \left[ e^{\theta \phi(\tau,\gamma) + \int_{\tau}^{\infty} \int_{\mathbf{R}} \left[e^{\theta \phi(s,g)} - 1\right] R f_{\tau s}(g) \mathrm{d}g \mathrm{d}s} - 1\right] C f_{\tau \tau}(\gamma) \mathrm{d}\gamma \mathrm{d}\tau\right)
$$

The m.g.f. for  $\Phi$  is  $M(\theta) = M_1(\theta)M_2(\theta)M_3(\theta)$ . Thus, to fix ideas, let be

$$
\Phi = \sum_{(\tau,\gamma)\in B} \phi(\tau,\gamma) =: \int_B \phi(\tau,\gamma) N(\mathrm{d}\tau \times \mathrm{d}\gamma) .
$$

.

The  $n^{\text{th}}$  moment of  $\Phi$  will be

$$
\mathbb{E}\{\Phi\} = \left. \frac{\mathrm{d}^n M}{\mathrm{d}\theta^n} \right|_{\theta=0}
$$

Now it's only a matter of straightforward computations, which are omitted for lack of intrinsic interest.

<span id="page-21-0"></span>[1.5](#page-11-2).7 Energy bound with TR. We finally can compute the bound. In Remark 1.5 [on page 10](#page-11-2) we show that the energy collected by a  $full-TR/all-RAKE$  system is

$$
\mathcal{E} = \mathcal{E}_s \frac{1}{\sum_{\ell=1}^L \alpha_\ell^2} \left[ 2 \sum_{i=1}^L \sum_{j=1}^L \alpha_i^2 \alpha_j^2 - \sum_{\ell=1}^L \alpha_\ell^4 \right] = \mathcal{E}_s \frac{1}{\sum_{\ell=1}^L \alpha_\ell^2} \left[ 2 \left( \sum_{i=1}^L \alpha_i^2 \right)^2 - \sum_{\ell=1}^L \alpha_\ell^4 \right]
$$
  
= 
$$
\mathcal{E}_s \sum_{\ell=1}^L \alpha_\ell^2 \left[ 2 - \frac{\sum_{\ell=1}^L \alpha_\ell^4}{\left( \sum_{\ell=1}^L \alpha_\ell^2 \right)^2} \right]
$$

whereas with a full-TR/1-RAKE we collect

$$
\mathcal{E} = \mathcal{E}_s \sum_{\ell=1}^L \alpha_\ell^2 \ .
$$

We define now a mean ratio as follows

$$
\bar{\rho} := 2 - \frac{\mathbb{E}\left\{ \sum_{\ell=1}^{L} \alpha_{\ell}^{4} \right\}}{\mathbb{E}\left\{ \left( \sum_{\ell=1}^{L} \alpha_{\ell}^{2} \right)^{2} \right\}}.
$$

The numerator is the first moment of sum of amplitudes fourth-powers, whereas the denominator is the second moment of sum of squares. Thus, the functions  $\phi(\tau, \gamma)$ to be used are  $\phi(\tau,\gamma) := \gamma^4 \chi_{[0,+\infty)}(\tau)$  and  $\phi(\tau,\gamma) := \gamma^2 \chi_{[0,+\infty)}(\tau)$ , respectively. We then find the m.g.f. for both cases and consequently the moments. The result is

$$
\bar{\rho} = 2 - \frac{1}{1 + e^{-4\sigma^2} \left[ (4C\tau_0)/(2 + Rs_0) + 2Rs_0(1 + 2C\tau_0) \right]}.
$$

Adopting the channel model parameters of Table [1.1 on page 10,](#page-11-1) the numerical result is  $\bar{\rho} \simeq 1.85353$  that is in accordance with the simulation of FIGURE [1.4.](#page-14-0)

,

# <span id="page-22-0"></span>ROBUSTNESS ANALYSIS

#### **SUMMARY**

In this chapter we address the problem of robustness of the TR approach. We have seen in the previous chapter that, in absence of MUI, we can introduce a full-TR in combination with a 1-RAKE to obtain the same performance of an all-RAKE. In the following we assume a model for the perturbation and study its effect on both systems. We also show simulation results in more complex scenarios.

#### OUR CONTRIBUTION

The main contribution concerns the study of the effect on BER of an error introduced in the TR pre-filter.

#### §2.1 INTRODUCTION

<span id="page-22-1"></span>We model the perturbation as an additive zero-mean gaussian process  $\xi(t)$  with variance  $\sigma_{\xi}^2$ . Both full-TR pre-filter (without the normalisation constant that assures the power constraint at transmitter) and all-RAKE receiver have an impulse response with energy equals to the channel gain, thus the pertubation may be regarded as the error occured during the channel estimation process; otherwise, it may be just considered as an unavoidable amplitude error of the filters, or a combination of the two.

#### §2.2 ABSENCE OF INTERFERENCE.

<span id="page-22-3"></span><span id="page-22-2"></span>2.2.1 Robustness of TR. We focus on a system with full-TR and 1-RAKE. In absence of any error, we have already seen that the signal sent (during a signaling period) carrying the bit 1 is

$$
x(t) = \frac{1}{\left[\sum_{\ell=1}^{L} \alpha_{\ell}^{2}\right]^{\frac{1}{2}}} \sum_{\ell=1}^{L} \alpha_{\ell} s_{1}(t + \tau_{\ell}),
$$

where  $\{\alpha_{\ell}\}\$  and  $\{\tau_{\ell}\}\$ are the sets of channel amplitudes and delays, respectively. The signal received is  $r = x*h+n = y+n$  and a 1-RAKE will take the following correlation metric

$$
CM1 = \left\langle y(t) + n(t), \sqrt{\sum_{\ell=1}^{L} \alpha_{\ell}^{2}} s_{1}(t) \right\rangle.
$$

The decision will be based on the sign of this correlation metric. Let us rewrite this in vectorial form, setting  $\boldsymbol{\alpha} = [\alpha_1, \dots, \alpha_L]^T$  as the vector of channel amplitudes:

$$
CM_1 = \mathcal{E}_s |\boldsymbol{\alpha}|^2 + \nu , \quad \nu \sim \mathcal{N}(0, \sigma_n^2 \mathcal{E}_s |\boldsymbol{\alpha}|^2) .
$$

In presence of perturbation, the pre-filter amplitudes are not longer  $\alpha$  but  $\alpha + \xi$ and the signal sent is

$$
x(t) = \frac{1}{\sqrt{\sum_{\ell=1}^{L} [\alpha_{\ell} + \xi(\tau_{\ell})]^2}} \sum_{\ell=1}^{L} (\alpha_{\ell} + \xi(\tau_{\ell})) s(t + \tau_{\ell}).
$$

Note the different normalisation required to assure the power constraint. The 1-RAKE expects to find  $|\alpha|s(t)$  as previous and the correlation metric will be

$$
CM_1 = \langle y(t), |\boldsymbol{\alpha}|s(t)\rangle = \mathcal{E}_s \frac{\boldsymbol{\alpha}^T(\boldsymbol{\alpha} + \boldsymbol{\xi})}{|\boldsymbol{\alpha} + \boldsymbol{\xi}|} |\boldsymbol{\alpha}| + \nu \ , \quad \nu \sim \mathcal{N}\left(0, \sigma_n^2 \mathcal{E}_s |\boldsymbol{\alpha}|^2\right) \ .
$$

In other words, the decision is now based on the sign of

$$
\left[\sqrt{\mathcal{E}_s}\frac{\boldsymbol{\alpha}^T(\boldsymbol{\alpha}+\boldsymbol{\xi})}{|\boldsymbol{\alpha}+\boldsymbol{\xi}|}+n\right]\sqrt{\mathcal{E}_s}|\boldsymbol{\alpha}|.
$$

As might be expected, with an evanescent perturbation,  $\xi \to 0$ , we obtain the previous result. Our goal is find the PDF of the perturbed term, that will reveal us some insight into the effects that it produces.

**PDF OF PERTURBED TERM.** We want to find the PDF of

$$
\Upsilon \coloneqq \frac{\boldsymbol{\alpha}^T(\boldsymbol{\alpha}+\boldsymbol{\xi})}{|\boldsymbol{\alpha}+\boldsymbol{\xi}|} \;,
$$

given  $\alpha$  and assuming  $\xi \sim \mathcal{N}(0, \sigma_{\xi}^2 I)$ , that is, a vector of L i.i.d. samples of the process  $\xi(t)$ .

We start considering

$$
\zeta \coloneqq \frac{\Upsilon}{|\alpha|} = \frac{\alpha^T(\alpha + \xi)}{|\alpha||\alpha + \xi|},
$$

that has a scaled PDF with respect to  $\Upsilon$ .

The key point is the application of an orthogonal transformation that drastically simplifies the ratio without changing its value. We can think of  $\alpha$  as the coordinates of a vector of  $\mathbb{R}^L$  with respect to the canonical base  $\mathcal{B}$ . We can find another orthonormal base  $\mathcal{B}'$  such that only the first coordinate of the vector is non-null. This is feasible via Gram-Schimdt orthogonalization, for example. We call the matrix of the basis changing P. It is a well-known result that P is *orthogonal*,  $P^{-1} = P^{T}$ . As a consequence, P realize such a kind of isometry, that is, it does not change the norm of the transformed vector: if  $\xi' = P\xi$ , then  $|\xi'| = |\xi|$ . Under that operator,  $\alpha$  become

 $\alpha' \coloneqq \mathbf{P}\alpha = [\alpha'_1, 0, \dots, 0]^T$ . The last ingredient is the following: if  $\xi$  is a gaussian r.v. with scalar covariance matrix  $\mathbf{C} \coloneqq \sigma_{\xi} \mathbf{I}$ , then  $\xi'$  is still gaussian with the same covariance matrix. This is straightforward: in fact, a linear transformation of a gaussian r.v. yields still a gaussian r.v. and its covariance matrix is

$$
\mathbb{E}\{\boldsymbol{\xi}'\boldsymbol{\xi}'^T\} = \mathbb{E}\{(\mathbf{P}\boldsymbol{\xi})(\mathbf{P}\boldsymbol{\xi})^T\} = \mathbf{P}\sigma_{\xi}^2\mathbf{I}\mathbf{P}^T = \sigma_{\xi}^2\mathbf{I}.
$$

Hereinafter we do not longer write vectors and matrices in boldface. We can write the ratio as follows:

$$
\zeta = \frac{\alpha^T(\alpha + \xi)}{|\alpha||\alpha + \xi|} = \frac{\alpha^T P^T P(\alpha + \xi)}{|P\alpha||P(\alpha + \xi)|} = \frac{\alpha'^T(\alpha' + \xi')}{|\alpha'||\alpha' + \xi'|} = \alpha'^T \frac{\alpha' + \xi'}{|\alpha' + \xi'|} = \frac{\alpha'_1 + \xi'_1}{|\alpha' + \xi'|},
$$

having set  $a' \coloneqq \alpha'/|\alpha'| = [1, 0, \dots, 0]^T$ . Now

$$
|\alpha' + \xi'| = \sqrt{(\alpha'_1 + \xi'_1)^2 + \xi_2^2 + \dots + \xi_L^2} = \sqrt{(\alpha'_1 + \xi'_1)^2 + |\xi'_{-1}|^2} ,
$$

where  $\xi'_{-1} := [\xi'_2, \ldots, \xi'_L]^T$  is the vector  $\xi'$  without the first element. It turns out that  $\xi'_k$  are i.i.d. and that this property is inherited by  $(\alpha'_1 + \xi'_1)$  and  $|\xi'_{-1}|^2$ . If we call

$$
x := \frac{\alpha'_1 + \xi'_1}{\sigma_{\xi}} \sim \mathcal{N}(\alpha'_1/\sigma_{\xi}, 1)
$$

and

$$
y \coloneqq \frac{|\xi'_{-1}|}{\sigma_{\xi}} \sim \chi_{L-1} \;,
$$

we can write  $\zeta$  as follows

$$
\zeta = \frac{x}{\sqrt{x^2 + y^2}} = \frac{x/y}{\sqrt{1 + (x/y)^2}} ,
$$

so the ratio depends only on  $v := x/y$ . It is actually useful consider the ratio

$$
t \coloneqq \frac{x}{y/\sqrt{\nu}} \ , \qquad \nu \coloneqq L-1 \ ,
$$

because it has a known distribution that is the non-central Student  $\mathcal{T}$ -distribution with  $\nu$  degrees of freedom and non-central parameter  $\delta := \alpha'_1/\sigma_{\xi}$ . We call it  $\mathcal{T}'_{\nu}(\delta)$ . Explicitly, it has the following canonical form

$$
p_{\mathcal{T}'_{\nu}(\delta)}(t) = \frac{2^{\nu} e^{-\delta^2/2} \nu^{1+\nu/2}}{\pi (t^2 + \nu)^{\frac{1+\nu}{2}}} \Gamma\left(\frac{1+\nu}{2}\right) H_{-1-\nu}\left(-\frac{\delta}{\sqrt{2}} \frac{t}{\sqrt{t^2 + \nu}}\right) ,
$$

where  $H_n(x)$  is the Hermite polynomial<sup>1</sup>.

We obtain the PDF of  $\zeta$  directly:

$$
\zeta = \frac{t}{\sqrt{\nu + t^2}} \implies p_{\zeta}(z) = p_{\mathcal{T}'_{\nu}(\delta)} \left( \sqrt{\nu} \frac{z}{\sqrt{1 - z^2}} \right) \frac{\sqrt{\nu}}{\sqrt{(1 - z^2)^3}}, \quad |z| \le 1.
$$

*Note* 2.1. We have implicitly assumed w.l.o.g. that  $\alpha'_1 > 0$ . In any case

$$
\alpha_1'^2 = |\alpha|^2 = \sum_{\ell=1}^L \alpha_\ell^2 ,
$$

and  $\alpha_1^2/\sigma_{\xi}^2$  may be viewed, at the same extent of  $\mathcal{E}_b/N_0$ , as a ratio between powers (of filter impulse response and perturbation, respectively).  $\Diamond$ 

<sup>&</sup>lt;sup>1</sup>Among the definitions of Hermite polynomial, we assume the one that see it satisfying the following ODE:  $y'' - 2xy' + 2ny = 0$ .

**BEP WITH CHANNEL AND PERTURBATION.** Once we have the PDF of  $\zeta$ , we can find a closed formula for the bep. The decision is based on the sign of

$$
\sqrt{\mathcal{E}_s} |\alpha| \zeta + n \ .
$$

Having set  $u := \sqrt{\mathcal{E}_s} |\alpha| \zeta$ , the BEP (given the channel, that is, given  $|\alpha|$ , and given the perturbation, that is, given  $\xi$ ) is

$$
P_{\rm e}|\alpha,\zeta = Q\left(\frac{u}{\sigma_n}\right) = Q\left(\frac{\sqrt{\mathcal{E}_s}|\alpha|}{\sqrt{\sigma_n^2}}\zeta\right) = Q\left(\sqrt{2\frac{\mathcal{E}_s|\alpha|^2}{N_0}}\zeta\right) = Q\left(\sqrt{(1-\rho)\gamma_b}\zeta\right) ,
$$

that comprises the PAM and PPM cases ( $\rho = -1$  and  $\rho = 0$ , respectively). We call  $a \coloneqq |\alpha|$  and  $f_a(\cdot)$  its PDF. The whole bit error probability is

$$
P_{\rm e} = \int_0^\infty \int_{-1}^1 Q\left(\sqrt{2\frac{\mathcal{E}_s a^2}{N_0}}z\right) f_a(a) p_\zeta(z) \, \mathrm{d}z \mathrm{d}a
$$

*Note* 2.2. The integration order *can not* be changed because  $\zeta$  depends actually on  $|\alpha|$ .

This formula shows that there is a loss in performance with respect to a system based on a RAKE receiver without TR in trasmission, or –that is the same– an unperturbed TR system, that would have

$$
P_{\rm e}|a = Q\Big(\sqrt{(1-\rho)\gamma_b}\Big) .
$$

The effect of  $\zeta$  in decreasing the argument of Q is definitely to rise (statistically) the bep.

 $\parallel$  TR FLOOR. The most visible effect introduced by perturbed TRs is however the presence of a bep floor. This is unavoidable if we last a coherent detector. Let us proceed in an approximate fashion. The detector is mistaken if

$$
\sqrt{\mathcal{E}_s} \frac{\alpha^T(\alpha + \xi)}{|\alpha + \xi|} + n < 0 \;,
$$

given that it was sent the bit 1. There is a probability that  $|n|$  is big enough to be responsible for the wrong decision, but however for  $\mathcal{E}_s|\alpha|^2 \gg |n|$  we can imagine that the noise term is negligible. Thus the error occurs iff

$$
\sqrt{\mathcal{E}_s} \frac{\alpha^T (\alpha + \xi)}{|\alpha + \xi|} < 0 \iff \alpha^T (\alpha + \xi) < 0
$$

and we can apply as previous the matrix  $P$  to get a simpler form of this product, leading to

$$
\alpha_1'^2 + \alpha_1' \xi_1' < 0 \ .
$$

The error probabily is thus

$$
P_{\rm e}^{\rm floor} \simeq Q\left(\sqrt{\frac{|\alpha|^2}{\sigma_{\xi}^2}}\right) = Q\left(\frac{|\alpha|}{\sigma_{\xi}}\right).
$$

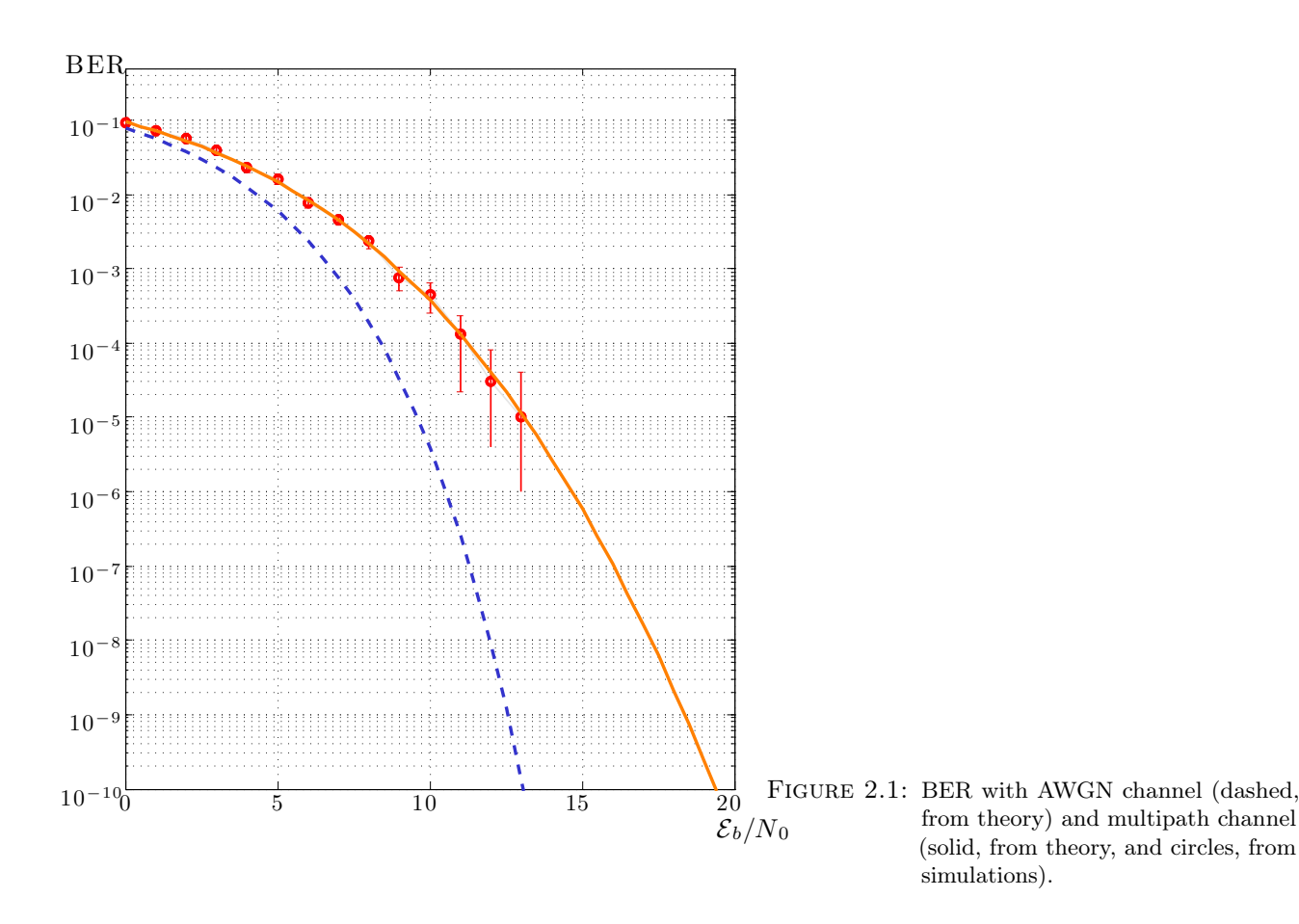

**ENERGY LOSS.** In Chapter 1 we show that TR is the optimum pre-coder in a system with a 1-finger RAKE, thus with respect to the criterion of maximization of peak of the received signal. This is no longer true in presence of a perturbation, hence we may guess that peak-energy is reduced. To prove this, let us find the PDF of  $\zeta^2$ . In fact

$$
\mathcal{E}_{\rm peak} = \mathcal{E}_s |\alpha|^2 \zeta^2
$$

and  $\zeta^2$  may be viewed as the loss factor. We recall that

$$
\zeta = \frac{\alpha'_1 + \xi'_1}{|\alpha' + \xi'|}\ .
$$

We can expand the expression as follows:

$$
\zeta^2 = 1 - \frac{|\xi_{-1}'|^2}{(\alpha_1'+\xi_1')^2 + |\xi_1'|^2} = 1 - \frac{1}{1 + \frac{(\alpha_1'+\xi_{-1}')^2}{|\xi_{-1}'|^2}} \; .
$$

As previous, it is useful to rewrite this as follows

$$
\zeta^2 = 1 - \frac{1}{1 + \frac{1}{\nu} \left( \frac{\alpha_1'}{\sigma_{\xi}} + \frac{\xi_1'}{\sigma_{\xi}} \right)^2}.
$$

<span id="page-27-0"></span>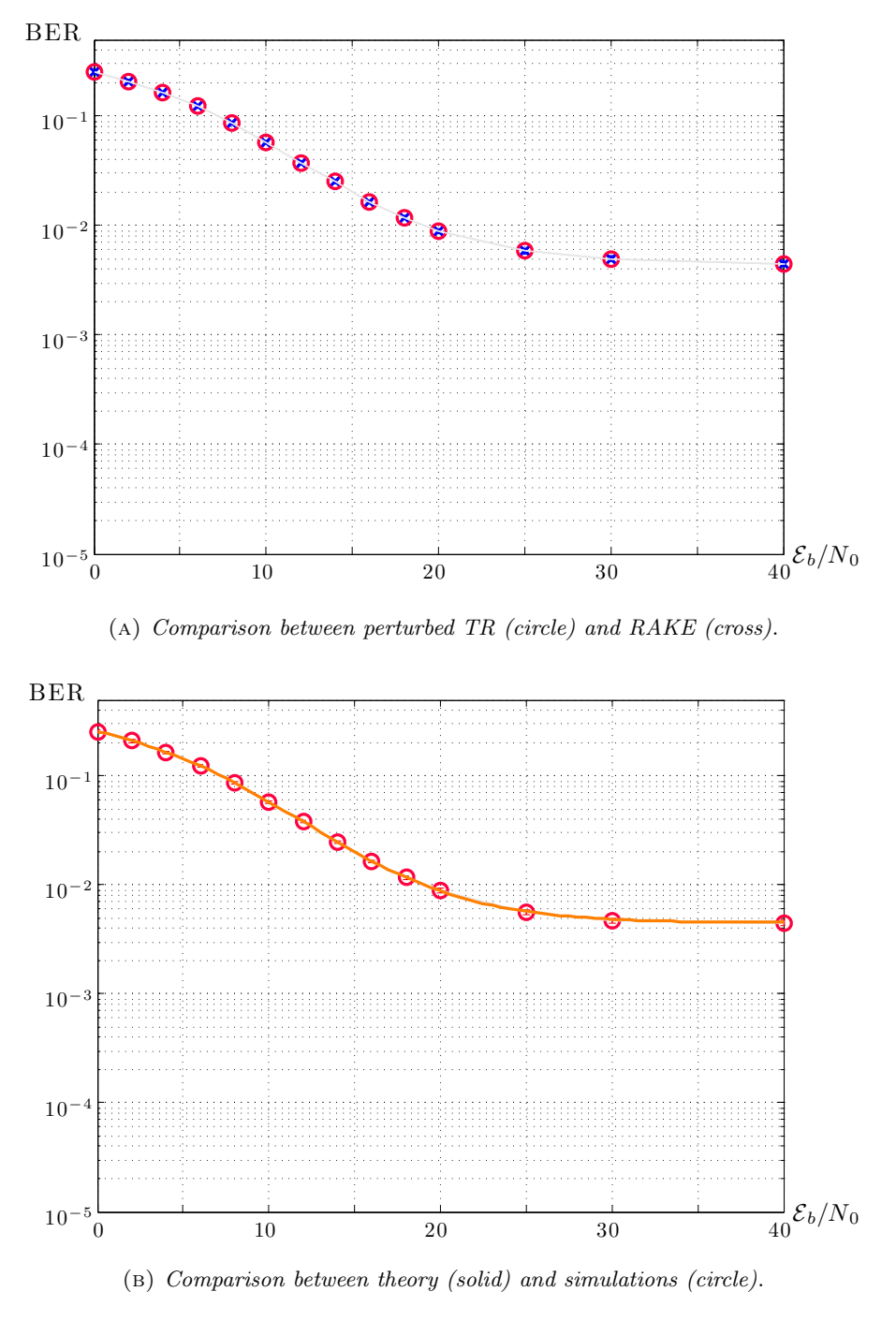

Figure 2.2: BER of TR and RAKE, comparisons.

In fact, we can now trace back the PDF to a known distribution. We have

$$
\frac{\alpha_1'}{\sigma_{\xi}} + \frac{\xi_1'}{\sigma_{\xi}} \sim \mathcal{N}(\alpha_1'/\sigma_{\xi}, 1) \implies \left(\frac{\alpha_1'}{\sigma_{\xi}} + \frac{\xi_1'}{\sigma_{\xi}}\right)^2 \sim \chi_1'(\alpha_1'^2/\sigma_{\xi}^2)
$$

and

$$
\left|\frac{\xi'_{-1}}{\sigma_{\xi}}\right|^2 \sim \chi^2_{\nu} .
$$

It is known as (non-central)  $F$  (ratio) distribution the PDF that describes the quotient (or ratio) of two independent chi-square distribution. To be precise, if

$$
X \sim \chi'_n(\lambda) , \quad Y \sim \chi'_m(\eta) ,
$$

then

$$
Z = \frac{X/n}{Y/m}
$$

has a *doubly non-central F ratio distribution* of orders  $(n, m)$  and non-centrality parameters  $(\lambda, \eta)$ ,

$$
Z \sim F'_{n,m}(\lambda, \eta).
$$

In our case

$$
\Psi := \frac{\left(\frac{\alpha'_1}{\sigma_{\xi}} + \frac{\xi'_1}{\sigma_{\xi}}\right)^2}{\frac{1}{\nu} \left|\frac{\xi'_{-1}}{\sigma_{\xi}}\right|^2} \sim F'_{1,\nu}(\alpha'^2_1/\sigma_{\xi}^2).
$$

Thus the PDF of

$$
\zeta^2 = 1 - \frac{1}{1 + \frac{1}{\nu}\Psi}
$$

is the following:

$$
p_{\zeta^2}(x) = e^{-\lambda/2} \frac{(1-x)^{\frac{\nu}{2}-1}}{\sqrt{x}B(\frac{1}{2},\frac{\nu}{2})} {}_1F_1\left(\frac{\nu+1}{2};\frac{1}{2};\frac{\lambda}{2}x\right) , \quad x \in [0,1] , \quad \lambda = \frac{\alpha_1^2}{\sigma_{\xi}^2} .
$$

We call  $\varrho := |\zeta| = \sqrt{\zeta^2}$  and show in FIGURE [2.3 on the following page](#page-29-0) histograms from simulations and the theoretical PDF. As it is visible, there is a loss in collectable energy at the receiver: as  $\lambda \to \infty$ , i.e.  $\sigma_{\xi} \to 0$ , the PDF tends to  $\delta(x-1)$  and the loss vanishes, whereas the greater is  $\sigma_{\xi}^2$ , the greater is the mean loss.

<span id="page-28-0"></span>2.2.2 Robustness of RAKE. We model a perturbation on RAKE fingers as follows

$$
\hat{\alpha}_k := \alpha_k + \xi_k \;, \qquad \xi_k \sim \mathcal{N}(0, \sigma_{\xi}^2) \;, \quad k = 1, \ldots, L \;.
$$

The  $k<sup>th</sup>$  correlator in the receiver takes the projection of the received signal with the  $k^{\text{th}}$  path of the channel

$$
\left\langle \sum_{\ell=1}^L \alpha_{\ell} s(t-\tau_{\ell}) + n(t), \hat{\alpha}_{k} s(t-\tau_{k}) \right\rangle = \left\langle \alpha_{k} s(t-\tau_{k}) + n(t), \hat{\alpha}_{k} s(t-\tau_{k}) \right\rangle =
$$

that yields

$$
= \alpha_k^2 \mathcal{E}_s + \alpha_k \xi_k \mathcal{E}_s + n_k \alpha_k \sqrt{\mathcal{E}_s} + n_k \xi_k \sqrt{\mathcal{E}_s}.
$$

An all-RAKE, that is, a Maximum-Ratio Combiner, integrates all pulses and gives

$$
CM_1 = \sum_{k=1}^{L} (\alpha_k^2 \mathcal{E}_s + \alpha_k \xi_k \mathcal{E}_s + n_k \alpha_k \sqrt{\mathcal{E}_s} + n_k \xi_k \sqrt{\mathcal{E}_s})
$$

as the decision variable.

<span id="page-29-0"></span>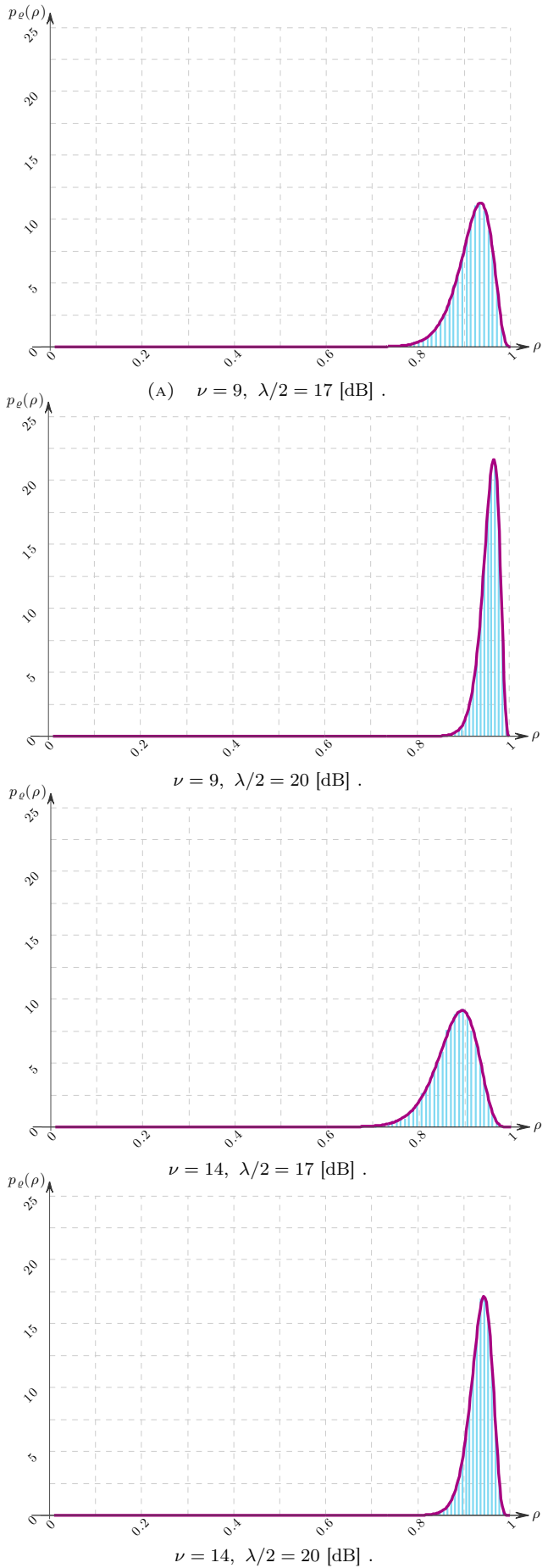

FIGURE 2.3: Energy carried by expected equivalent channel peak with respect to its maximum.

*Note* 2.3. For an evanescent perturbation,  $\xi_k \to 0$ , the last expression reduces to the usual problem of a signal in noise:

$$
\sum_{k=1}^{L} (\alpha_k^2 \mathcal{E}_s + n_k \alpha_k \sqrt{\mathcal{E}_s}) = \mathcal{E}_s |\alpha|^2 + \alpha^T \sqrt{\mathcal{E}_s} n .
$$

*Note* 2.4. The three terms in  $\alpha_k \xi_k \mathcal{E}_s + n_k \alpha_k \sqrt{\mathcal{E}_s} + n_k \xi_k \sqrt{\mathcal{E}_s}$  are *not* independent.  $\Diamond$  We may drastically reduce the complexity of this problem neglecting the cross noise-perturbation term  $n_k \xi_k$ . The decision is based on the sign of

$$
\sqrt{\mathcal{E}_s}|\alpha|^2 + \sqrt{\mathcal{E}_s}\alpha^T\xi + \alpha^T n + \xi^T n \simeq \sqrt{\mathcal{E}_s}|\alpha|^2 + \sqrt{\mathcal{E}_s}\alpha^T\xi + \alpha^T n.
$$

The last two terms are independent, thus

$$
\sqrt{\mathcal{E}_s} \alpha^T \xi + \alpha^T n \sim \mathcal{N}(0, \mathcal{E}_s |\alpha|^2 \sigma_{\xi}^2 + |\alpha|^2 \sigma_n^2) .
$$

The BEP is then

$$
Q\left(\sqrt{\frac{\mathcal{E}_s|\alpha|^2}{\mathcal{E}_s\sigma_{\xi}^2+\sigma_n^2}}\right) ,
$$

that, for high  $\mathcal{E}_b/N_0$ , reduces to

$$
Q\bigg(\frac{|\alpha|}{\sigma_{\xi}}\bigg) .
$$

This result shows that the bep floor is not peculiar of TR. Furthermore, its value, given a perturbation with equal variance, is the same of TR.

Note 2.5. We may show that neglecting the cross-noise term is actually conservative, that is, the true bep is lower than the one predicted. However, the floor is the same.  $\diamond$ 

<span id="page-30-0"></span>2.2.3 Non-coherent detection. An insight into the reason for the existence of BEP floor with TR has been already sketched (see § [2.2 on page 25\)](#page-27-0). There are several ways to improve performance in terms of BEP: (1) adopt a coding technique (e.g. a repetition code) allow to reduce the BEP, at the expense of bit-rate, by a power equals to repetition order and open the opportunity of using an ML detector that partially exploits the MUI structure, leading to a further gain; (2) employing a non-coherent detector allow to break the perturbation floor at the expense of greater BEP for small  $\mathcal{E}_b/N_0$ . While in the first case the BEP floors due to MUI and perturbation are both reduced, in the latter the perturbation floor does not exist anymore, but the MUI floor still remains.

#### §2.3 PRESENCE OF INTERFERENCE.

<span id="page-30-2"></span><span id="page-30-1"></span>2.3.1 Frequency-selective channel as flat multi-channel and MUI. It is well known that a slowly-fading frequency-selective channel can be viewed as a flat multichannel. This perspective basically relies on a natural decomposition of the channel impulse response ( $=$  the *mask* within the correlator) into its constitutive pulses (aptly delayed and scaled). This point of view greatly simplifies the intuitive understanding of following statements and remarks.

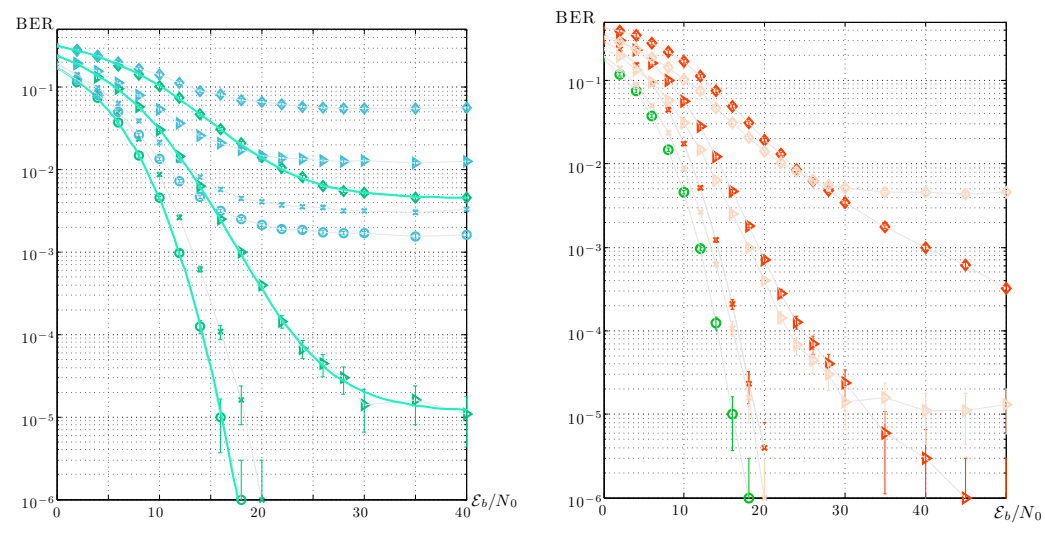

(A) PPM with perturbations, with (light blue) and (B) Comparison between non-coherent (red) and without (cyan) MUI. coherent (pink) PPM .

FIGURE 2.4: Non-coherent detector (circle: no perturbation, cross:  $\lambda/2 = 20$  [dB], lefttriangle:  $\lambda/2 = 13$  [dB], right-triangle:  $\lambda/2 = 10$  [dB], diamond:  $\lambda/2 = 7$  $[dB$ ).

We denote the channel by

$$
h(t) \coloneqq \sum_{\ell=1}^L \alpha_\ell \delta(t - \tau_\ell) \; .
$$

The received signal in the signaling period  $[0, T_F)$  is

$$
r(t) = y(t) + n(t) + \sum_{q=1}^{Q} y^q(t) ,
$$

where  $y(t)$  is the useful signal,  $n(t)$  is the WGN process and the last term is the MUI. In general we have, for the reference user

$$
y(t) = \sqrt{\mathcal{E}_s} \sum_{\ell=1}^L \alpha_{\ell} s(t - \tau_{\ell})
$$

and for the  $q^{\text{th}}$  interfering user

$$
y^q(t) = \sqrt{\mathcal{E}_s^q} \sum_{\ell^q=1}^{L^q} \alpha_\ell^q s^q(t - \tau_\ell^q - \theta^q) , \quad \theta^q \sim \mathcal{U}[0, T_{\mathrm{F}}) .
$$

The correlator computes

$$
\langle r(t),y(t)\rangle
$$

for PAM, whereas for PPM have to consider also  $\langle r(t), y(t - \delta) \rangle$ , being  $\delta$  the PPM-shift. For the sake of simplicity, we proceed with pam, but with few changes we can obtain an analog ppm version.

<span id="page-32-0"></span>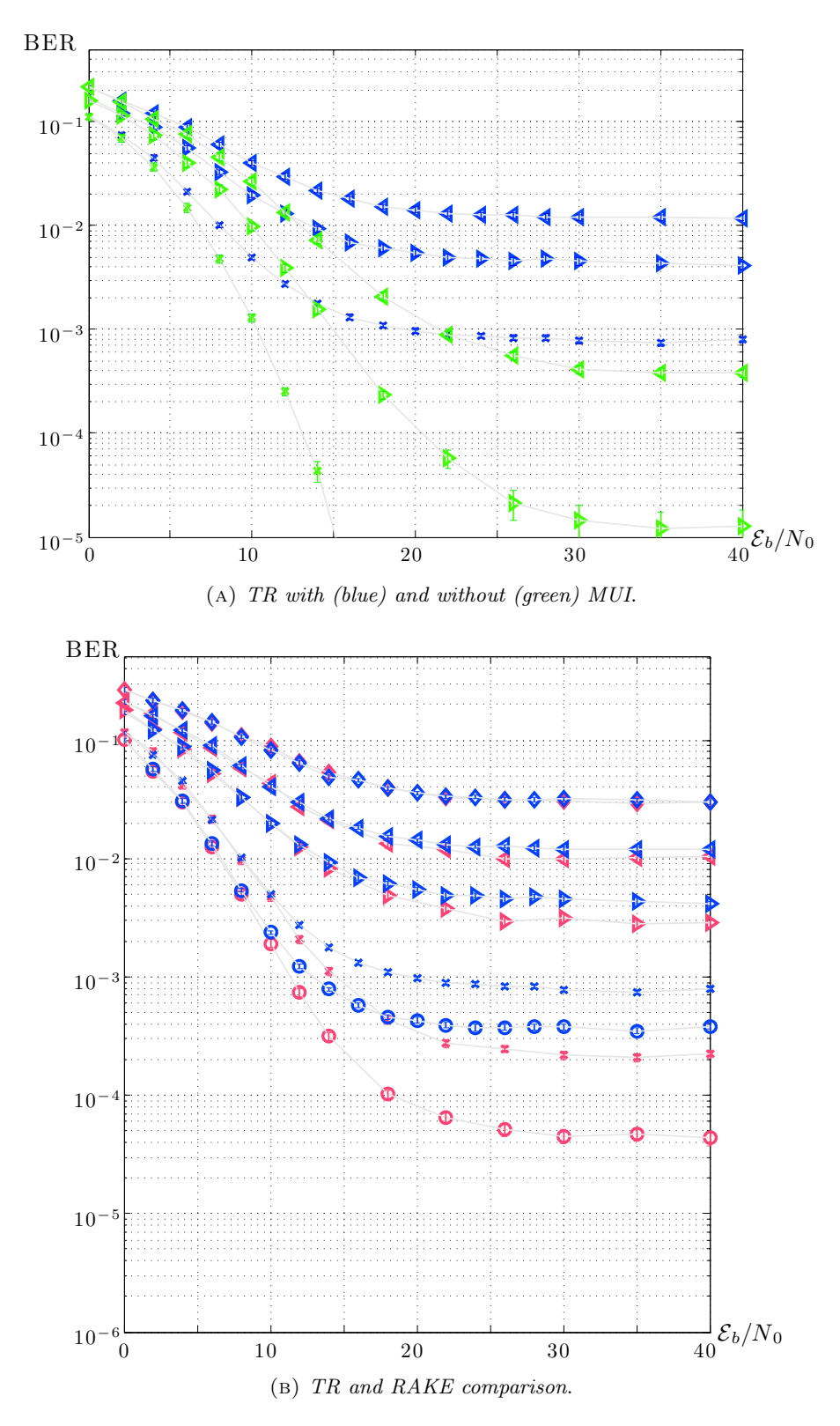

FIGURE 2.5: BER of TR and RAKE, comparisons (cross:  $\lambda/2 = 20$  [dB], left-triangle:  $\lambda/2 = 13$  [dB], right-triangle:  $\lambda/2 = 10$  [dB]).

<span id="page-33-0"></span>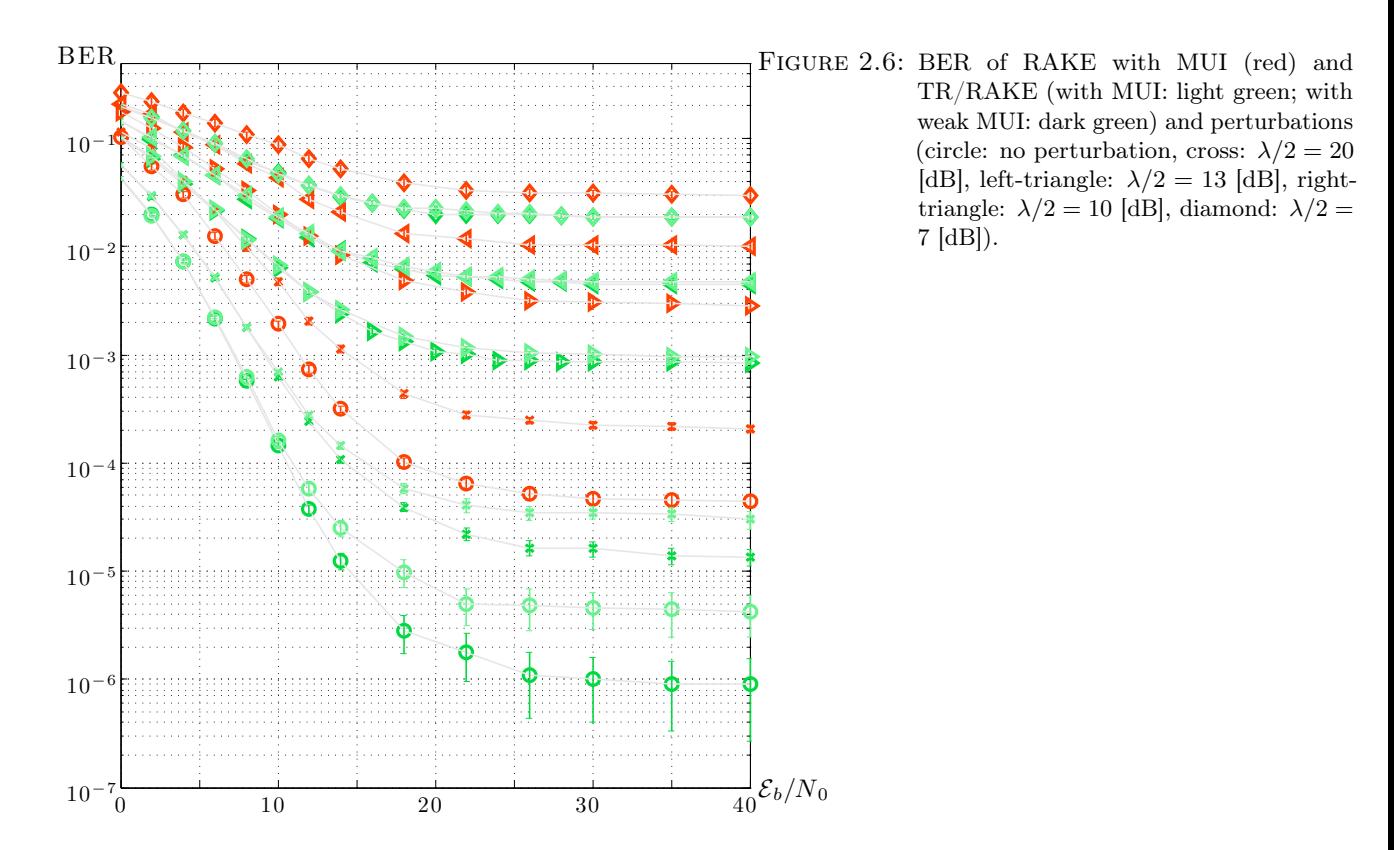

The correlated signal can be written in analogy to  $r(t)$  as the sum of three terms:

 $CM = \psi + \nu + \zeta$ .

Moreover, each term can be viewed as the sum of  $L$  terms. For example

$$
\psi := \left\langle y(t), \sum_{\ell=1}^L \alpha_\ell s(t - \tau_\ell) \right\rangle = \sum_{\ell=1}^L \left\langle y(t), \sqrt{\mathcal{E}_s} \alpha_\ell s(t - \tau_\ell) \right\rangle = \sum_{\ell=1}^L \psi_\ell.
$$

We have to think of  $s(t)$  as the basic pulse of IR modulations, e.g. a Scholtz-like pulse; hence, the  $\ell^{\text{th}}$  correlator acts in a finite interval of  $\tau_{\ell}$  such as  $[\tau_{\ell}, \tau_{\ell} + T_{\text{M}})$ , being  $T_{\text{M}}$ the duration of the pulse:

$$
\psi_{\ell} \coloneqq \left\langle y(t), \sqrt{\mathcal{E}_s} \alpha_{\ell} s(t-\tau_{\ell}) \right\rangle = \left\langle \sqrt{\mathcal{E}_s} \alpha_{\ell} s(t-\tau_{\ell}), \sqrt{\mathcal{E}_s} \alpha_{\ell} s(t-\tau_{\ell}) \right\rangle = \mathcal{E}_s \alpha_{\ell}^2.
$$

The noise term is trivial, so we leave it out, whilst the MUI term is very attractive. The generic user q is viewed by the  $\ell^{\text{th}}$  correlator as

$$
\zeta_{\ell}^{q} \coloneqq \left\langle y^{q}(t), \sqrt{\mathcal{E}_{s}} \alpha_{\ell} s(t-\tau_{\ell}) \right\rangle = \sqrt{\mathcal{E}_{s}} \alpha_{\ell} \left\langle y^{q}(t), s(t-\tau_{\ell}) \right\rangle
$$

and considering equiprobable signs of channel amplitudes and asynchronous interference, we have

$$
\zeta_{\ell}^{q} = \sqrt{\mathcal{E}_{s}} \alpha_{\ell} \sum_{\ell^{q}=1}^{L^{q}} \alpha_{\ell}^{q} \left\langle s^{q} (t - \tau_{\ell}^{q} - \theta^{q}), s(t - \tau_{\ell}) \right\rangle = \sqrt{\mathcal{E}_{s}} \alpha_{\ell} \sum_{\ell^{q}=1}^{L^{q}} \alpha_{\ell}^{q} R_{ss} (\tau_{\ell} - \tau_{\ell}^{q} - \theta^{q})
$$

<span id="page-34-0"></span>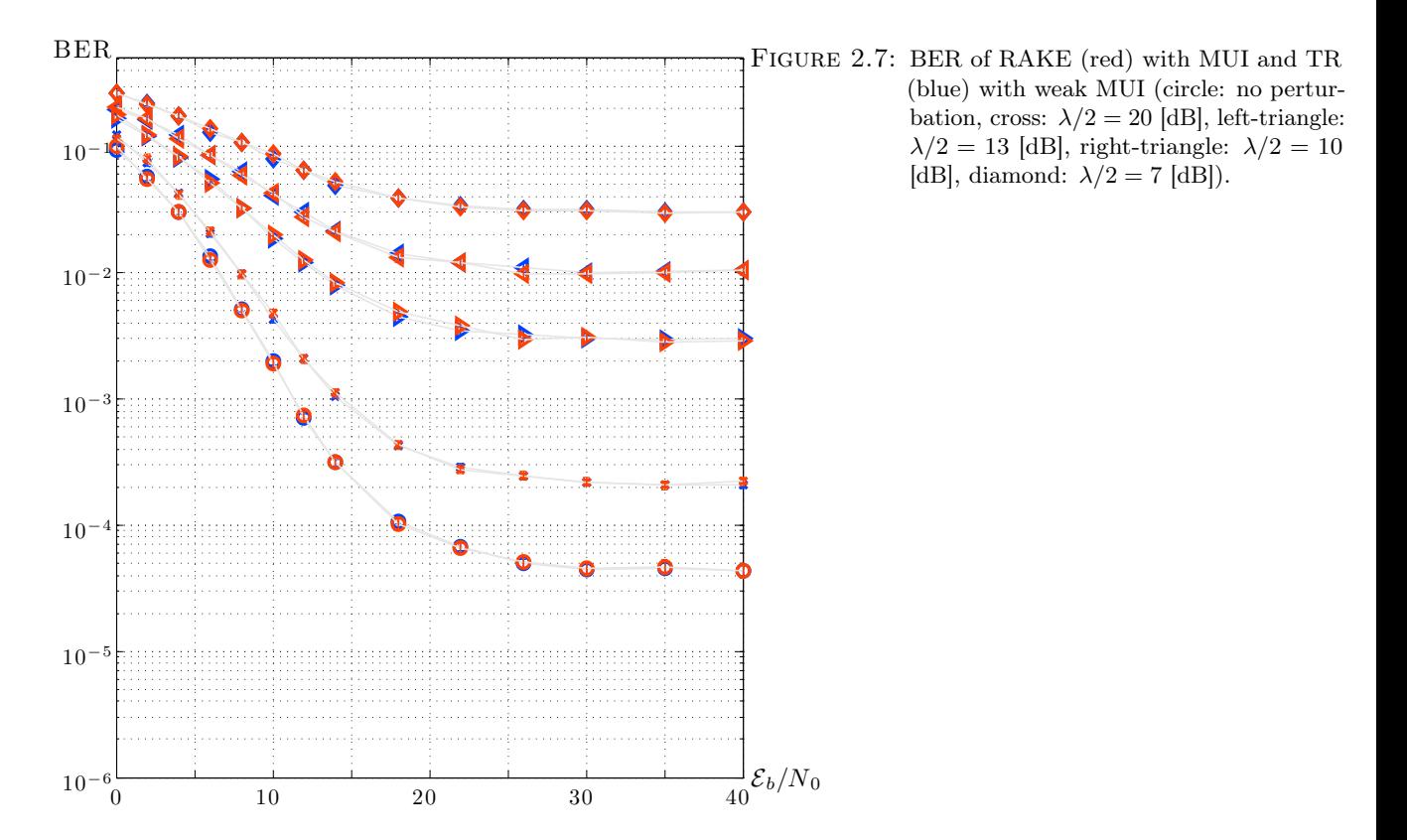

where the last equality is statistical (the second and third terms have the same  $PDF$ ). Therefore, the whole receiver see the  $q^{\text{th}}$  interference as

$$
\zeta^q \coloneqq \sum_{\ell=1}^L \zeta_\ell^q \; .
$$

Finally, in presence of  $Q$  interferers, we have

$$
\zeta = \sum_{q=1}^{Q} \zeta^q .
$$

**REFERENCE USER WITH TR.** Introduction of TR results in replacing  $y$  with a scaled version of  $R_{yy}$ . To be precise, let us write  $y(t) := \sqrt{\mathcal{E}_s} \eta(t)$ . All expressions seen so far continue to be valid with

$$
\eta(t) \mapsto \frac{1}{|\alpha|} R_{\eta\eta}(t) .
$$

This expression shows that the received signal with TR is wider and with a peak. In Chapter 1 it is shown that this signal carries more energy than the previous one, the amount of which depending on channel parameters. An elementary upper-bound tells us that, for the peculiar form of UWB channels, we can not extract more than twice the energy. More than half of this energy is carried by the peak, that we call here main pulse. The rest of the energy is carried by other pulses, that we call *side pulses*. From this simplified description it is clear that we have reduced the average power of the received signal, mainly because of the presence of side pulses, that have at most half the power of the received signal without TR.

<span id="page-35-0"></span>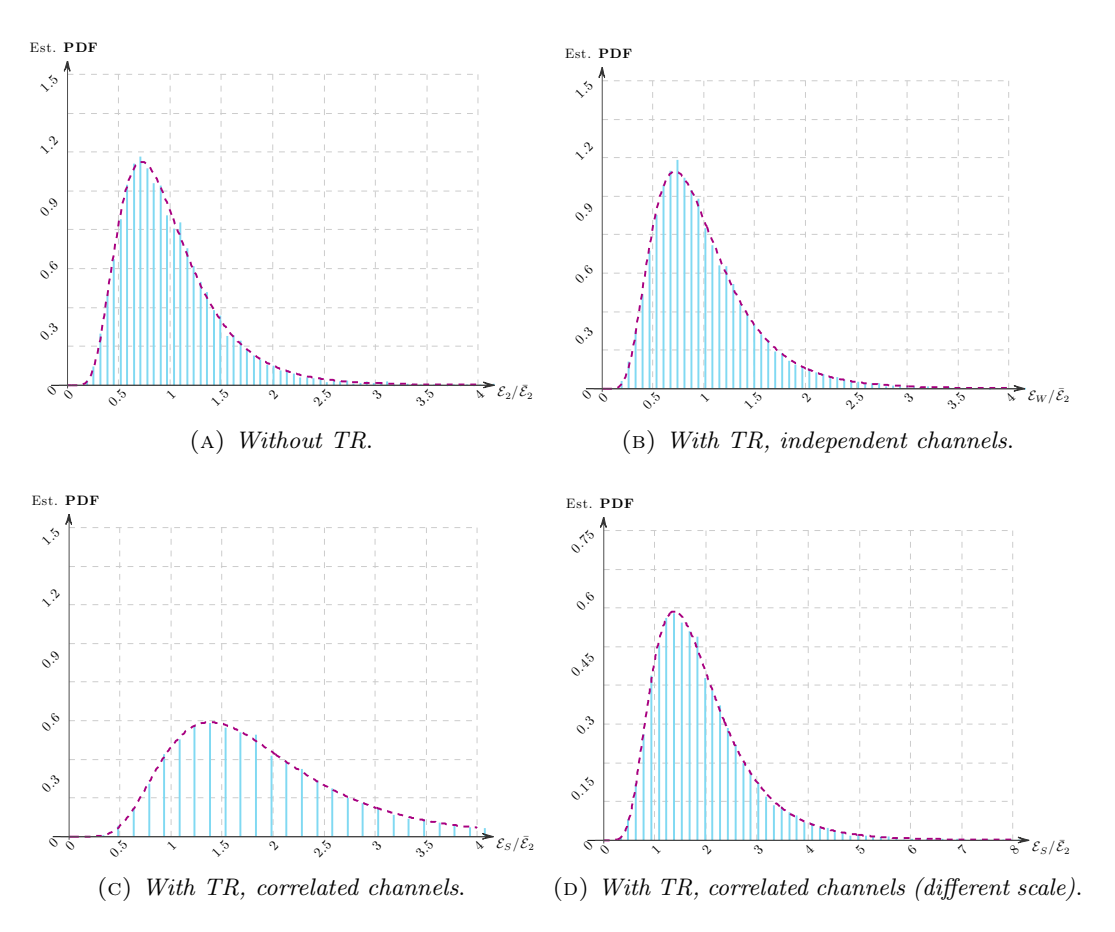

FIGURE 2.8: Energy of interfering signal during a signaling time  $($  = time frame).

I INTERFERING USER WITH TR. If TR is introduced by interfering users, we have two very different scenarios to face with. To fix ideas, let us consider that interfering user q is actually communicating with another user  $q'$ . Let be  $h_1$  the channel between q and reference receiver, and  $h_2$  between q and  $q'$ .

The received interference at reference receiver will be very different depending on the correlation between  $h_1$  and  $h_2$ .

If they are independent, the received signal is the cross-correlation between two independent signals: it does not show any peak and, for the peculiar form of UWB channels, it turns out to have almost the same energy of the signal sent without TR (see (A) and (B) in FIGURE  $2.8$ ).

This is no longer true if they are *not* independent: the worst case occurs when they coincide and the interference is proportional to the autocorrelation of  $h_1$ . This is the worst case because (1) it shows a peak of interference that would require a specific design of the reference receiver, and  $(2)$  it has (= it interferes with) the maximum energy (see FIGURE  $2.8$ ). We call these two cases of interference respectively weak and strong.

Note 2.6. We emphasize that, in the first case, the average power of one interfering signal is decreased but its energy has remained the same: this implies that also the average interfering power in a frame has not changed.

**PROS AND CONS.** Let us summarize the effects of the introduction of TR on the reference user and on other users.

<span id="page-36-0"></span>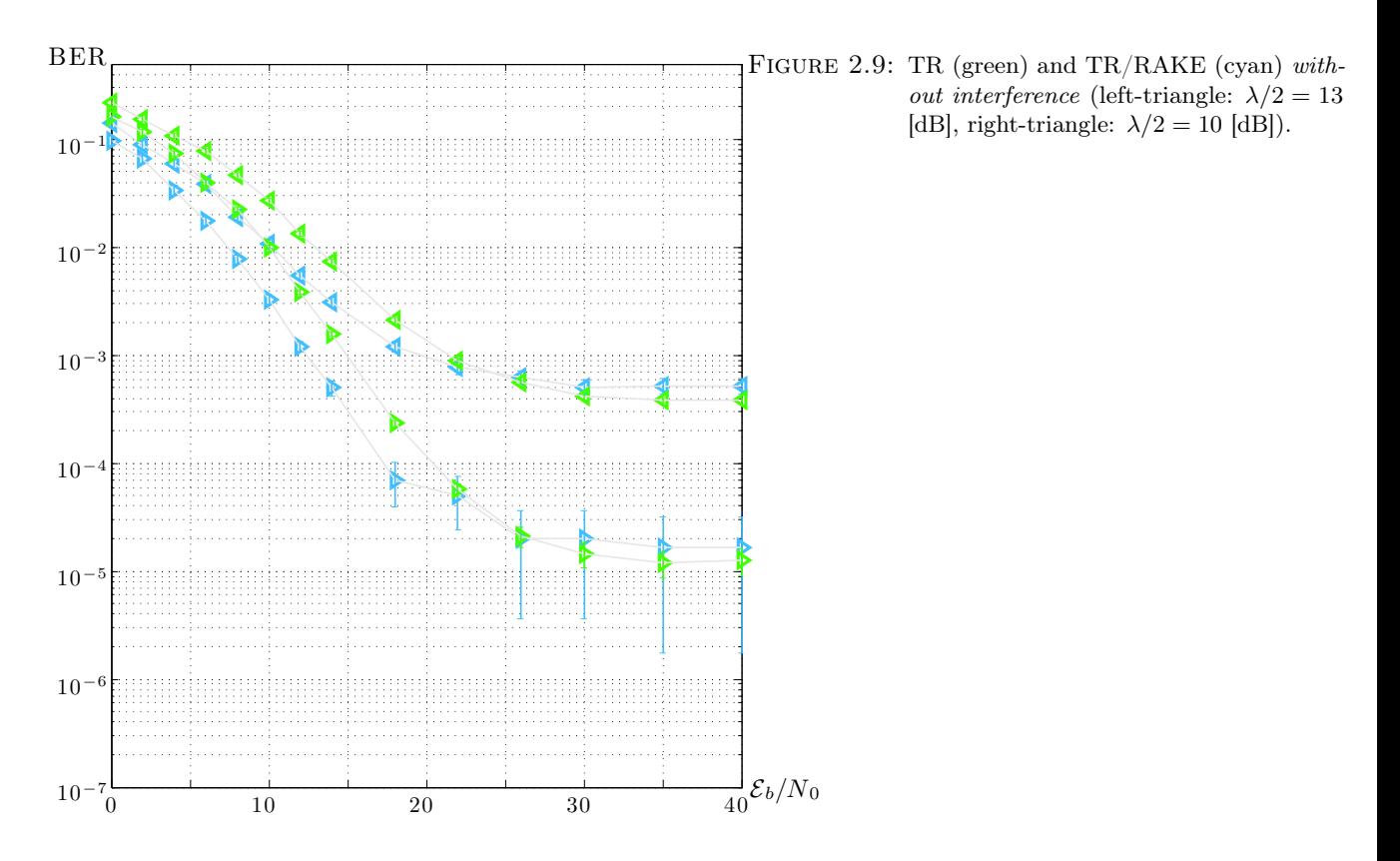

#### PROS of TR

- TR offers the possibility, in presence of noise but without interference, of using a RAKE with only 1 finger to achieve the same ber of a system using an all-RAKE without TR;
- TR offers the possibility of outperforming an *all*-RAKE system, because it increases the energy that is potentially detectable at the receiver;

## CONS of TR

- TR does not offer the same performance of an all-RAKE in presence of interference, resulting in higher BER, due to the MUI internal structure;
- TR, if perturbed, produces a ber floor: this is avoidable with non-coherent receivers, but this option is viable in practice only if the MUI is absent, unless using a coding technique:

-consequences. Let us draw a few consequences and show simulation results.

Let us start with a scenario without interference: put the TR pre-filter, remaining with a 1-finger RAKE at the receiver, does not change the BER with respect to a system with an  $all-RAKE$  without TR, even with perturbations (see FIGURE (A) [2.2](#page-27-0) [on page 26\)](#page-27-0). As expected, to improve the ber we may use both TR and RAKE, but this is no longer true with interference: as a matter of fact, the ber floor with interference is higher if we use a large number of fingers in RAKE (see Figure [2.9\)](#page-36-0).

This phenomenon is deeply mitigated in presence of interference. As a matter of fact, RAKE outperforms TR and so adoption of TR yields to a loss (see FIGURE [2.5](#page-32-0))

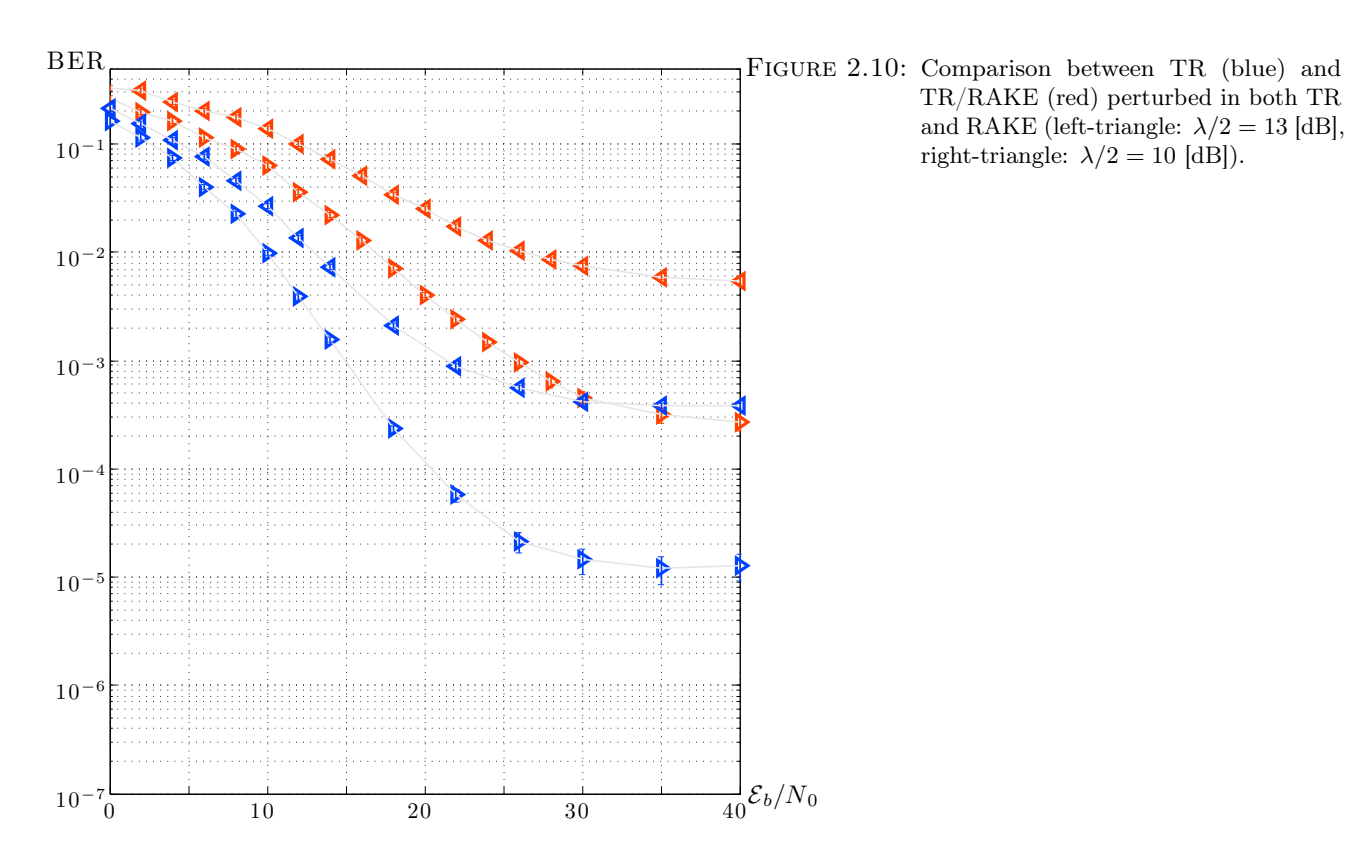

[on page 31\)](#page-32-0). In this case, we could exploit the full potential of TR increasing the number of fingers in RAKE receiver: it turns out that TR/RAKE actually outperforms an all-RAKE without TR (see FIGURE  $2.6$  on page  $32$ ), so there exists a minimum number of fingers such that the loss is zero.

If an interfering user uses TR, there are two cases to take into account depending on the focusing of interfering signal: (1) if it is not focused (weak interference), then TR performs as well as RAKE, hence there is no longer any loss (see Figure [2.7 on](#page-34-0) [page 33\)](#page-34-0), while (2) if it is focused (strong interference), then the loss remains and it is necessary to consider more fingers in RAKE receiver (see Figure [2.11 on the next](#page-38-0) [page\)](#page-38-0).

If TR of the interfering signal is perturbed, then the maximum interfering energy decreases (see Figure [2.3 on page 28\)](#page-29-0), resulting in better ber (see Figure [2.12 on](#page-38-1) [the next page\)](#page-38-1).

<span id="page-38-0"></span>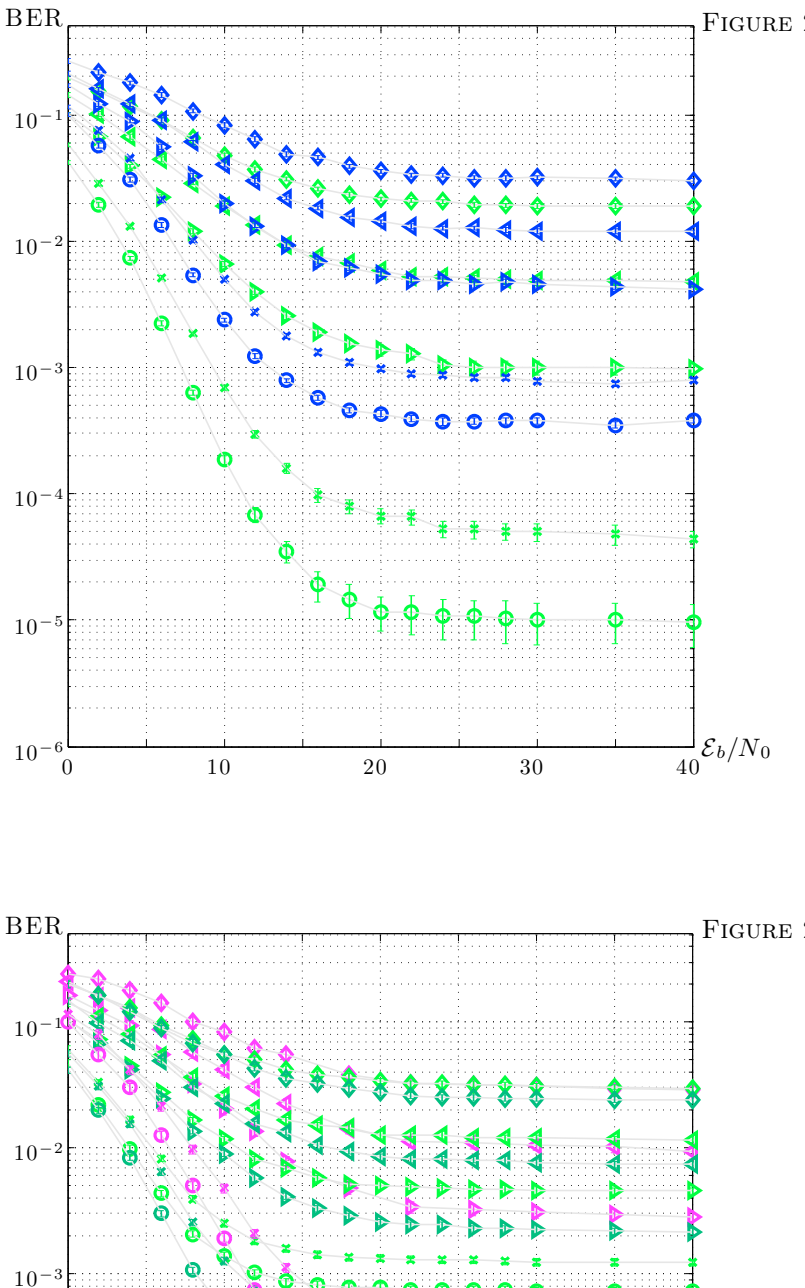

 $10^{-6}$   $\overline{0}$   $10$   $\overline{20}$   $30$   $\overline{40}$ 

 $\frac{1}{40}$  $\mathcal{E}_b/N_0$ 

 $10<sup>-5</sup>$ 

<span id="page-38-1"></span> $10<sup>+</sup>$ 

Figure 2.11: Comparison between TR (blue) and TR/RAKE (green) with perturbations (circle: no perturbation, cross:  $\lambda/2 =$ 20 [dB], left-triangle:  $\lambda/2 = 13$  [dB], right-triangle:  $\lambda/2 = 10$  [dB], diamond:  $\lambda/2 = 7$  [dB]).

Figure 2.12: Comparison between RAKE (magenta) and TR/RAKE (light green, with MUI, and dark green, with interfering users employing perturbed pre-filters) with perturbations (circle: no perturbation, cross:  $\lambda/2 = 20$  [dB], left-triangle:  $\lambda/2 = 13$  [dB], right-triangle:  $\lambda/2 = 10$ [dB], diamond:  $\lambda/2 = 7$  [dB]).

## **CONCLUSION**

<span id="page-39-0"></span>In this thesis we have addressed the problem of finding limitations and strenghts of Time Reversal. The main results are three.

The first result regards the minimization of the average complexity, linked to the total number of taps and fingers, of IR-UWB systems by means of TR. To compare complexities, we start with a system that uses a  $c$ -RAKE (without TR) when the channel has L paths. If  $c \ll L$ , then all the systems with k taps and m fingers with  $k + m = c$  have the same performance and thus are equivalent; otherwise, the system with the minimum complexity tends to have  $\sqrt{c}$  taps and  $\sqrt{c}$  fingers. This represents the big complexity gap that can be achieved with TR, passing from  $c + 1$  to  $2\sqrt{c}$  taps and fingers.

The second result concerns the maximum energy gain brought by TR in IR-UWB systems. By means of point process theory, we compute the energy limit that an IR-UWB system can collect. As a consequence, we know the best achievable BEP and, from a different point of view, the maximum allowable energy saving to preserve the performance.

The third one is actually a set of results on the robustness of TR in scenarios with and without MUI and on the effect of a perturbed TR on the MUI. A perturbation, as well as MUI, has the effect of introducing a BER floor, but TR can be exploited to reduce only the latter. Furthermore, the use of TR can lead to negative effects on other users. This happens when a strong cross-correlation between two channels (interfering transmitter and reference receiver or interfering receiver) occurs. However, with low SIR, TR offers usual advantages. Moreover, if MUI uses TR and it is perturbed, then the BEP of the reference user is better because of the deviation (due to the perturbation) from a condition of maximum interference.

## **CODE**

<span id="page-40-0"></span>In the following are presented few matlab codes useful to perform some of the simulation seen in past chapters.

#### Basic algorithms

Algorithm: energy estimation

```
1 %% loading channel database<br>2 load('ch_db.mat');
 2 load ('ch_db.mat');<br>3 channel_database=h
 3 channel_database=h;<br>4 clear h:
    clear h:
 5 nChannels = size (channel_database, 1);<br>6 Ec = sum (channel_database. 2, 2);
 6 Ec = sum( channel_database.^2, 2);<br>7 EcAve = mean(Ec);\texttt{ECAve} = \texttt{mean}(\texttt{Ec});8
9 % Each time is a multiple of 100 [ps]
10 fs = 10 e9 ;
11
12 Tc = 10; % = 1 [ns]<br>
13 Nh = 50;<br>
14 Tf = Nh*Tc;
15 %Np = Nb * Ns;<br>16 Tm = 1;
\begin{array}{c} 17 \\ 18 \end{array}18 nTaps = 50;
19 nFingers = 50;
20
21 tap = (1:10:nTaps);
22 finger = (1:10:nFingers);
\frac{23}{24}24 EbAvgNO_dB_vec = 0:2:16;<br>25 Eb = 1:
25 Eb = 1;<br>26 EbAve = Eb*EcAve;27 gamma_bAve = 10.^( EbAvgN0_dB_vec /10);
28 NO = EbAve./gamma_bAve;
\frac{29}{30}rel\_err\_des = 0.001;31
32 err_count = zeros ( length ( EbAvgN0_dB_vec ) , length ( tap ) , length ( finger ));
33 BERcount = zeros (length (EbAvgNO_dB_vec), length (tap), length (finger));<br>34 BER = zeros (length (EbAvgNO_dB_vec), length (tap), length (finger));
    BER = zeros ( length (EDAvgNO_dB_vec) , length (tap) , length (finger));
35
36 nTestFEC = 1 e1 ; % For Each Channel
37
38 nAttempts = 1e5;<br>39 countpts=1;
     countpts = 1;40
41 \frac{\frac{1}{2}}{42} \frac{\frac{1}{2}}{11}42 tic<br>43 for
     for ebno=1: length (EbAvgNO_dB_vec),
44 fprintf ('\nEbNO:
\frac{0.4}{0.05} (ebno, length (EbAvgNO_dB_vec)]);
45 countpts =1;
46 for na =1: nAttempts ,
47 if na / nAttempts > countpts *0.1 ,
48 fprintf ('.');
49 countpts = countpts +1;
50 end
51
52 s = zeros(1, Tf);<br>53 b = round(rand);53 b = \text{round}(\text{rand});<br>
54 a = -1+2*b;
55 c = floor(Nh*rand);<br>56 s(c*Tc+1)=a;
56 s(c*Tc+1)=a;<br>57 s = s/norm(s)s = s/norm(s);58
59 h = \text{channel\_database} (1 + \text{mod} (na, n \text{channels}), :);<br>60 L = \text{sum} (h \approx 0);L = sum(h^- = 0);61
62 %
63 for k = 1: length(tap), % K = 1:L,
```

```
64 K=tap(k);
 65<br>6666 <br>
if K \le L,<br>
ore fi
                 pre_fitter = fliplr(pathsel(h, K));68 x = sparseconv2(\bar{s}, pre\_filter);<br>69 x = x/norm(x); % normalisationx = x/norm(x); % normalisation
 70
 71 y = sparseconv2(x, h);<br>
72 ycirc = makecirc(y, Tf)\bar{y}circ = makecirc (y, Tf);
 73
 74 %
 75 for n=1: length (finger), % N=1:1+L*(K-1),N = \text{finger}(n);77
 78 if N < = 1 + K * (L - 1),<br>
79 if 1 / \text{sqrt} (BER)if 1/\sqrt{\sqrt{9}} (BERcount (ebno, k,n)) > rel_err_des,
 80 rake = a*pathsel (ycirc, N);
 \begin{array}{c} 81 \\ 82 \end{array}for nFEC = 1:nTestFEC,
 83 noise = sqrt(N0 (ebno)/2)*randn(1, Tf);84
 s5 r = ycirc+noise;
 86 a_est = sign ( rake *r . ');
87 if a_est ~=a ,
 88 err_{count}(\text{ebno}, k, n) = err_{count}(\text{ebno}, k, n) + 1;<br>89
 89 end
 90 BERcount (ebno, k, n) = BERcount (ebno, k, n) +1;
 \begin{array}{ccc} 91 & & \text{end} \\ 92 & & \text{end} \end{array}92 end<br>93 end
                 end
 94 end% of rakes for a given prefilter<br>95
 95 else<br>96 br
\frac{96}{97} break;
              end
98 end% of prefilters for a given channel
99
100 end% of error counting<br>101 if BERcount (ebno.k.n)
         if BERcount (ebno, k, n) ==0,
\begin{array}{cc}\n102 & \text{break;} \\
103 & \text{end}\n\end{array}103 end<br>104 end
     end
105
106 for ebno=1: length (EbAvgNO_dB_vec),
107 for k=1: length (\text{tap}), \frac{N}{k} = 1: nbig,<br>108 for n=1: length (\text{finger}), \frac{N}{k} = 1:
108 for n=1:\text{length}(\text{finger}),\sqrt[n]{N-1}:\text{nbig},<br>109 if BERcount(ebno, k, n) =0,
109 if BERcount (ebno, k, n) = err_count (ebno, k, n) = err_count
110 BER ( ebno , k , n ) = err\_count ( ebno , k , n ) / BER count ( ebno , k , n ) ;
111 end<br>112 end
112 end<br>113 end
113 end<br>114 end
114 end<br>115 toc
     t.oc
```
#### Algorithm: BER estimation

```
1 %% Loading channel
 2 % load ('chdb.mat');<br>3 % channel_database=
    % channel_database=h;
 4 % clear h;
 5 % nChannels = size ( channel_database ,1);
 6 % Eh = sum (channel_database.2,2);
 7 \frac{\% \text{ EhAvg}}{\$} = \text{mean(Eh)};
 8
9 % % % --- Trivial channel<br>10 % channel database old=ch
    % channel_database_old=channel_database;
11 % channel_database = zeros ( size ( channel_database_old ));
12 % channel_database (:, 1)= ones (size (channel_database, 1), 1);<br>13 % Eh = sum (channel_database .^2, 2);
    % E<sub>h</sub> = sum(channel_database.^2,2);14 % EhAvg = mean(Eh);
15 % % % --- end of Trivial channel
16
17 %% Init algorithm
18
19 % Signal parameter<br>20 fs = 10e9; %
20 fs = 10e9; \% Each time is a multiple of 100 [ps]<br>
21 dt = 100e-12; \% Simulator resolution = 100 [ps]
                          % Simulator resolution = 100 [ps]
22 ndt = 1/(fs * dt);23
24 % Each time is expressed in samples .
```

```
25 Tc = 20; \% = 2 [ns]<br>26 Nh = 50;
 26 Nh = 50;
27 Tf = Nh * Tc ;
 28 %Np = Nb*Ns;<br>29 Tm = 20;
 30 Ns = 1;
 31
32 % System Parameters
33 EbAvgNO_dB_vec = [0:2:14 \quad 18:4:30 \quad 35 \quad 40];<br>34 NO = EhAvg:
    \overline{NO} = \overline{EhAvg};
 35
 36 varPert_vec = linspace (0 ,0.5* N0 /2 ,2);
 37 PNR = 10.^([-Inf -20 -13 -10 -7]/10);38 varPert\_vec = PNR * NO/2;39
 40 Q = 20; % numero di interferenti
41 JNR_vec = -Inf ;
 42
43 % Parametri simulazione
44 BER = zeros (length (EbAvgNO_dB_vec), length (JNR_vec), length (varPert_vec));<br>45 BER MI = zeros (length (EbAvgNO_dB_vec), length (JNR_vec), length (varPert_vec)
     BER_ML = zeros(length(EbAvgN0_dB_vec),length(JNR_vec),length(varPert_vec));
46
47 BERcount = zeros (length (EbAvgNO_dB_vec), length (JNR_vec), length (varPert_vec));<br>48 BERcount ML = zeros (length (EbAvgNO_dB_vec), length (JNR_vec), length (varPert_vec)
     48 BERcount_ML = zeros ( length ( EbAvgN0_dB_vec ), length ( JNR_vec ), length ( varPert_vec ));
 49
 \frac{50}{51}51 th_{\texttt{count\_max}} = 3e5;<br>52 Rs = 1:
    E_{\rm S} = 1;
53
54 eps std = 0.05; % accuracy desired (std)
 55
56 b_jammerTR = 0; % Is jammer with or without TR?
 57 b_jammerpTR = 0; % Is jammer 's pre - filter perturbed ?
58 PNR_jammer = 0;
59 varPert_name = PNR_name + NO/2;60 b realcase = 1: % not focused
 61 b_worstcase = abs (1 - b_realcase); % focused<br>62 b_ML = 0;
 62 b_ML = 0;<br>63 b_noise=1
     b<sub>noise=1;</sub>
 64<br>65 b_{p}TR = 0;65 b_pTR = 0; % Is perturbed the FULL-TR?<br>66 b_pRAKE = 0; % Is perturbed the ALL-RAKE
     b\_pRAKE = 0; % Is perturbed the ALL-RAKE?<br>b\_full\_all=0; % Max performance?
 67 b_full_all =0; % Max performance ?
 68
 69 b_ppm = 0;
70 b_ppm_nc = 0;
 71
 72 b_long = 1;
 ^{73}_{74}74 tau = 7e - 10;<br>75 wf = zeros75 wf = zeros(1, Tm/dt * 1/fs);<br>
76 t = [flip]r(-0:dt: Tm/(2*fs))t = [fliplr(- (0: dt : Tm/(2*fs)))( dt : dt : Tm/(2*fs))];77
 78 if tau == 0, \frac{9}{2} rect-pulse<br>79 sig = ones (1.1ength (w
 79 sig = ones (1, length(wf));
 80 sig( end ) = 0;81 \overline{\text{sig}}(1)=0;82 else % Scholtz - pulse : 2nd order gaussian derivative
 83 sig = (1-4.*pi.*(t.7tau).^2)).*.84 exp(-2.*pi.*((t./tau).^2));85 end
 86
 87 sig = sig/norm(sig);
 88
 89 %% Start
 90
 91 for varPertToTest=1: length (varPert_vec),
92 sigma_d = sqrt (varPert_vec (varPertToTest));<br>93 fprintf ('\nPerturbation<sub>in</sub>no..."<sub>8</sub>d<sub>io</sub>f<sub>i</sub>."<sub>8</sub>d,\n',[v
        93 fprintf ('\ nPerturbation ␣no.␣%d␣of␣%d ,\n' ,[ varPertToTest length ( varPert_vec )]);
 94
 95 for jnrToTest=1: length (JNR_vec),
96 fprintf ('␣␣ Jammer ␣no.␣%d␣of␣%d ,\n' ,[ jnrToTest length ( JNR_vec )]);
 97
 98 JNR = JNR_vec(jnrToTest);
 99 jnr = 10^( JNR /10); % without TR
\begin{array}{c} 100 \\ 101 \end{array}101 % Scenario<br>102 if \text{inr} == 0102 if jnr == 0,<br>
103 b_jamming = 0;
\begin{array}{ccc} 104 & & \text{else} \\ 105 & & \text{b} ja
            b_jamming=1;
```

```
106 end
\frac{107}{108}108 if b_jamming ==1 & & b_ML ==1 & & Ns>1,<br>109 thML=1; % ML decision with non-gaus
109 thML=1; % ML decision with non-gaussian interference<br>110 else
110 else<br>111 thML
111 thML = 0; % ML on WGN
            end
113
114 for ebToTest=1:length(EbAvgNO_dB_vec),<br>115 for demodML=0:thML,
116 fprintf ('UUEbNOUno.U%dUofU%d:',[ebToTest length (EbAvgNO_dB_vec)]);
\begin{array}{c} 117 \\ 118 \end{array}EbAvgNO_dB = EbAvgNO_dB\_vec(ebToTest); % [dB]119
120 gamma_bAvg = 10^( EbAvgN0_dB /10); % desired
121 Ex = gamma_bAvg ;
122 countpts =0;
123 count = 0; % iteration counter
124 err_count=0; % error counter<br>
125 if thML==1 && demodML==0,
\begin{array}{cc} 126 & \text{Z} = [ ]; \\ 127 & \text{end} \end{array}end
\begin{array}{ccc}\n 128 & & \text{\textdegree{}} \\
 129 & & \text{\textdegree{}}\n \end{array}\overline{t} ic
130
131 p_current=0.5e-10;
132 th = 1/(p_c current *eps_std^2);133
134 while (count <th) && count <th_count_max,
135 if count/th>countpts *0.05.
136 fprintf('.');<br>137 countpts = co
137 countpts = countpts +1;<br>
138 end
                 end
139
140 softDt=zeros(1.Ns);
141
142 %% Useful signal
143 s = zeros(1, Tf);<br>
h = round(range);
144 b = \text{round}(\text{rand});<br>145 a = -1+2*b:
145 a = -1+2*b;<br>
146 c = f \cdot 100r \cdot 100146 c = f \text{loor} (\text{Nh} * \text{rand});<br>147 i f \text{b} \text{mm} = 0.
                 if b_ppm == 0,
148 s(c*\overline{1}c+1)=a;<br>149 else
149 else<br>150 s(c*
150 s(c*Tc+1+ (1-b))=1;<br>151 end
                 end
152 s = s/norm(s);<br>
153 if \; b \; long,
153 if b\_{long},<br>
154 s = sparse154 s = sparseconv2(s, sig);<br>
155 s = makecirc(s, Tf);155 s = makecirc(s, Tf);<br>156 and
                 end
157
158 \% channel<br>159 h = chann
                 h = channel_database (floor(1+(nChannels -1)*rand), :);
160 L = sum(h^{\sim}=0);161
162 if b_pTR,<br>
163 K=0;
164 else<br>
165 K=1;
166 end<br>167 if
167 if b_full_all,<br>
K=0:
168 K = 0;<br>169 end
169 end<br>170 pre
170 pre_filter = fliplr(pathsel(h,K));<br>171 if b_pTR,
172 pre_filter_nop = pre_filter;
173 pre_filter (pre_filter ~=0) = pre_filter (pre_filter ~=0) + ...
174 sigma_d*randn(size(pre_filter(pre_filter<sup>~=0))</sup>);<br>175 end
                 175 end
\frac{176}{177}177 if b-pRAKE,<br>178 N=0;
179 else<br>180 N=
\begin{array}{lll} 180 & \hspace{1.5cm} & N = 1 \; ; \\ 181 & \hspace{1.5cm} & \hspace{1.5cm} & \hspace{1.5cm} & \hspace{1.5cm} \\ \hspace{1.5cm} & \hspace{1.5cm} & \hspace{1.5cm} & \hspace{1.5cm} & \hspace{1.5cm} \\ \end{array}181 end<br>
182 if
182 if b_full_all,<br>
183 N=0;
184 end
185
186 if b_pTR,
187 x_{\text{loop}} = \text{sparseconv2(s, pre-filter\_nop)};
188 x\_nop = x\_nop/norm(x\_nop) * sqrt(EX); % normalisation
```

```
189 y\_nop = sparseconv2(x\_nop, h);<br>190 y\_rirc, non = makerirc(v, non Tf)ycirc\_nop = makecirc (y\_nop, Tf);
191
192 rake = a*pathsel(ycirc_nop,N);<br>
193 else
193 else<br>194 ra
194 \qquad \qquad \text{rate} = \text{a} * \text{pathsel} (\text{ycirc}, \text{N});<br>195 \qquad \qquad \text{end}end
196
197 if b_ppm==1,<br>
198 rake=a*rake;
199 if b = 0,<br>
200 rake = c
200 rake=circshift (\text{take.}', -1).';<br>201 end
                   201 end
202 end
\frac{203}{204}204 if b<sub>-</sub>pRAKE,<br>205 rake = ra
205 rake = rake/sqrt (Ex);<br>206 rake (rake ~= 0) = rake (
206 rake (\text{rate} = 0) = \text{rate}(\text{rate} = 0) + \text{sigma\_d*randn}(\text{size}(\text{take} = 0));
                end
208
209 %% Detection
210 E_M L = norm(rake)^2;<br>211 z=0;211 z = 0;<br>
212 f \text{ or }212 for ns=1:Ns,<br>213 \frac{\%}{\%} MUI
                %% MUI
\frac{214}{215}215 if \ b_j\text{amming} == 1,<br>
216 if \mod(1)216 if \mod ( count , 100) == 0<br>217 i = 2e ros ( 1. T
217 jammer = zeros (1, Tf);<br>
218 for q=1:Q,
219 s_jammer = zeros (1, Tf);<br>220 h_j iammer = round (rand)
\begin{array}{ccc} \text{220} & \text{b} \\ \text{221} & \text{b} \end{array} = round (rand);
                     a_jammer = -1+2*b_jammer;
c_{j}ammer = floor ( Nh * rand );<br>c_{j}ammer = floor ( Nh * rand );<br>c_{j} s iammer ( c iammer * Tc + 1) = a
223 s_jammer ( c_jammer * Tc +1)= a_jammer ;
224 s = s/norm(s); %<br>
225 if b long
                     if b_long,
226 s = sparseconv2(s, sig);<br>
227 s = makecirc(s, Tf).227 s = \text{makecirc}(s, \text{If});<br>
228 end
                     end
229
230 % channel
231 h_jammer = channel_database (floor (1+(nChannels -1)*rand) .:);
232
233 if b_j ammerTR, \frac{1}{K} is means \frac{1}{K} is means \frac{1}{K} is means \frac{1}{K}.
234 K_jammer =0;
235 else
236 K-jammer = 1;<br>237 end
237 end<br>238 pre
238 pre_filter_jammer = fliplr ( pathsel ( h_jammer , K_jammer ));
239 if b_jammerpTR ,
240 pre_filter_jammer (pre_filter_jammer ~= 0) = ...<br>241 pre_filter_jammer (pre_filter_jammer ~= 0) + .
                          pre_filter_jammer(pre_filter_jammer~=0) + ...
242 sqrt ( varPert_jammer ) * randn ( size ( pre_filter_jammer ( pre_filter_jammer ~= 0)));<br>243
243 end<br>244 x i
244 x_jammer = sparseconv2 ( s_jammer , pre_filter_jammer );
245 x_jammer = x_jammer / norm ( x_jammer )* sqrt (1/2* jnr * Tf /Q* Ex );
246 if b_worstcase ,
247 y_jammer = sparseconv2(x_jammer,h_jammer);<br>248 end
219 1f b_realcase,<br>250 h anotheriam
                        h anotherjammer = channel database (floor( 1+(nChannels -1)* rand););
251 y_jammer = sparseconv2 ( x_jammer , h_anotherjammer );
252 end
253 ycirc_jammer = makecirc (y_jammer, Tf);
\frac{254}{255}jammer=jammer+ycirc_jammer;
256
257 end % of new jamming signal generation<br>258 else
258 else
259 jammer = circshift ( jammer . ', floor ( rand * length ( jammer )) -1). ';
260 end
261 else
262 jammer = \text{zeros}(1, \text{If});<br>
263 end
                end
\frac{264}{265}265 if \tanh ==1 && demodML==0,<br>266 z = z+rake*iammer, '.
266 z = z + \text{rate} * \text{jammer.};<br>267 end
                end
268 %% Pulse correlation
269 noise = sqrt (N0/2)* randn (1, Tf);<br>270 if b noise = 0, noise = zeros (size
                if b_noise == 0, noise = zeros (size (noise)); end
```

```
271 if b_long ==1 , noise = noise / sqrt (2); end
272 r = ycirc + noise + jammer ;
\frac{273}{274}274 if b\_ppm == 0,<br>275 softDt(ns)
275 \texttt{softDt}(\texttt{ns}) = \texttt{rake*r.'};<br>276 \texttt{else}else
277 if b_ppm_nc ==0 , % so it is coherent
278 softDt(ns)=rake*(b*ycirc+noise+jammer).' - ...
279 ( circshift ( rake . ' ,1). ')*((1 - b )* ycirc + noise + jammer ). ';
280 else %it is non-coherent<br>281 rake_pos = zeros(size(
                      rake_pos = zeros(size(rake));282 rake_pos (rake \tilde{e} =0)=1;
283 softDt(ns) = norm(rake_pos.*(b*ycirc+noise+jammer))^2 - ...
284 norm ( ( circshift ( rake_pos . ' , 1). ' ) .* ( ( 1 - b ) * ycirc + noise + jammer ) ) ^2;<br>285 end
285 end<br>286 and
                 end
287
288 end %of Ns
289 % %%%%%
290 if thML ==1 && demodML ==0 ,
291 Z = [Z z];<br>
292 endend
^{293}_{294}if demodML ==0.
295 decision_variable = \text{sum}(\text{softDt});<br>296 end
                 end
\frac{297}{298}298 if demodML==1,<br>
299 r ML=0.
299 r_ML = 0;<br>300 for ns = 1 : Ns,
301 r\_ML = r\_ML + abs(softDt(ns) + E\_ML)^{\wedge}ML\_pow - abs(softDt(ns) - E\_ML)^{\wedge}ML\_pow ;<br>302 end
302 end<br>303 dec
303 decision_variable = r_ML;<br>304 and
                 304 end
305
306 a_est = sign ( decision_variable );
\frac{307}{308}\frac{308}{309} if a_est<sup>\tilde{=}=a,<br>309 err count =</sup>
309 \quad \text{err}_{\text{count}} = \text{err}_{\text{count}} + 1;<br>310 \quad \text{end}end
311 count = count +1; % iteration counter
\begin{array}{c} 312 \\ 313 \end{array}p\_current = count / (count + 1) * p\_current + (err\_count / count + 1);314
315 \text{th}=\text{floor}(1/(\text{p\_current*eps\_std}^2));316 end %of error counting
317
318 if thML == 1 & & demodML == 0,
319 excess\_kurt = kurtosis (Z) -3;<br>320 ML, now=fzero (in line (...))320 ML\_pow = fzero (inline (...<br>321 [}'(gamma(5/x) * gamma(1/x))321 [\cdot(\text{gamma}(5/x) * \text{gamma}(1/x) / ((\text{gamma}(3/x))^2))] - 3 - ', \dots<br>322 num2str(excess kurt)]) .1):
              num2str ( excess_kurt )]), 1);
323
324<br>325if demodML == 0,
326 BER (ebToTest, jnrToTest, varPertToTest) = err_count/count;
327 BERcount ( ebToTest , jnrToTest , varPertToTest ) = count ;
328 end
329
330 if demodML==1.
331 BER_ML (ebToTest, jnrToTest, varPertToTest) = err_count/count;<br>332 BERcount MI (ebToTest, inrToTest, varPertToTest) = count;
332 BERcount_ML (ebToTest, jnrToTest, varPertToTest) = count;<br>333 end
              end
334
335
336 if count <th, fprintf ('_µAccuracyµnotµreached.µ'); end<br>337
              toc
338 if err\_count == 0, fprintf ('\bigcup_{\text{UUUUUUUUUUU}} \text{Critical}_\text{U} \text{ER}_\text{U} \text{evaluation.}} \text{Break.} \backslash n');
339 break;<br>340 end
\begin{array}{lll} 340 & \quad \  \  \textbf{end} \\ 341 & \quad \  \  \textbf{end} \end{array}\begin{array}{cc} 341 & \text{end} \\ 342 & \text{if} \end{array}342 if err\_count == 0, break; end<br>343 end
343 end
344 end<br>345 end
     end
```
#### **CLASSES**

More complex and complete simulations have been performed by means of an OO approach. In order to do this, various classes have been written, some of which are outlined in the following. AX stands for ACTS, our lab.

#### AXAwgn

```
1 classdef AXAwgn < handle
2 % AXAWGN AWGN class .
3 % Specify Eb/N0 [dB] white gaussian noise .
 4
 5 properties
 6
 7 % External<br>8 fs = [];
8 fs = []; % sampling frequency [Hz]<br>9 L = []; % length of noise vector
9 L = []; % length of noise vector [sample]<br>10 Pn = []; % noise power [V^2]
                              % noise power [V^{\circ}2]
11 % Not-mandatory<br>
\begin{array}{ll} \text{7b} & = \begin{bmatrix} 1 \\ 1 \end{bmatrix}; \end{array}12 Tb = []; % bit period [s]
13 SNRdB = []; % snr [dB]
14
15 % Internal
16 noise = []; % wgn object
17 EbN0 = []; % EbN0 parameter corresponding to SNRdB
18
19 end % properties
\begin{array}{c} 20 \\ 21 \end{array}methods
22
23 % constructor<br>24 function this
24 function this = AXAwgn(fs, L)<br>
25 this.fs = fs;<br>
26 this.L = L;
27 end
28
29 % init<br>30 functio
            function init ( obj)
31 if ~ isempty ( obj . SNRdB ) && ~ isempty ( obj . Tb ),
32 obj . EbN0 = 0.5 * 10^( obj . SNRdB /10) * ( obj . Tb * obj . fs );
33 end
34
35 end
36
37 % routines
38 function gn (obj, fs, L, Pn)
39 obj.noise = AXSignal( randn(1,L), fs );
40 obj.noise.setPower (Pn);<br>41 end
            end
42
43 end % methods
\frac{44}{45}end
```
#### AXChannel

 $\frac{1}{26}$ 

```
1 classdef AXChannel < handle
 2 %AXChannel Channel class.<br>2 % Cenerate several char
 3 % Generate several channels .
 4
 5 properties
 6
 7 % External<br>8 fs = [];
 68 fs = []; \% bit obj from the source<br>9 mod = []; \% modulation type (0=802.
                 mod = \begin{bmatrix} 1 \\ 1 \end{bmatrix}; % modulation type (0=802.15.3a, 1=802.15.4a)<br>
L = \begin{bmatrix} 1 \\ 1 \end{bmatrix}; % number of samples of the channel represent
10 L = []; % number of samples of the channel representation
11 s; <br>
12 Ni; <br>
12 Ni; <br>
12 Ni; <br>
20 Ni; <br>
20 Ni; <br>
20 Ni; <br>
20 Ni; <br>
20 Ni; <br>
20 Ni; <br>
20 Ni; <br>
20 Ni; <br>
20 Ni; <br>
20 Ni; <br>
20 Ni; <br>
20 Ni; <br>
20 Ni; <br>
20 Ni; <br>
20 Ni; <br>
20 Ni; <br>
20 Ni; <br>
20 Ni; <br>
20 Ni; <br>
20 Ni; <br>
20 Ni; 
12 Ni; % num of finger of the equalizer<br>13 No; % num of taps of the rake receiv
                                          % num of taps of the rake receiver
14
15 % Internal
16 pref; % pre-filter
17 h; \frac{1}{2} h; \frac{1}{2} channel object
18 x; % signal from TX passed through pre - filter
19 y; \frac{1}{2} y; \frac{1}{2} ignal passed through the noise-free channel
20
\begin{array}{ccc}\n21 & & \text{% Others} \\
22 & & \text{hTR:} \\
\end{array}22 hTR; \% TR equivalent channel: hTR = conv (pref, h)<br>23 rake; \% rake taps
                                          % rake taps
24
25 end % properties
```

```
27 methods
28
29 % constructor
30 function obj = AXChannel (mod, fs, L, Ni)<br>
31 obj.mod = mod;<br>
32 obj.fs = fs;<br>
33 obj.L = L;<br>
34 obj.Ni = Ni;
35 end
36
37 % exec
38 function exec (obj)<br>39 obj genChannel
                   obj.genChannel;
40 obj.genPrefilter;
41 obj.\bar{y} = AXSignal(sparseconv(obj.x.signal, obj.h.signal), obj.fs);<br>42 end
              end
43
44 % genChannel<br>45 function gen
45 function genChannel ( obj )
46 if obj . mod ==0 ,
47 obj . ieee802153a ;
48 end
              end
50
51 % set<br>52 funct
52 function setSignal (obj, s)<br>53 obj, s = s:
53 \text{obj.s} = \text{s};<br>54 end
              end
55
56 % genPrefilter<br>57 function genPr
               function genPrefilter ( obj)
58 hi = pathsel (fliplr ( obj.h. signal ), obj.Ni);
59 obj. prefix = AXSignal( hi, obj.fs);
60
61 \% --- 'x' has the same power of 's'<br>62 obj.x = AXSignal(...
62 63 64 65 67 68 69 60 61 62 6363 sparseconv ( obj . pref . signal , obj .s. signal ), obj . fs );
64 currPow = obj .x. getPower ;
65 P_s = obj .s. getPower ;
66 obj.x.setPower(P_s);
67 alpha = P_s / currPow;
68 obj . pref . signal = sqrt ( alpha ) * obj . pref . signal ;
\begin{array}{ccc} 69 & & \text{\textdegree{}} & \text{\textdegree{}} & \text{\textdegree{}} \\ 70 & & & \text{\textdegree{end}} \end{array}end
71
72 % genRake
73 function genRake ( obj , No )
74 obj . No = No ;
75 obj.hTR = AXSignal ( ...<br>76 parseconv(obj.p
76 sparseconv(obj.pref.signal, obj.h.signal), obj.fs );<br>77 ho = pathsel(obj.hTR.signal, No);
                   ho = pathsel(obj.hTR.isignal, No);78 obj.rake = AXSignal( ho, obj.s.fs );<br>79 end
              end
80
81 % aux routines<br>82 function ieee8
82 function ieee802153a (obj)<br>83 % at now only star to
                   % at now only star topology available
84 % gamm =1.7; A0 =47; d =10; c0 =10^( - A0 /20);
85 gamm=1.7; A0=47; d=10; c0=10^(-A0/20);
86 ag = (c0/sqrt(d^{\sim}gamma));
87
88 \lbrack\,\,\tilde{\,\,\cdot\,}\,\,,\,\tilde{\,\,\cdot\,}\,\,,\,\tilde{\,\,\cdot\,}\,\,\,]=\,\, \mathtt{channelIEEE}\,(\mathtt{obj}\,.\,f\,\mathtt{s}\,,\mathtt{ag}\,\hat{\,\,\cdot\,}\,\mathtt{0}\,\mathtt{obj}\,.\,L\,) ;
89 obj .h = AXSignal (HF , obj . fs );
90 end
91
92 end % methods
93
94 end
```
#### AXDemodulator

```
1 classdef AXDemodulator < handle<br>2 %AXDemodulator Modulator cl
        % AXDemodulator Modulator class.<br>% Demodulate electrical signa
3 % Demodulate electrical signals into decision variables .
\frac{4}{5}5 properties
6
7 % External
8 r = []; % signal obj to demodulate<br>9 No = []; % no of fingers of the RAK
9 No = []; % no of fingers of the RAKE-receiver
```

```
10 mod = []; \% modulation type (0=TH-PPM, 1=TH-PAM, 2=DS-PAM)
11
12 s = [];
h = \overline{11};
14
15 % Internal<br>16 Z = [];
16 Z = []; % decision variable object
17
18 end % properties
\frac{19}{20}methods
21
22 % constructor<br>23 function this
              function this = AXDemodulator(r, No, mod, s, h)24 this.r = r;<br>
25 this.No = No;<br>
26 this.mod = mod;
\frac{27}{28}28 this .s = s;
29 this .h = h;
30 end
\frac{31}{32}32 % routines
              \intfunction buildrake ()
34<br>35
              35 end
36
37 function demodulate (obj)
38
39 Nb = length (obj.s.b. signal);
40 Na = length ( obj . s.a. signal );
41 Ns = Na / Nb;
42
43 nc = floor(obj.s.Tc * obj.s.fs);<br>
ns = nc * obj.s.Nh;nc = floor(obj.s.Tc * obj.s.fs); % chip size [sample]<br>
ns = nc * obj.s.Nh; % slot size [sample]<br>
neps = floor(obj.s.epsilon*obj.s.fs); % PPM shift size [sa
15 neps = floor(obj.s. epsilon*obj.s.fs); % PPM shift size [sample]<br>
16 n = ns .* Na; % ind. fun. size [sample]
                                                                 % ind. fun. size [sample]
47
48 \% Resync<br>49 h\text{Shift} =
49 hShift = find (obj.hTR.signal ^2=0,1, 'first');<br>50 \chirx = obj.sTR.signal;\chi+obj.noise.signal;\chi+o
                   \chirx = obj.sTR. signal;\chi+obj. noise. signal;\chi+obj. mui. signal;
51 rx = rx(hShift:end);52 RAKE = obj.hRAKE.signal(hShift:end);
53
54 obj.r = UFSignal ( rx, obj.s.fs);<br>55 z = zeros(1,Nb):
                  z = zeros(1, Nb);56 zs = zeros (Nb, Ns);
57 % bEst = zeros (1 \cdot Nb):
58
59 \% MASK is the basis mask signal<br>60 mask = zeros(1 nc).
                   mask = zeros(1, nc);
61 wf = obj.s.w.\text{signal}; nw = length(wf);<br>62 if nw > ncif nw > nc.
63 warning ('UFUser: demodulator',...<br>64 Waveformusize.orgater..t
64 We have form <math>\cup</math> is <math>\text{size}_{\cup}</math> greater <math>\cup</math> than <math>\cup</math> chip <math>\cup</math> size');
                   end
66 mask (1:nw) = wf;\begin{array}{c} 67 \\ 68 \end{array}68 if nc-neps \geq -nw,<br>
mask(neps + 1)69 mask (neps+1: neps+nw) = -wf;<br>70 else
70 else
71 mask (neps+1:nc) = -wf(1:nc-neps);<br>
72 end
                   end
73
74 mR = conv(RAKE, mask);
75 L = length (mR);<br>76 idx = find (obi
                  idx = find( obj.s. indTH.signal ~= 0 );77
78<br>
79<br>
79<br>
79<br>
79<br>
79<br>
76<br>
76<br>
76<br>
76<br>
76<br>
76<br>
76<br>
7679 for k = 1 : Ns,<br>80 i = idx
80 i = idx ((n-1)*Ns+k);<br>81 zs(n,k) = rx(i:i+L-1)81 z s(n, k) = rx(i:i+L-1)*mR.';<br>82 end
82 end
83 z(n) = \text{sum}(zs(n, :));
                  end
85 end
\begin{array}{c} 86 \\ 87 \end{array}end % methods
88
89 end
```
#### AXEncoder

```
1 classdef AXEncoder < handle<br>2 %AXEncoder Encoder clas
         %AXEncoder Encoder class.
 3 % Encode bits in symbols .
 \frac{4}{5}5 properties
 6
 7 Ns = []; % bit rep number
 8 b; \begin{array}{ccc} 8 & 0 & \ldots & \ldots & \ldots \\ 9 & 15 & 15 & \ldots & \ldots & \ldots \\ 18 & 19 & 15 & 15 & \ldots & \ldots \end{array}9 TS = []; \% symbol period [s]<br>10 a = []; \% symbobj (= encod
                                    % symb obj (= encoded bit obj)
11
12 end % properties
13
14 methods
15 %% Interface
16
17 % Constructor<br>18 function obj
18 function obj = AXEncoder (Ns)<br>
19 obj.Ns = Ns;
20 end
21
\frac{22}{23} % exec
23 function exec (obj)<br>24 % symbols = rec
24 % symbols = rectpulse ( -1+2* obj .b. signal , obj.Ns );
25 symbols = reshape ( ones ( obj .Ns ,1)*( -1+2* obj .b. signal ) ,1 ,[]);
26 \overrightarrow{obj} \cdot a = \overrightarrow{ANSignal} ( symbols, obj. Ns*obj. b. fs );
               27 end
28
\frac{29}{30} % get \frac{1}{2}30 function s = getSignal ( obj )
31 s = obj .a;
32 end
\begin{array}{c} 33 \\ 34 \end{array}34 % set<br>35 funct
35 function setSignal (obj, s)<br>36 obj.b = s;
36 obj .b = s;
37 end
38
39 %% Aux routines
40
41
42
43
44 end % methods
45
46 end
```
## AXModulator

```
1 classdef AXModulator < handle
2 % AXModulator Modulator class.<br>3 % Modulate symbols into ele
              Modulate symbols into electrical signals.
 4
 5 properties
 6
7 \% Input<br>8 Tc = [];
               Tc = [\overline{1}]; % chip time [s]<br>Ts = [\overline{1}]; % frame or slot
9 Ts=[]; % frame or slot time or average PRT [s]<br>0 Nn=[l: % code period
10 \text{Np} = [ ] ; % code period<br>11 mod=[]: % modulation
11 mod=[]; % modulation type (0=TH-PPM, 1=TH-PAM, 2=DS-PAM)<br>12 Tm=[]; % pulse duration
12 Tm=[]; % pulse duration<br>13 PdBm=[]; % power (average
13 PdBm=[]; % power (averaged in 1 slot)
14 Nh =[]; % slot len in chips or max num of users mux in 1 slot
15
16 a; \frac{1}{2} symb obj [symb]
17
18 epsilon=[]; % PPM shift [s]<br>19 tau=[]; % pulse shaping
19 tau=[]; % pulse shaping factor (if 0, then rect-pulse)
20 \mathbf{fs} = \begin{bmatrix} 1 \end{bmatrix};
\frac{21}{22}22 \% Processed<br>23 c = [ ];
               c = []; % code obj<br>w=[]; % basis wa
24 w=[]; % basis waveform (Scholtz-like or rect-like) obj<br>25 ind=[1: % indicator function (where to put the waveforms
25 ind=[]; % indicator function (where to put the waveforms)<br>26 ind TH=[]; % partial indicator function (only time-hopped)
26 indTH=[]; % partial indicator function (only time-hopped)<br>27 amp=[]; % amplitudes @ fs
                               % amplitudes @ fs
28 amp-11, amplicates wishing the modulated Dirac amplitudes<br>28 indamp=[]; % comb-like function with modulated Dirac amplitudes
29 signalTH =[]; % only -TH modulated signal (w/o PPM )
```

```
30
 31 signal = []; % output signal
32
 33 end % properties
 34
 35 methods
 36
 37 % constructor
 38 function obj = AXModulator(mod,Tc,Ts,Nh,Np,Tm,PdBm,fs,epsilon,tau)<br>
39 obj.mod = mod;<br>
40 obj.Tc = Tc;<br>
51 obj.Ts = Ts;
 42 obj. Nh = Nh;
 43 obj . Np = Np ;
44 obj . Tm = Tm ;
 45 obj . PdBm = PdBm ;
46 obj . fs = fs ;
47 obj . epsilon = epsilon ;
 48 \overrightarrow{obj}. \overrightarrow{tau} = \overrightarrow{tau};end
 50
 51 % set<br>52 funct
 52 function setSignal ( obj , s)
53 obj .a = s;
 54 end
 55
 56 % get
 57 function s = getSignal(obj)<br>58 s = obj.signal;
 59 end
 60
 61 % main routines
 62 function exec (obj)<br>63 % Build the si
 63 % Build the signal<br>64 0bi.gen:
 64 obj.gen;<br>65 end
             end
 66
 67 % aux routines<br>68 % xoutines
 68 % routines<br>69 function g
              function gencode (obj) % only 1 period
 70 if obj . mod == 0, % PPM case
 71 cod = round ( ( obj .Nh -1) * rand (1 , obj . Np ) );
 72 obj.c = AXSignal (cod, 1/ obj. Ts);<br>
73 else % PAM case
                  else % PAM case
 74 cod = round ( rand (1, obj. Np) );
 75 obj .c = AXSignal ( -1+2* cod ,1/ obj . Ts );
 \frac{76}{77} end
 77 end
 78 function genwf (obj)<br>
79 dt=1/obj.fs:
                  dt = 1/\overline{obj}. fs;
 80 t = [f\text{lip}Ir(-(0:dt:obj.Tm/2)) (dt:dt:obj.Tm/2)];81
 82 if obj.tau==0, % rect-pulse
 83 L = \text{length}(t);
 84 s = ones (1, L);
 85 s( floor (L/2): end ) = 0;
 86 s(1)=0;<br>87 \%s(1)=087 \%s(1)=0; s(end)=0;<br>88 else % Scholtz-pulse:
 88 else % Scholtz - pulse : 2nd order gaussian derivative
 89 s = (1-4.*pi.*((t./obj.tau).^2)).*...90 \exp(-2.*\pi i.*((t./obj.tau).^2));<br>91 end
                  end
 92
93 obj.w = \triangle A X Signal(s, obj.fs);<br>94 obj.w.setEnergy(1);94 obj.w.setEnergy (1);
             95 end
96
97 function gensignal (obj)<br>98 \frac{2\%}{1}98 \frac{\%}{\%} 1.<br>99 \text{Na} =Na = length ( obj . a . signal );
100
101 nc = floor (obj.Tc * obj.fs); % chip size [sample]<br>102 ns = nc * obj.Nh; % slot size [sample]
ns = nc * obj.Nh;<br>
103 neps = floor(obj.epsilon*obj.fs); % PPM shift size [sample]
103 neps = floor (obj . epsilon * obj. fs);<br>
104 n = ns . * Na;
                  n = ns * Na; * \frac{1}{2} * \frac{1}{2} * \frac{1}{2} * \frac{1}{2} * \frac{1}{2} * \frac{1}{2} * \frac{1}{2} * \frac{1}{2} * \frac{1}{2} * \frac{1}{2} * \frac{1}{2} * \frac{1}{2} * \frac{1}{2} * \frac{1}{2} * \frac{1}{105
106 comb = \text{zeros}(1,n); \% periodic Dirac function @ Ts
107 combTH = zeros(1,n); % positions of TH signal
108 combTHPPM = zeros(1, n); % positions of TH+PPM signal
109
110 for k = 1 : Na,
```
111 112 % uniform pulse position 113  $\text{index} = 1 + (k-1) * ns;$  $114$  comb (index) = 1; 115 116  $\%$  introduction of TH<br>117  $ck = obj.c.\,signal(1+i)$  $ck = obj.c.signal (1+mod (k-1, obj.Np));$ 118 combTH (index + ck\*nc) = 1; 119 120  $\%$  introduction of PPM (after TH)<br>121 **ak** = obj.a.signal(k); 121 <br>
122 **ak** = obj.a. signal (k);<br>
122 **combTHPPM** (index + ck\*  $\texttt{combTHPPM}$  (index + ck\*nc + (1+ak)/2\*neps) = 1; 123 124 end 125 126 if obj.mod == 0 || obj.mod == 1, % TH (PPM or PAM)  $127$  obj.ind = AXSignal (combTHPPM, 1); 128 **obj.indTH = AXSignal (combTH, 1);** % optimization tip: make 129  $\%$  idx vectors \*not\* logical but integer 130 **else** % DS (PAM) 131  $\text{obj} \cdot \text{ind} = \text{AXSignal} (\text{comb}, \text{ 1});$ 132 end 133  $134$  %% 2. 135  $ESlot = (10^{\circ} (obj.PdBm/10))/1e3 * obj.Ts ;$ 136 137  $amp1 = ones(1, Na);$ 138 139  $if \; obj \cdot mod ==0 , \; % \; TH - PPM$  $140$  ampl = sqrt (Eslot) \* ampl; 141 elseif obj.mod ==1,  $\%$  TH-PAM<br>  $142$  ampl = sart(Eslot) \* ob 142  $\text{ampl} = \text{sqrt}(\text{Eslot}) * \text{obj.a.signal};$ <br>143  $\text{else } \text{\%} \text{DS-PAM}$ else % DS-PAM 144  $q = \text{floor} (\text{Na} / \text{obj}. \text{Np});$ <br>
145  $r = \text{Na} - q * \text{obj}. \text{Np};$ <br>
146 for k=1:q, 147 **ampl (**  $1+(k-1)*obj Np : k*obj Np$  ) =  $obj.c.\,signal * ...$ 148 **obj.a.signal (** 1+(k-1)\*obj.Np : k\*obj.Np ); 149 end 150  $\text{ampl} (\text{Na} - \text{r} + 1: \text{Na}) = \text{obj} \cdot \text{c} \cdot \text{signal} (1:r) \cdot * \cdot \cdot \cdot$ <br>151  $\text{obj} \cdot \text{a} \cdot \text{signal} (1:r)$ :  $obj.a.signal(1:r);$  $152$  ampl = sqrt (Eslot) \* ampl;<br> $153$  end end 154 155 % obj . amp = AXSignal ( rectpulse (ampl ,ns), obj.fs ); 156  $\overline{obj . amp}$  = AXSignal ( reshape (ones (ns, 1) \* ampl, 1, []), obj. fs ); 157  $158$  % 3. 159  $nw = length(obj.w.signal)$ ; 160 161 obj.indamp = AXSignal (obj.ind.signal .\*obj.amp.signal, obj.fs); 162  $% sig = zeros(1, n + nw - 1);$ 163 **sig = sparseconv** ( obj.indamp.signal, obj.w.signal );  $164$  obj.signal =  $AXSignal$  (sig, obj.fs); 165 166 **if obj.mod == 0 || obj.mod == 1, % TH**-case  $167$  sTH = sparseconv (obj.indTH.signal.\*obj.amp.signal,...<br> $0 \times 168$  obj.v.signal ): 168 obj.w.signal );<br>169 obj.signal TH = AXSi  $169$  obj.signalTH = AXSignal ( sTH, obj.fs ); 170 end  $\begin{array}{c} 171 \\ 172 \end{array}$ 172 end<br>173 fun 173 function gen (obj)<br>174 obj gen code: 174 obj.gencode;<br>175 obj.genwf: 175 obj.genwf;<br>176 obj.gensig: 176 obj.gensignal;<br>177 end end 178 179 180 end % methods  $\begin{array}{c} 181 \\ 182 \end{array}$ end

#### AXReceiver

```
1 classdef AXReceiver < handle<br>2 % XAXTX Receiver class.
2 %AXTX Receiver class.<br>3 % RX class.
          % RX class.
4
```

```
5 properties
 6
 7 % External
 8
9 % Internal<br>10 TX;
             TX;<br>
CH;<br>
CH;<br>
20 TX<br>
20 TX<br>
20 TX<br>
20 TX<br>
20 TX<br>
20 TX<br>
20 TX<br>
30 TX<br>
30 TX<br>
30 TX<br>
30 TX<br>
30 TX<br>
30 TX<br>
30 TX<br>
30 TX
11 CH; \frac{1}{2} CH,
12
13 SNR_dB; % signal-to-noise-ratio [dB]<br>14 EbNO_dB; % Eb/NO [dB]
                                 % Eb/NO [dB]
15 mui; \texttt{MUI signal obj}16 moise; % noise signal obj<br>17 sigtodem; % signal for demod
                                 % signal for demodulation obj
18
19 Z = [];<br>20 Z = []; % decision variables from demodulation<br>20 bit_est=[]; % estimated bits from detection
20 bit_est =[]; % estimated bits from detection
21
22 BER_est; % estimated BER<br>23 % 0thers
             % Others
24
\overline{25}26 end % properties
\frac{27}{28}28 methods<br>
\frac{99}{10}%% INTERFACE
30
31 % constructor
32 function obj = AXReceiver ( tx , ch )
33 obj . TX = tx ;
34 obj . CH = ch ;
35 end
36
37 % gen noise
38 function gennoiseEbN0 (obj, Pref, EbN0_dB)<br>39 Th = obj.TX.source.Th:
39 Tb = obj.TX.source.Tb;<br>
40 fs = obj.TX.modulator.fs;
41 ebn0 = 10^(EbN0_dB/10); % linear<br>42 \sin r = 2*ebn0/(Tb*fs); % linear
42 \sin r = 2 * e \ln 0 / (\text{The } f \text{ is });<br>43 \sin 1.5 \text{NR} \text{ dB} = 10 * 10 * 10obj . SNR_dB = 10 * log10 (snr);44 Pn = Pref / snr;<br>45 obj.gennoisePn (F
45 obj.gennoisePn(Pn);<br>46 end
              end
47
48 function gennoiseSNR (obj, Pref, SNR_dB)<br>
49 Tb = obj.TX.source.Tb;<br>
50 fs = obj.TX.modulator.fs;
51 snr = 10^(SNR_dB /10); % linear
52 EbNO = 0.5 * snr * (Tb * fs); % linear
53 		 obj. EbNO_dB = 10 * log10 (EbNO);54 Pn = Pref / snr;
55 obj.gennoisePn(Pn);<br>56 end
              end
57
58 function gennoisePn (obj, Pn)<br>59 L = length (obj.CH.v.sig
                  L = length( obj. CH. y. signal );
60 obj.noise = AXSigna1 (randn(1, L), obj.TX.modulator.fs );
61 obj.noise.setPower (\text{Pn});<br>62 end
              end
63
64 % set multi user interference<br>65 function setmui(obi. MUI)
              function setmui (obj, MUI)
66 obj . mui = AXSignal ( MUI , obj . TX . modulator . fs );
              67 end
68
69 % define signal for demodulation
70 function defsig (obj, flag)<br>
71 % flag=0: only useful
71 % flag=0: only useful signal (w/o any disturb)<br>
72 % flag=1: only interference
                  % flag=1: only interference
73 % flag =2: useful signal + noise
74 % flag=3: useful signal + interference
75 % flag =4: useful signal + noise + interference
76 switch flag ,
77<br>
The case 0<br>
The case 0<br>
ob
78 obj.sigtodem = obj.CH.y;<br>
79 case 1
79 case 1<br>80 ob
80 obj.sigtodem = obj.mui;<br>81 case 2
                        case 2
82 obj . sigtodem = AXSignal ( ...
83 obj . CH .y. signal + obj . noise . signal , ...
84 obj.TX.modulator.fs );
```
 $85$  case 3<br> $86$  case  $3$ 86 obj . sigtodem = AXSignal ( ... 87 obj . CH .y. signal + obj . mui . signal , ... 88 obj.TX.modulator.fs );  $89$  case 4<br> $90$  ob 90 obj.sigtodem = AXSignal ( ...<br>
91 obj.CH.v.signal+obj.nois 91 obj . CH .y. signal + obj . noise . signal + obj . mui . signal ,... 92 obj.TX.modulator.fs );  $\begin{array}{ccc} 93 & & \text{end} \\ 94 & & \text{end} \end{array}$ end 95 96 % execute<br>97 function 97 function exec (obj)<br>98 obj.demodulator 98 obj . demodulator ; 99 obj . detector ; 00 obj.uetector;<br>100 obj.BER\_estimation;<br>101 and  $101$ 102 103 function demodulator (obj)<br>104 Mb = obj TX source Nb 104  $\text{Nb} = \text{obj} \cdot \text{TX} \cdot \text{source} \cdot \text{Nb}$ ;<br>105  $\text{Ns} = \text{obj} \cdot \text{TX} \cdot \text{encoder} \cdot \text{Ns}$ 105  $NS = obj.TX . encoder.Ns ;$ <br>
106  $Na = Ns * Nb ;$  $\frac{107}{108}$ 108 nc = floor (obj.TX. modulator.Tc \*...<br>
109 0bj.TX. modulator.fs); 109 obj . TX . modulator . fs ); % chip size [ sample ] 110  $ns = nc * obj.TX.modulator.Mh;$ 111 **neps = floor (obj.TX.modulator.epsilon \*** ... 112 **obj. TX. modulator.fs);** % PPM shift size [sample] 113 114 % Resync 115 hShift = find (obj.CH.hTR.signal<sup>-=0</sup>,1,'first'); 116  $rx = obj.\text{sigmoid}(\text{hShift: end});$ <br>117 RAKE = obj CH rake signal (bShift:end);  $RAKE = obj.CH.\nrate.\nsignal(hShift:end);$ 118 119  $z = zeros(1, Nb);$ <br>  $zs = zeros(Nh)$  $zs = zeros(Nb, Ns);$ 121 122 123 % MASK is the basis mask signal  $124$  mask = zeros  $(1, nc)$ ;<br> $125$  wf = obj.TX.modulat  $\texttt{wf = obj.TX.modulator.w.signal};$ 126  $nw = length(wf);$ <br>
127  $if \t{nw > nc}.$  $127$  if  $nw > nc$ ,<br> $128$  warni 128 warning ('UFUser: demodulator',...<br>129 waveform<sub>u</sub>size<sub>u</sub>greater<sub>u</sub>t 129  $\blacksquare$  <br>
Waveform  $_{\sqcup}$  size  $_{\sqcup}$  greater  $_{\sqcup}$  than  $_{\sqcup}$  chip  $_{\sqcup}$  size '); 130 end<br>131 mas  $mask(1:nw) = wf;$ 132 133 if nc-neps >= nw,<br>134 mask (neps + 1  $mask(newps+1: neps + nw) = -wf ;$ 135 else 136 mask (neps +1:nc) =  $-wf(1:nc - neps)$ ;<br>137 end end 138 139 mR = conv (RAKE, mask );<br>  $140$  L = length (mR);  $140$  L = length (mR);<br> $141$  idx = find (obj  $idx = find( obj. TX.modulator. indTH.signal = 0 );$  $\frac{142}{143}$ 143 for  $n = 1 : Nb$ ,<br>144 for  $k = 1$ for  $k = 1 : Ns$ ,<br>  $i = idx ((n-1) * Ns + k);$ 145  $i = idx ((n-1)*Ns+k);$ 146  $zs(n, k) = rx(i:i+L-1)*mR.$ ';<br>
147 end 148  $z(n) = \text{sum}(zs(n,:));$ <br>149  $end$ end 150  $151$  obj. Z = z;<br> $152$  end end 153 154 function detector (obj) 155  $obj.bit\_est = -sign(obj.Z);$ <br>156 end end 157 158 function BER\_estimation (obj)<br>159 **blight** est=sum (abs (obj ) 159 obj.BER\_est=sum(abs(obj.bit\_est-(obj.TX.encoder.a.signal)))/...<br>160 length(obj.bit\_est); 160 length ( obj. bit\_est); 161 end 162 163 % getter 164 165 % setter

166 167 %% AUX 168 169 170  $\frac{171}{172}$ end 173 174 end

#### AXSignal

```
1 classdef AXSignal < handle<br>2 %AXSIGNAL Signal class
         %AXSIGNAL Signal class.
3 % One - dimensional signals or sequences and their properties .
 4
 5 properties
 6
 7 fs =[]; % sampling frequency or rate [Hz]
 8 signal =[]; % signal samples [V ^2] or sequence values
9 t0 =0; % Optional - time reference to first sample
10
11 end % properties
\begin{array}{c} 12 \\ 13 \end{array}methods
14
15 % constructor<br>16 function obj
16 function obj = AXSignal(signal, fs)<br>
17 obj.signal = signal;<br>
18 obj.fs = fs;
19 end
2021 % routines<br>22 function s
22 function setEnergy (obj, E)<br>23 % E: desired energy [V
23 \% E: desired energy [V^2 s]<br>24 Ts = 1/obj.fs;
                  Ts = 1/obj f.s;25 alpha = norm(obj.signal)*sqrt(Ts/E);
26 obj . signal = obj . signal ./ alpha ;
27 end
28 function en = getEnergy ( obj )
29 Ts = 1/obj.fs;30 en=Ts*norm (obj.signal )^2;
\begin{array}{ccc} 31 & \text{end} \\ 32 & \text{fund} \\ 32 & \text{fund} \end{array}function setPower (obj, P)
33 % P: desired average power [V^2]
34 alpha = norm(obj.signal)/sqrt(length(obj.signal)*P);<br>35 obj.signal = obj.signal / alpha:
35 obj.signal = obj.signal ./ alpha;<br>36 end
\frac{36}{37} end<br>\frac{37}{37} func
             function pow = getPower (obj)
38 pow=norm ( \overline{obj} . signal ) \hat{2} / length (\overline{obj} . signal);
             39 end
40
41 function shiftsignal (obj, delta)
42 % SHIFTSIGNAL One - dimensional signal shift of delta [s].
43 % It moves the signal of delta *fs samples creating a
44 % longer version which is a translation of the first.<br>45 mshift = floor(abs(delta * obj.fs));
45 nshift = floor (abs ( delta * obj.fs ));<br>46 if delta > 0,
47 obj.signal = [zeros(1, nshift) obj.signal];<br>48 else
                  48 else
49 obj.signal = [obj.signal zeros(1,nshift)];<br>50 obj.t0 = obj.t0 - nshift / obj.fs: % = delt;
50 obj.t0 = obj.t0 - nshift / obj.fs; \% = delta (slotted)<br>51
\begin{array}{ccc} 51 & & & \mathrm{\mathbf{end}} \\ 52 & & & \mathrm{\mathbf{end}} \end{array}end
53
54
55 end % methods
\frac{56}{57}end
```
AXSignalUWB

```
1 classdef AXSignalUWB < AXSignal
2 % AXSIGNALUWB UWB signal class .
3 % Subclass of signals .
\frac{4}{5}5 properties
6
7 % - Special properties of UWB signals
```
8 Tc=[]; % chip time [s]<br>9 Ts=[]: % frame or slot % frame or slot time or average PRT [s] 10  $\text{Np} = [ ] ;$  % code period<br>11 mode=[1: % modulation 11 mode=[]; % modulation type (0=TH-PPM, 1=TH-PAM, 2=DS-PAM)<br>12 Tm=[]; % pulse duration  $Tm = []$ ; % pulse duration<br> $PdBm = []$ ; % power (average 13 PdBm = [];  $\begin{array}{ccc} \n\lambda & \text{power} & \text{averaged in 1 slot)} \\
14 & \text{a} = \begin{bmatrix} 1 \\ 1 \end{bmatrix} & \begin{array}{ccc} \n\lambda & \text{power} & \text{averaged in 1 slot}\n\end{array} \n\end{array}$  $a = [$ ]; % encoded sequence [symb]<br>b=[]; % bit [bit] 15 **b**=[]; % bit [bit]<br>16 **Nh**=[]: % slot len 16 Nh =[]; % slot len in chips or max num of users mux in 1 slot 17 18 % - Non - mandatory to set 19 epsilon =[]; % PPM shift [s] 20 tau=[]; % pulse shaping factor (if 0, then rect-pulse) 21 22  $\%$  - Computed<br>23  $c = [$ ]; % code (TH-both or DS-PAM) 24 w=[]; % basis waveform, usually Scholtz-like (signal class)<br>25 **ind=[];** % indicator function (where to put the waveforms) 25 ind=[]; % indicator function (where to put the waveforms)<br>26 ind TH=[]; % partial indicator function (only time-hopped) 26 **indTH=[];** % partial indicator function (only time-hopped)<br>27 **amp=[];** % amplitudes @ fs  $%$  amplitudes  $@$  fs 28 indamp =[]; % comb - like function with modulated Dirac amplitudes 29 signalTH =[]; % only -TH modulated signal (w/o PPM )  $\frac{30}{31}$ end 32 33 methods 34 35 % constructor<br>36 function obj 36 function obj = AXSignalUWB (mode, b, a, Tc, Ts, Nh, Np, Tm, ... 37 PdBm , fs , epsilon , tau ) 38  $\text{obj} = \text{obj} \text{QAXSignal} (\text{[]}, \text{fs});$ <br>39  $\text{obj} \cdot \text{mode} = \text{mode};$  $39$  obj. mode = mode;<br> $40$  obj. b = b; 40 obj.b = b;<br>
41 obj.a = a;<br>
obj.Tc = Tc;<br>
43 obj.Ts = Ts; 44 obj . Nh = Nh ; 45 obj . Np = Np ; 46  $\overrightarrow{obj} \cdot \overrightarrow{rm} = \overrightarrow{Tm}$ <br>47  $\overrightarrow{obj} \cdot \overrightarrow{PdBm} = \overrightarrow{PdI}$  $^{47}$  obj. PdBm=PdBm;<br>  $^{48}$  objensilon = 48 obj . epsilon = epsilon ; 49 obj . tau = tau ; 50 end 51 52 % routines<br>53 function g 53 function gencode (obj) % only 1 period<br>54 if obj.mode == 0, % PPM case 54 if obj . mode == 0 , % PPM case 55 cod = round ( ( obj .Nh -1) \* rand (1 , obj . Np ) ); 56  $obj.c = \Lambda X Signal(cod, 1/obj.Ts);$ 57 else % PAM case 58 cod = round ( $rand(1, obj. Np)$ );<br>
cod =  $ANSional( -1+2*cod. 1/ohi)$  $obj.c = AXSignal(-1+2*cod, 1/obj.Ts);$ 60 end  $61$  end<br> $62$  fun function genwf (obj) 63  $dt = 1/obj f s;$ 64  $t = \left[\frac{f \ln \ln r(-0.0 \text{ dt} : \text{obj. Tm}/2))}{f \ln r} \right]$  (dt:dt:obj.Tm/2)]; 65 66 if obj . tau ==0 , % rect - pulse 67  $L = \text{length}(t)$ ; 68  $s = ones(1, L);$ 69  $s(floor(L/2): end) = 0;$ <br>70  $s(1)=0:$ 70  $s(1)=0;$ <br>
71  $\% s(1)=0$ 71 <br>
72 <br>
8 Scholtz-pulse:<br>
8 Scholtz-pulse: 72 else % Scholtz - pulse : 2nd order gaussian derivative 73  $s = (1-4.*pi.*((t./obj.tau).^2)).*...$ 74  $exp(-2.*pi.*(t./obj.tau).^2));$ end 76 77 **obj.w = AXSignal(s, obj.fs);** 78 obj.w.setEnergy  $(1)$ ; 79 end 80 function genind (obj)<br>81 % GENIND Indicato 81 % GENIND Indicator function generator.<br>82 % COMB represents a periodic % COMB represents a periodic Dirac function @ Ts<br>% COMBTH represents positions of TH signal 83  $\%$  COMBTH represents positions of TH signal<br>84  $\%$  COMBTHPPM represents positions of TH+PPM si 84 % COMBTHPPM represents positions of TH+PPM signal  $85$   $Nb = length(obj.b.signal);$ <br> $86$   $Na = length(obj a siernal):$  $Na = length(obj.a.signal);$ 

```
87 Ns = Na / Nb;
88
89 nc = floor(obj.Tc * obj.fs); % chip size [sample]<br>90 ns = nc * obj.Nh; % slot size [sample]
90 ns = nc * obj.Nh;<br>91 neps = floor(obj.epsilon*obj.fs); % PPM shift size [sample]
91 neps = floor(\text{obj}.epsilon*obj.fs);<br>
92 n = ns.* Na;% ind. fun. size [sample]
93
94 comb = zeros(1,n);
95 combTH = \text{zero}(1, n);<br>
\text{open-}\xspace(1, n);
                combTHPPM = zeros (1, n);97
98 for k = 1 : Na,
\begin{array}{c} 99 \\ 100 \end{array}100 % uniform pulse position<br>101 101 2 index = 1 + (k-1) *ns;
101 \text{index} = 1 + (k-1)*ns;<br>
102 \text{ comb}(\text{index}) = 1;comb (index) = 1;
103
104 % introduction of TH
105 ck = obj.c. signal (1 + mod (k - 1, obj . Np));
106 combTH (index + ck*nc) = 1;
\frac{107}{108}% introduction of PPM (after TH)
109 ak = obj.a.signal(k);110 combTHPPM (index + ck*nc + (1+ak)/2*neps) = 1;
\frac{111}{112}end
113
114 if obj.mode==0 || obj.mode==1, % TH (PPM or PAM)
115 bj.ind = AXSignal ( combTHPPM, 1);
116 obj.indTH = AXSignal (combTH, 1); % optimization tip: make
117 \frac{1}{2} idx vectors *not* logical but integer w/idx numbers
118 else % DS (PAM)
119 \qquad \qquad obj.ind = AXSignal (comb, 1);
120 \qquad \qquad end \qquad 121
\begin{array}{ccc}\n 121 & \text{end} \\
 122 & \text{fun}\n \end{array}122 function genamp (obj)<br>123 Nb = length (obj.
                Nb = \overline{length(obj.b.signal)};
124 Na = length (obj.a.signal);
125 Ns = Na / Nb;
126
127 nc = floor (obj. Tc * obj. fs); % chip size [sample]<br>128 ns = nc * obj. Nh; % slot size [sample]
ns = nc * obj.Nh;<br>
129 neps = floor(obj.epsilon*obj.fs); % PPM shift size [sample]
129 neps = floor(obj . epsilon * obj . fs);<br>
130 n = ns .* Na;
130 n = ns .* Na; <br>
\% ind fun. size [sample]
131
132 Eslot = (10^{\circ} (obi . PdBm / 10)) / 1e3 * obi . Ts;
\begin{array}{c} 133 \\ 134 \end{array}ampl = ones(1, Na);135
136 if \; obj \cdot mode == 0, \; % \; TH - PPM137 ampl = sqrt (Eslot) * ampl;
138 elseif obj.mode ==1, % TH-PAM
139 ampl = sqrt (Eslot) * obj.a.signal;
140 else % DS -PAM
141 q = floor ( Na / obj . Np );<br>
142 r = Na - q * obj . Np;
143 for k=1:q,
144 ampl ( 1+(k-1)*obj Np : k*obj Np ) = obj.c.\,signal * ...145 obj .a . signal ( 1+( k -1)* obj . Np : k * obj . Np );
146 end
147 ampl (Na-r+1:Na) = obj.c.signal(1:r) * ...
148 obj.a.signal (1:r);149 ampl = sqrt (Eslot) * ampl;
150 end
151
152 obj.amp = AXSignal ( rectpulse (ampl, ns), obj.fs );
153
154 end
155 function gensignal (obj)
156
157 n = length ( obj . ind . signal );
158 nw = length ( obj.w.signal );
159
160 obj.indamp = AXSignal (obj.ind.signal .*obj.amp.signal, obj.fs);
161 obj \text{.} signal = zeros(1, n + nw - 1);162
163 obj . signal = sparseconv ( obj . indamp . signal , obj .w. signal );
164
165 if obj.mode == 0 || obj.mode == 1, % TH - case
```

```
166 \text{STH} = \text{sparseconv}(\text{obj.indTH.signal.*obj amp.signal}, \ldots)<br>167 \text{obj w siernal }obj.w.signal );
168 obj.signalTH = AXSignal( sTH, obj. fs );
                      end
\frac{170}{171}171 end<br>172 fun
172 function gen ( obj )
173 obj . gencode ;
174 obj . genwf ;
175 obj . genind ;
176 obj . genamp ;
177 obj.gensignal;<br>178 end
                 end
\frac{179}{180}end
\frac{181}{182}end
```
#### AXSource

```
1 classdef AXSource < handle<br>2 %AXSOURCE Source class
 2 %AXSOURCE Source class.<br>3 % Source of equally p
          3 % Source of equally probable bits .
 4
          5 properties
 \frac{5}{6}7 Nb = []; % number of bits<br>8 Tb = []; % bit period [s]<br>9 b = []; % bits obj
                                    % bit period [s]
 9 b = []; % bits obj
10
11 end % properties
\begin{array}{c} 12 \\ 13 \end{array}13 methods<br>
\begin{array}{ccc}\n & \text{methods} \\
 & \text{\textdegree{}}\n\end{array}%% Interface
\frac{15}{16}16 % constructor
17 function obj = AXSource (Nb, Tb)<br>
18 obj.Nb = Nb;<br>
19 obj.Tb = Tb;
20 end
\frac{21}{22}22 % execute<br>23 function
               function exec (obj)
24 \qquad \qquad obj.genbit (\tilde{obj}.Nb, obj.Tb);<br>25 \qquad \qquad end
               end
26
27 % get<br>28 funct
28 function s = getSignal(obj)<br>
29 s = ohi b;
29 s = obj.b;<br>
30 end
31
32 % set: no signal to set for the source
\frac{33}{34}34 %% Aux routines
35
36 % genbit
37 function genbit (obj, Nb, Tb)
38 % GENBIT Bit generator .
39 \% Source of Nb equiprobable bernoulli IID bits at rate 1/Tb.<br>40 bits = rand(1.Nb)>0.5 :
                    bits = rand(1, Nb) > 0.5;
41 obj.b = AXSignal (bits, 1/Tb);
42 end
43
44 end % methods
45
```
46 end

#### AXTransmitter

```
1 classdef AXTransmitter < handle
2 % AXTX Transmitter class .
3 % TX class .
4
5 properties
6
7 % External
8
9 % Internal<br>10 s;
                    % Signal
```

```
11
12 source; % Source obj
13 encoder; % Encoder obj
14 modulator ; % Modulator obj
15
16 end % properties
\begin{array}{c} 17 \\ 18 \end{array}18 methods<br>
\begin{array}{ccc}\n18 \\
19\n\end{array} methods
               %% INTERFACE
\frac{20}{21}21 % constructor<br>22 function obj
22 function obj = AXTransmitter (Nb, Tb, Ns, mod, Tc, Ts, Nh, ...
23 Np, Tm, PdBm, fs, epsilon, tau)
\frac{24}{25}25 obj . source = AXSource (Nb , Tb );
26 obj . source . exec ;
27 is = obj . source . getSignal ;
28 b = is; %bkp
29
30 obj . encoder = AXEncoder ( Ns );
31 obj . encoder . setSignal ( is );
32 obj . encoder . exec ;
33 is = obj . encoder . getSignal ;
34 a = is; %bkp
35
36 obj.modulator = AXModulator (mod, Tc, Ts, Nh, Np, Tm,...<br>37 PdBm, fs, epsilon, tau);
                         PdBm, fs, epsilon, tau);
38 obj . modulator . setSignal ( is );
39 obj . modulator . exec ;
40 is = obj . modulator . getSignal ;
41 suwb = is; % bkp\begin{array}{c} 42 \\ 43 \end{array}43 obj.s = is;<br>44 end
44 end<br>45 % ex
               % execute
46
47 % getter
48
49 % setter
50
51 %% AUX
\begin{array}{c} 52 \\ 53 \end{array}end
54
55 end
```
## BIBLIOGRAPHY

- <span id="page-59-0"></span>[DRF95] A Derode, P Roux, and M Fink. "Robust Acoustic Time Reversal with High-Order Multiple Scattering". In: Physical Review Letters 75.23 (1995), pp. 4206–4209. url: [http://www.ncbi.nlm.nih.gov/pubmed/](http://www.ncbi.nlm.nih.gov/pubmed/10059846) [10059846](http://www.ncbi.nlm.nih.gov/pubmed/10059846). (Cit. on p. [2\)](#page-3-1).
- <span id="page-59-1"></span>[Fin+09] Mathias Fink et al. "Time-reversed waves and super-resolution". In: Comptes Rendus Physique 10.5 (2009), pp. 447–463. URL:  $http://$ [linkinghub.elsevier.com/retrieve/pii/S1631070509001054](http://linkinghub.elsevier.com/retrieve/pii/S1631070509001054). (Cit. on p. [2\)](#page-3-1).
- <span id="page-59-2"></span>[DBG04] Maria-Gabriella Di Benedetto and Guerino Giancola. Understanding Ultra-Wideband Radio Fundamentals. Prentice-Hall, 2004. (Cit. on p. [2\)](#page-3-1).
- <span id="page-59-3"></span>[WS00] M.Z. Win and R.A. Scholtz. "Ultra-wide bandwidth time-hopping spreadspectrum impulse radio for wireless multiple-access communications". In: Communications, IEEE Transactions on 48.4 (2000), pp. 679 –689. ISSN: 0090-6778. DOI: [10.1109/26.843135](http://dx.doi.org/10.1109/26.843135). (Cit. on p. [2\)](#page-3-1).
- <span id="page-59-4"></span>[JFB11] G. Capodanno J. Fiorina and M.-G. Di Benedetto. "Impact of Time Reversal on Multi-User Interference in IR-UWB". In: Ultra-Wideband, 2011. ICUWB 2011. IEEE International Conference on. 2011. (Cit. on p. [2\)](#page-3-1).
- <span id="page-59-5"></span>[DN+] Luca De Nardis et al. "Combining UWB with Time Reversal for improved communication and positioning". In: Telecommunication Systems (), pp. 1–14. issn: 1018-4864. (Cit. on p. [2\)](#page-3-1).
- <span id="page-59-6"></span>[CI80] D. R. Cox and Valerie Isham. Point Processes. Chapman and Hall, 1980. (Cit. on pp. [2,](#page-3-1) [14\)](#page-15-3).
- <span id="page-59-7"></span>[DVJ08] D. J. Daley and David Vere-Jones. An Introduction to the Theory of Point Processes: Elementary Theory and Methods. Vol. 1. Springer, 2008. (Cit. on pp. [2,](#page-3-1) [14\)](#page-15-3).
- <span id="page-59-8"></span>[Str10] Roy L. Streit. Poisson Point Processes. Springer, 2010. (Cit. on pp. [2,](#page-3-1) [14\)](#page-15-3).
- <span id="page-59-9"></span>[SV87] A Saleh and R Valenzuela. "A Statistical Model for Indoor Multipath Propagation". In: IEEE Journal on Selected Areas in Communications 5.2 (1987), pp. 128–137. url: [http://ieeexplore.ieee.org/lpdocs/](http://ieeexplore.ieee.org/lpdocs/epic03/wrapper.htm?arnumber=1146527) [epic03/wrapper.htm?arnumber=1146527](http://ieeexplore.ieee.org/lpdocs/epic03/wrapper.htm?arnumber=1146527). (Cit. on p. [2\)](#page-3-1).
- <span id="page-59-10"></span>[GH06] J. A. Gubner and K. Hao. "The IEEE 802.15.3a UWB Channel Model as a Two-Dimensional Augmented Cluster Process - transactions papers". In: Information Theory, IEEE Transactions on (2006). (Cit. on p. [2\)](#page-3-1).
- <span id="page-59-11"></span>[Foe02] Jeff Foerster. "Channel Modeling Subcommittee Report (Final)". In: (2002). url: [http://www.ieee802.org/15/pub/2003/Mar03/02490](http://www.ieee802.org/15/pub/2003/Mar03/02490r1P802-15_SG3a-Channel-Modeling-Subcommittee-Report-Final.zip) [r1P802- 15\\_SG3a- Channel- Modeling- Subcommittee- Report- Final.](http://www.ieee802.org/15/pub/2003/Mar03/02490r1P802-15_SG3a-Channel-Modeling-Subcommittee-Report-Final.zip) [zip](http://www.ieee802.org/15/pub/2003/Mar03/02490r1P802-15_SG3a-Channel-Modeling-Subcommittee-Report-Final.zip). (Cit. on  $p. 2$ ).
- <span id="page-60-1"></span>[Mol+05] A F Molisch et al. "IEEE 802.15. 4a channel model-final report". In: Environments 15 (2005), pp. 1–40. url: [http://citeseerx.ist.psu.](http://citeseerx.ist.psu.edu/viewdoc/download?doi=10.1.1.119.2038&rep=rep1&type=pdf) [edu/viewdoc/download?doi=10.1.1.119.2038&rep=rep1&type=pdf](http://citeseerx.ist.psu.edu/viewdoc/download?doi=10.1.1.119.2038&rep=rep1&type=pdf). (Cit. on p. [2\)](#page-3-1).
- <span id="page-60-2"></span>[PFDB09] D. Panaitopol, J. Fiorina, and M.-G. Di Benedetto. "Trade-off between the number of fingers in the prefilter and in the rake receiver in time reversal IR-UWB". In: Ultra-Wideband, 2009. ICUWB 2009. IEEE International Conference on. 2009, pp. 819–823. (Cit. on p. [2\)](#page-3-1).
- [PS08] John G. Proakis and Masoud Salehi. Digital Communications (5th ed.) McGraw-Hill, 2008.
- <span id="page-60-0"></span>[HG07] Kei Hao and J.A. Gubner. "The Distribution of Sums of Path Gains in the IEEE 802.15.3a UWB Channel Model". In: Wireless Communications, IEEE Transactions on  $(2007)$ . (Cit. on p. [2\)](#page-3-1).
- [FD09] J. Fiorina and D. Domenicali. "The non validity of the gaussian approximation for multi-user interference in ultra wide band impulse radio: from an inconvenience to an advantage - transactions papers". In: Wireless Communications, IEEE Transactions on 8.11 (2009), pp. 5483–5489.